**CITIZEN CT-S601 PROTOCOL SPECIFICATION**

Copyright: Copyright (C) 1999-2013 M.A.T. SA Status: Final release Release:  $VI.R2.T0$ 

## **TABLE OF CONTENTS**

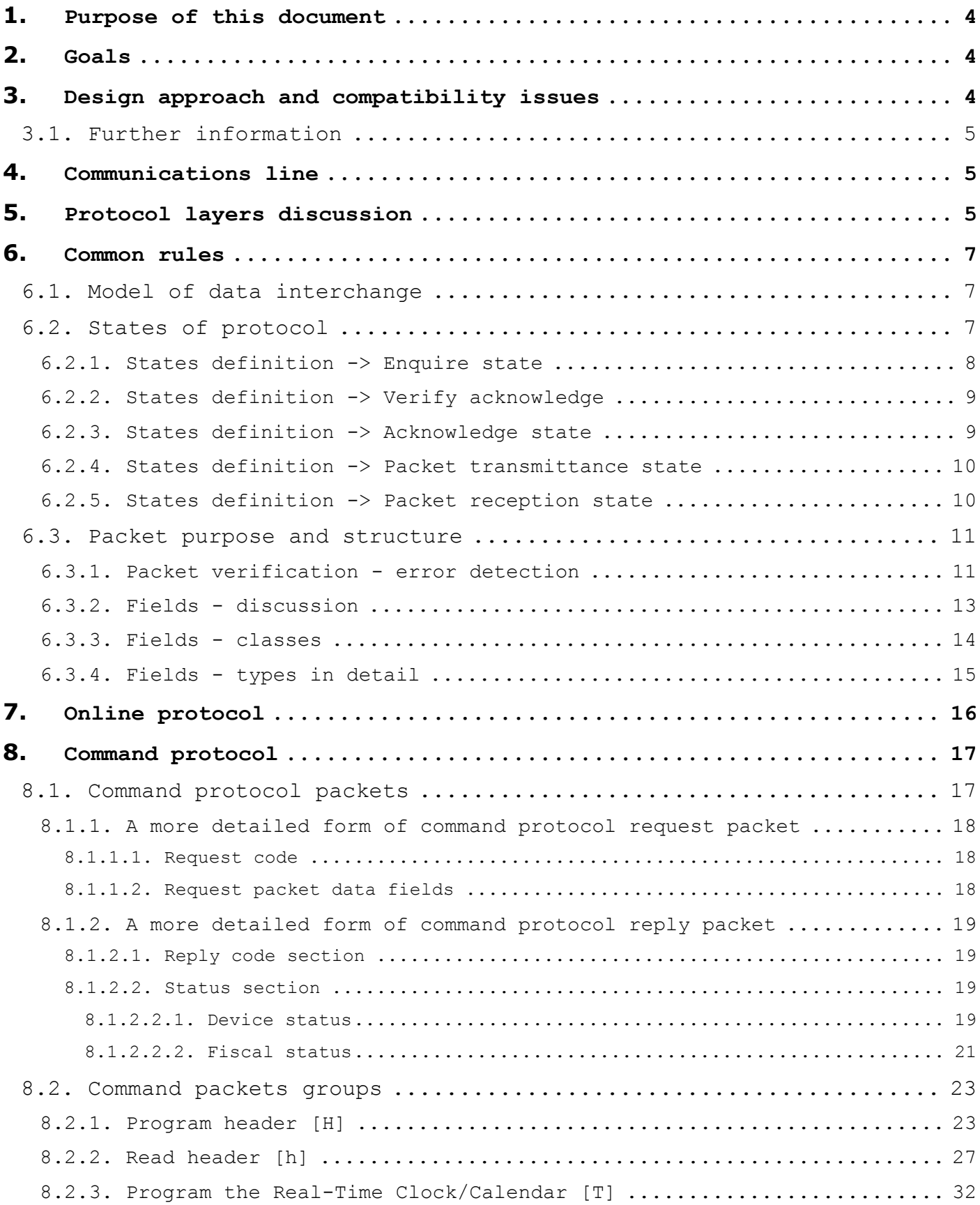

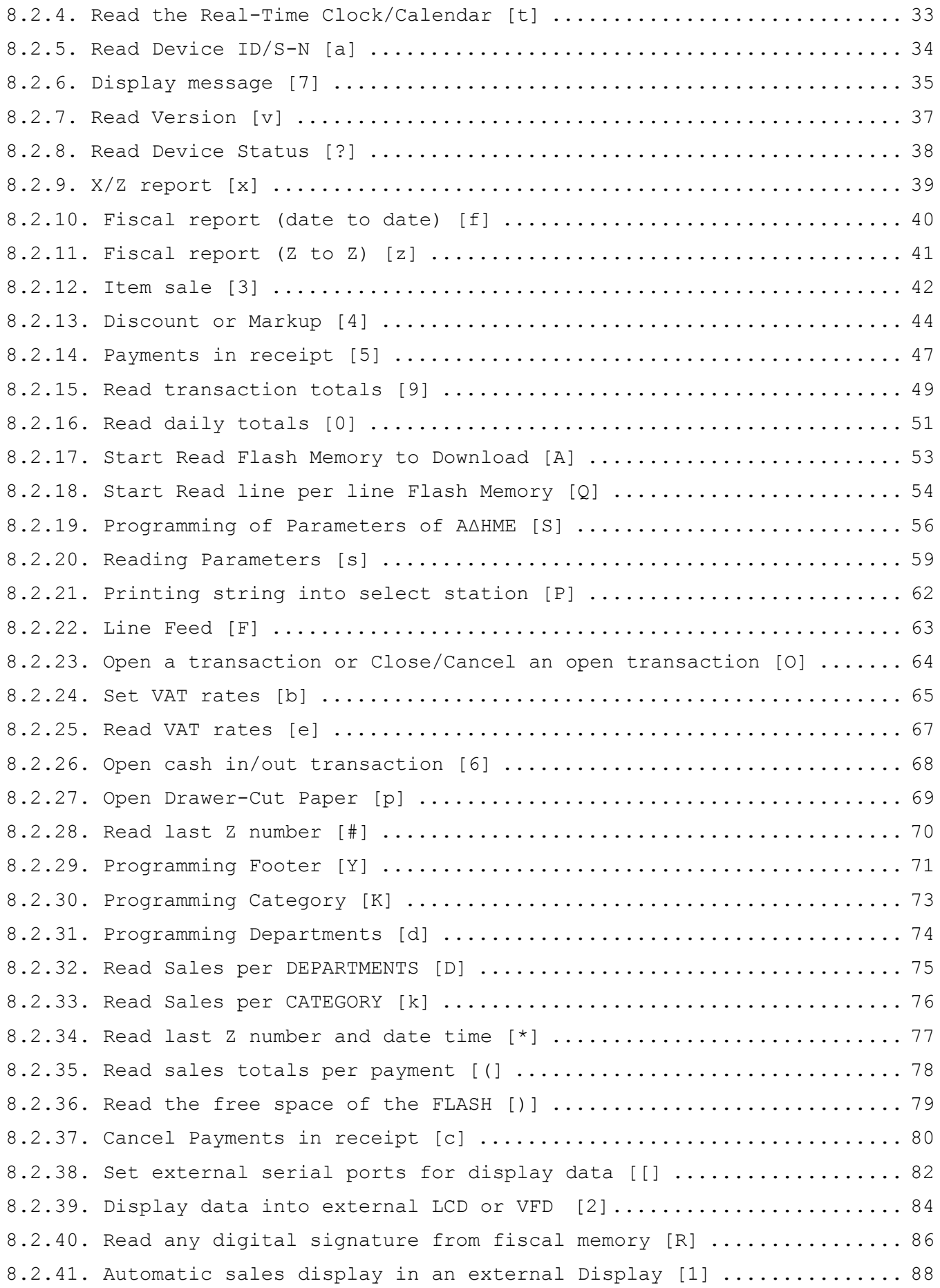

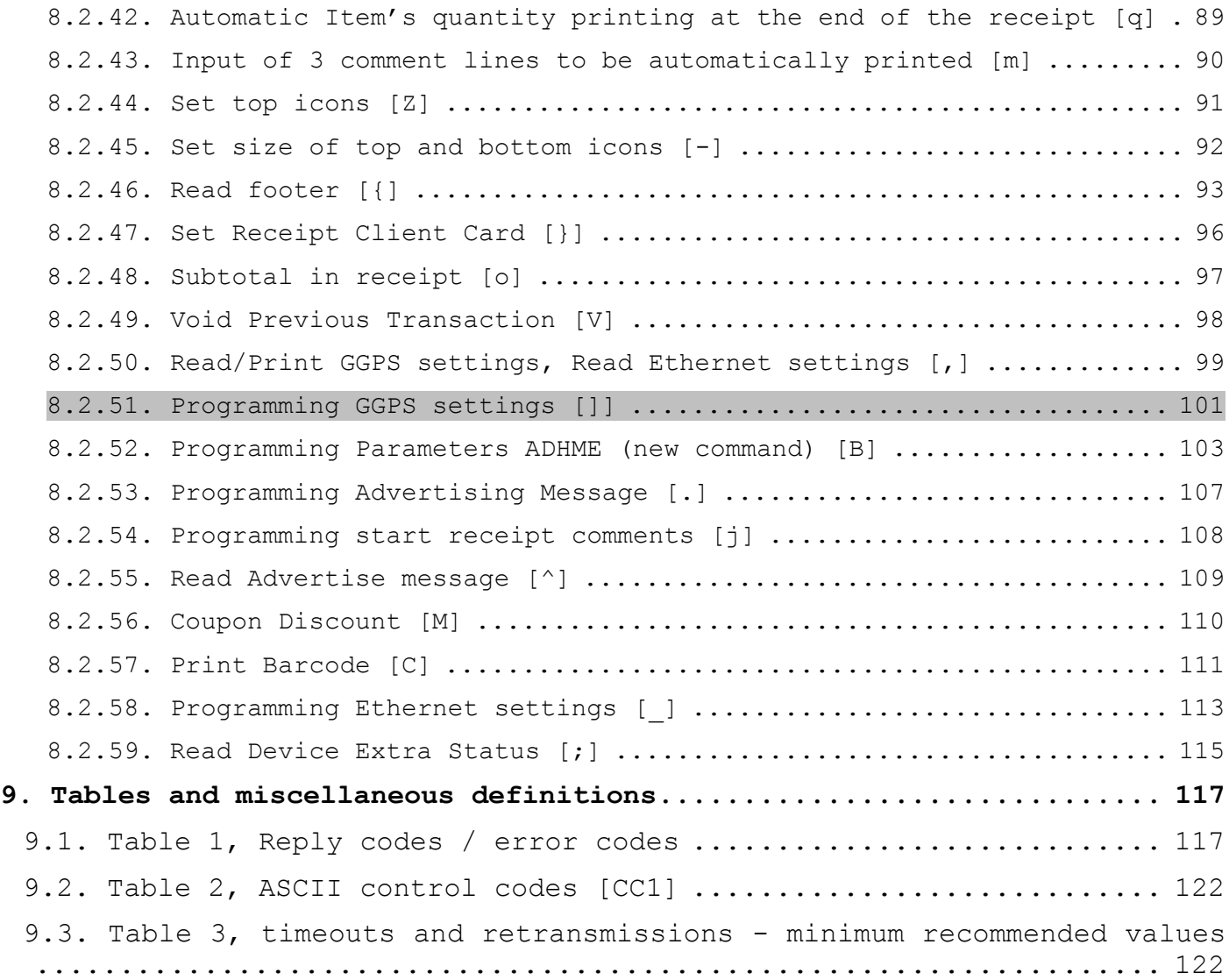

# <span id="page-4-0"></span>**1. Purpose of this document**

The purpose of this document is to provide the necessary specification to software designers interested in communicating with fiscal ECR/POS models.

This document assumes that the reader is familiar with basic communication concepts, such as transmittances, receptions, timeouts, etc. Also assumes that the reader is familiar with fiscal POS/ECR functioning and procedures.

## <span id="page-4-1"></span>**2. Goals**

The developer will have all necessary information for implementing all protocol layers, thus be able to:

- Keep track of all transaction operations (sales, voids, refunds etc)
- Expand the available local database of items to arbitrary numbers
- Perform the ECR/POS configuration (setup) remotely
- Issue receipts and all reports via protocol commands

## <span id="page-4-2"></span>**3. Design approach and compatibility issues**

Developers should take into consideration future additions or expansions to this specification. The goal is that an application designed using an older revision specs will function correctly in newer revision protocol.

In order to do so, the developers \*must\* check responses only for the presence of the known information and 'quietly' discard the information that is unknown. The designers of this protocol guarantee that the extensions of this protocol will not alter the position or the type of the information (unless absolutely unavoidable). Extra fields will always be added to the right of the reply strings. Specifically, these are the rules that deliver the highest compatibility:

a) Check the protocol version number. This information guarantees safety towards new commands. For example (hypothetically):

In protocol revision '01.02' and higher the command '#' is supported, so reading a revision '01.00' indicates that the command '#' will fail.

b) Always assume correct a reply that has more fields than expected.

```
For example:
```
Reply expected: "/1/AAAAA/BBBB/CCCC/"

Reply received: "/1/AAAAA/BBBB/CCCC/DDDDD"

(Field 'DDDDD' is unexpected, but should not generate an error because all the expected fields are present. So this field \*should\* be silently discarded.)

c) Always assume correct a 'FLAGS' field that is longer than expected.

For example:

Reply expected: "/1001001001/"

Reply received: "/1001001001001/"

(Three extra bits in the 'FLAGS' field are unexpected. The application must discard them without generating errors).

d) It is an excellent design approach not to be very strict with numerical ranges or string lengths expected. This guarantees that the application will be compatible with other ECR/POS devices that use this protocol, but having different resources to operate with. For example, an ECR/POS having more memory is probable to support a wider local item base, reporting higher index numbers. Or, a different printer mechanism may limit, for example, a header line length. Having a flexible design promises maximum compatibility with different hardware requiring very little (or no) changes to application source code.

## <span id="page-5-0"></span>**3.1. Further information**

The implementers are encouraged to study and/or use parts of code examples which are part of this document. Also they must keep informed of any changes in this specification due to the status of this document. Suggestions from developers may or may not influence details of the document until it reaches 'final' status.

## <span id="page-5-1"></span>**4. Communications line**

The ECR/POS communicates with host computer via an asynchronous serial line of the RS-232C recommended standard. The serial line parameters are:

- Baud rate:9600 baud
- Parity: none
- Data: 8
- Stop: 1
- Flow control: none

Note that because there is no flow control, only the RX/TX/GND signals are required for the cable configuration. The maximum length of cable is described in the 232C recommended standard for this baud rate. It is highly recommended that the maximum length is not exceeded to prevent drops in communication rate and undesirable retransmittances due to errors, or in worst case a total communication failure. When cable distance is unavoidably long, an extender may be used.

# <span id="page-5-2"></span>**5. Protocol layers discussion**

There are two different needs which the ECR/POS satisfies with two separate protocol layers. The first is the need of keeping track of the POS activity and the extension of the local database of items. The second is the need to use the ECR/POS as a terminal device which we can call 'fiscal printer'.

The protocol layers for these needs respectively are:

- The 'online' protocol layer (It will be referred as 'online protocol')
- The 'command' protocol layer (It will be referred as 'command protocol')

Note that there is no such case where both layers are active at the same time due to the nature of the needs each layer deals with. To be more clear, the online protocol is required when it is desired to observe the POS device's activity when the operator of the ECR/POS issues receipts or any other document with it. The command protocol is required when is desired to use the device with a host computer application that issues the receipts and reports to the ECR as a fiscal printer.

Although these two layers cannot coexist at the same time of POS operation, switching between them is allowed anytime. As expected, communication rules and procedures that layers use are the same.

A major difference between the online and command protocol is the origin of the communication. In the online protocol, the communication starts from the POS/ECR in contrast with the command protocol where the communication starts by the host computer.

## <span id="page-7-0"></span>**6. Common rules**

## <span id="page-7-1"></span>**6.1. Model of data interchange**

Both protocol layers share a common model of interchanging data with the host. The next scheme describes this model:

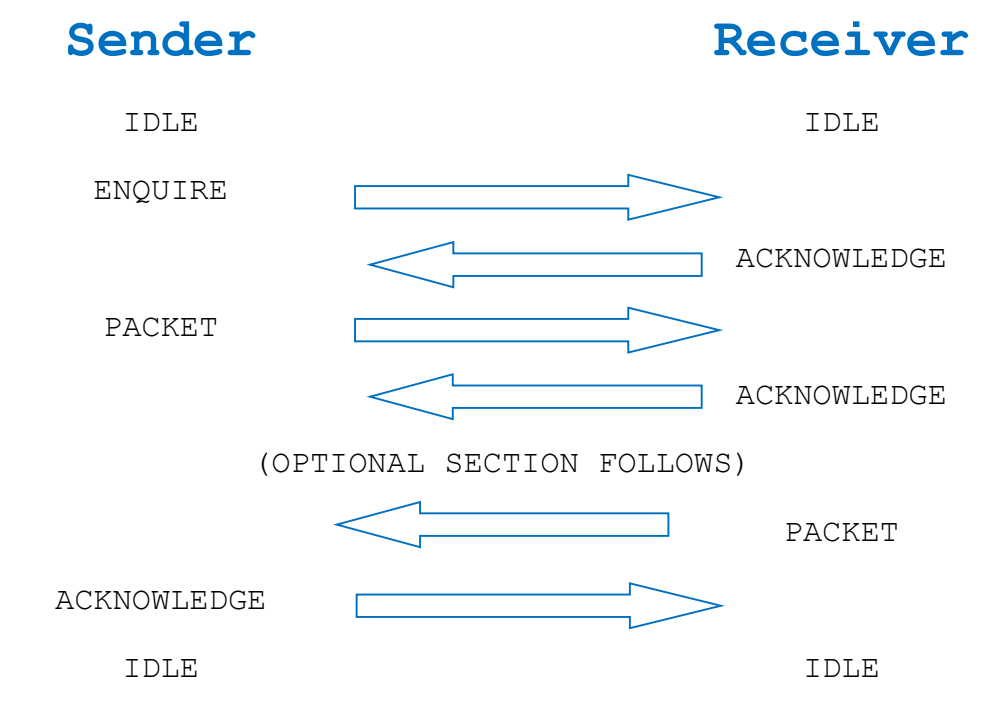

This scheme although describes the typical flow of data between the two communicating devices (POS and host computer) does not include any other situation such as errors in transmittance, retransmittance etc. Note also that the 'sender' will be the ECR/POS and the 'receiver' will be the host in online protocol. In the command protocol, the 'sender' will be the host and the 'receiver' will be the ECR/POS.

Observe that this model includes two different packet transmittances, one from sender to receiver and one from receiver to sender. In the paragraphs to follow we will call the first packet 'request packet' and the second one 'reply packet' for simplicity. Reply packets are always sent by the ECR/POS when receiving command protocol requests. Also reply packets may be sent in special cases by the host computer at online protocol.

## <span id="page-7-2"></span>**6.2. States of protocol**

For a better understanding of the previous paragraph and the communication flow, we can define states which communication 'sides' will enter.

## - **Idle state**

This is the state before any communication attempt takes place.

### - **Enquire state**

The sender that wishes to initiate communication sends an inquiry to the receiver. The process of sending this inquiry is the enquire state so only the sender enters this state.

#### - **Acknowledge state**

The receiver will enter this state right after receiving an inquiry or after the verification of a request packet. The sender will enter this state after the verification of a reply packet.

### - **Verify acknowledge state**

The sender or receiver will enter this state after an enquire state or a packet transmittance state. The process of waiting the other end's positive or negative response is to verify acknowledge state.

### - **Packet transmittance state**

The sender will enter this state to transmit a request packet and the receiver to transmit a reply packet.

#### Packet reception state

The receiver enters this state after acknowledging the sender's enquire to get the request packet. The sender will enter this state right after verifying a positive acknowledge from the receiver, and only if the specific protocol case requires a reply packet.

Considering the above, the state flow for the sender and the receiver in a typical communication attempt will be:

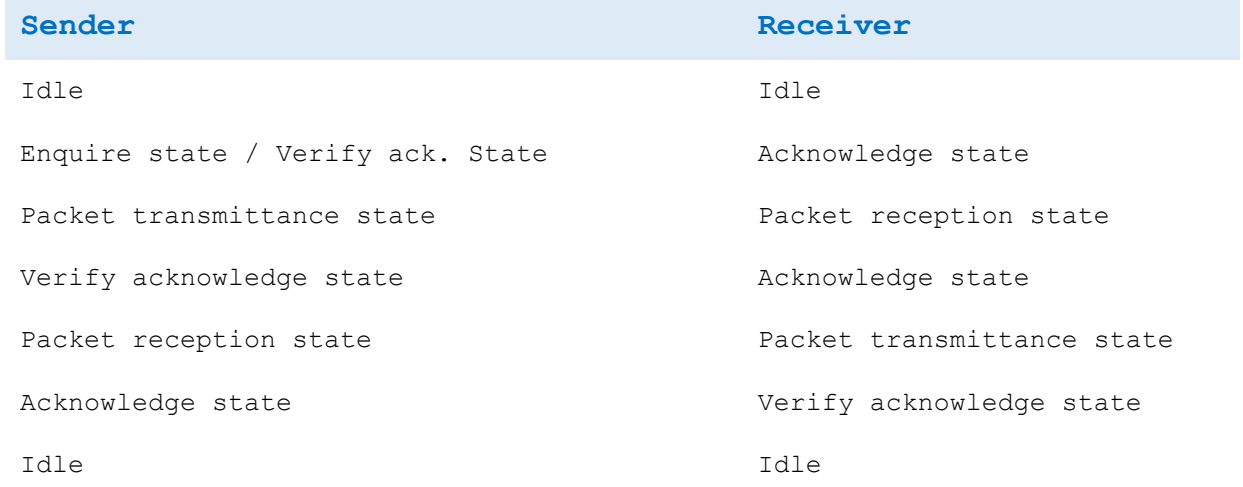

## <span id="page-8-0"></span>**6 . 2. 1. S ta te s d e fi ni ti on -> E n qu ir e st at e**

The enquire state is actually the transmittance of a single ASCII control code ENQ [CC1] by the sender. Doing this, the sender has concluded the enquire state. The purpose of this state is to find out if the receiver is able to reply, without flooding the communication line with too much data. After sending the ENQ code, the sender must wait for a response from the receiver, entering verify acknowledge state (see 6.2.2). It is highly recommended to clear the receiving buffer before entering an enquire state, so discarding any accidental data previously received in the serial communication's receive buffer, especially in cases where serial communication is interrupt driven.

Some synchronization needs may also require that before sending the ENQ code, hosts should send the CAN (cancel) [CC1] control code to cancel any waiting states in the ECR/POS side.

## <span id="page-9-0"></span>**6 . 2. 2. S ta te s d e fi ni ti on -> V e ri fy a ck no wle d ge**

The verify acknowledge state is the reception of a response code which indicates that an action from one side has been accepted by the other. For this to work, the ASCII control codes ACK and NAK [CC1] are used to mean positive or negative acknowledgement respectively. In this state the sender or the receiver enters in the following cases:

- after an enquire state by the sender
- after a request packet transmittance by the sender
- after a reply packet transmittance by the receiver

In any of the above cases, the side which is in the verify acknowledge state must either accept ACK or NAK as valid responses within some specific time window. Any other received control values should be treated as NAK.

On reception of an ACK, the host must leave the verify acknowledge state and proceed to the next state, if any. This means that the previous state was successfully processed by the other side of the communication. On reception of a NAK, the host must leave the verify acknowledge state and repeat once more the previous state. For example, if the verify acknowledge state was for a previous enquire state, the enquire state must be repeated. If the request packet was not acknowledged, the packet must be retransmitted.

To prevent infinite communication loops, each of these cases mentioned are limited to a specific retransmittance count, which, when reached, indicates that the communication attempt causing the retransmittances was unsuccessful and further communication is not possible for some reason. The possible reasons for such a failure may be:

- Disconnection of serial cable
- Host computer or ECR/POS fatal error
- Too noisy communication line

## <span id="page-9-1"></span>**6 . 2. 3. S ta te s d e fi ni ti on -> A c kn ow le dg e sta t e**

The acknowledge state is the transmittance of either ACK or NAK control codes after a previous enquire or packet reception. ACK must be transmitted when the enquire is accepted or the packet is verified successfully. This is 'positive acknowledge'. NAK must be transmitted when the enquire must be either delayed or rejected, or if the packet failed checksum verification. This is 'negative acknowledge'. Hosts must not transmit any other codes except ACK, NAK and CAN in this state.

## <span id="page-10-0"></span>6.2.4. States definition -> Packet transmittance state

This state is the transmittance of either a request or a reply packet by the sender and the receiver respectively. Packets in both cases follow the rules described in a later paragraph [see 6.3]. On completion of the packet transmittance, the sender or receiver advances to the next state, if any. During the packet transmittance state, the sender or receiver may also transmit control codes which will be transparent for the packet data, ie they will not be included in the data section of the packet.

## <span id="page-10-1"></span>**6 . 2. 5. S ta te s d e fi ni ti on -> P a ck et r ec ep tio n s ta te**

The packet reception state is the process of receiving a request or reply packet. The sender will enter this state when receiving a reply packet and the receiver when receiving a request packet. Packet reception is initiated with the reception of the STX control code [CC1]. Any reception of data before the reception of STX must be silently discarded. Packet reception is terminated with the reception of ETX control code [CC1]. Any data after the termination code (ETX) do not belong to this state. See next paragraph for packet handling and structure.

#### <span id="page-11-0"></span>**6.3. Packet purpose and structure**

The actual communication data in both protocol layers are encapsulated in a 'packet'. As described above, there are request packets and reply packets. In simple words, request packets contain instructions that the sender wishes the receiver to follow or plain information. Reply packets are information which describe how receiver followed the instructions and/or plain information.

Request packets are always sent by the sender. Reply packets are always sent by the receiver. Request and reply packets have the same basic structure in both online and command protocol layers but differ in their contents.

The packet structure is the following:

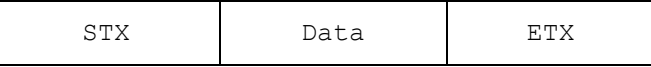

Notice that the actual data is between STX and ETX fields which are simply the ASCII control codes STX and ETX [CC1]. By ASCII definition, the STX/ETX control codes indicate the start of data transmittance and the end of data transmittance respectively. Any valid octet between the STX and ETX is considered 'data' octet. Valid data octets must be between values '32' and '255' (decimal). Octets lower than '32' are considered 'control' codes [1] and MUST be interpreted specially. Valid data octets are forming the complete data section. Control codes are NOT part of the data and this also applies for the STX/ETX control codes.

The length of the data section is variable, due to its multifunctioning purpose. ECR/POS is able to accept data up to 250 octets of data in a single packet. Hosts MUST be able to accept at least the same amount of data in a single packet. ECR/POS will discard any further data if this limit is reached producing a negative acknowledge to the host.

Inside the data section of a packet, request or reply, are 'data fields':

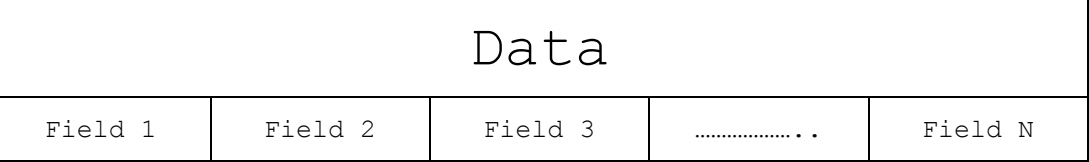

Data fields form the total of the data section of a packet. Each field's size may vary. For this reason, a 'special' data character is defined to function as 'field separator'. In both protocol layers, the field separator character is the slash '/' (ASCII character 47 decimal, 057 octal, 2F hexadecimal). ECR/POS interprets this character as 'start of next field'. Host application has to do the same. As a result of this character's special meaning, hosts MUST NOT include this character as part of field data but only as field separator. The reason for this is that the ECR/POS will incorrectly treat it as field separator and count one extra field in the packet, probably also shifting all other fields by one position to the right.

Fields vary in size and content. Various types of fields are described in a later paragraph in detail.

## <span id="page-11-1"></span>**6 . 3. 1. P ac ke t v e ri fi ca ti on - e rr or d et ec tio n**

To ensure that a request or reply packet was received with no errors, both layers use a special field: the checksum. Checksum is always the last field in the packet in all cases of packet transmittances. It also must be separated from the previous field using the slash (/). Checksums are always a 2-digit decimal values and represent the modulo 100 of the 8-bit sum of all data octets in the packet except any control codes or the 2-digits checksum itself but including the field separators. All field separators are calculated in the checksum.

Example checksum calculation function in 'C':

```
BYTE CalcChecksum(BYTE *packet)
{
BYTE sum = 0;
int checklength = strlen(packet) - 2;
while(checklength--) sum += (BYTE) (*packet++);
return( (sum % 100) );
```
Example checksum calculation function in pseudo code:

```
Function Calculate Checksum( parameter data packet ) Returns BYTE
      Begin
         Declare CALCSUM, I as BYTE
         CALCSUM = 0
        For I = 0 to stringlength (data packet ) - 2 Do
          CALCSUM = CALCSUM + ASCII( data packet [ I ] ) )
         Next I
         CALCSUM = CALCSUM mod 100
         Return CALCSUM
      End
```
The receiver of the packet must calculate this checksum locally, compare it with the transmitter's checksum and, if found equal, the packet is valid and a positive acknowledgement must be sent. Otherwise the packet was corrupted and a negative acknowledgement must be sent. The checksum will always be a numeric, 2-digit field in range 00-99.

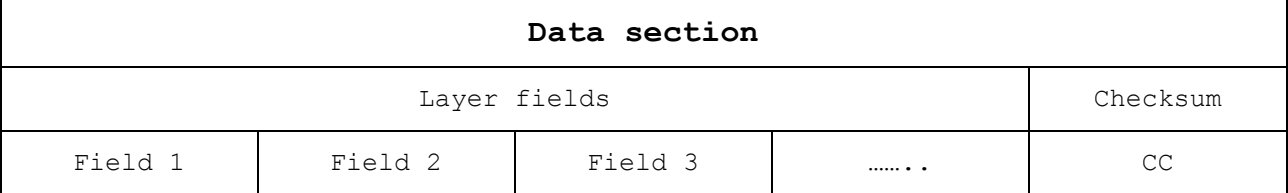

Remembering the state paragraphs above, negative acknowledgements in packet receptions cause retransmittances of the packet. The scheme that follows describes one such case where the packet failed checksum verification twice and succeeded in the third:

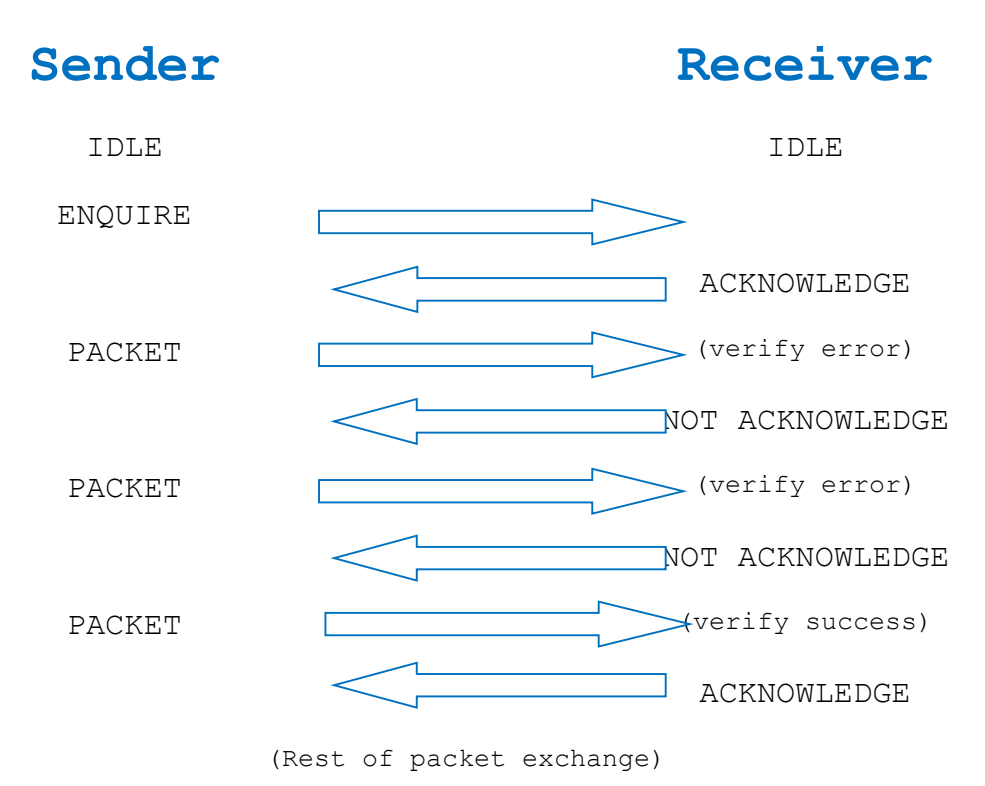

## <span id="page-13-0"></span>**6 . 3. 2. F ie ld s - di sc us si on**

As already mentioned, fields are the building blocks of a data packet. In this paragraph we will examine all available types of fields and their basic restrictions and requirements.

In both layers, there are only two classes of fields: the string class and the numeric class. Further 'type' labelling was necessary to be defined in order to document each type's ranges and restrictions. Understanding those is essential because when out of 'type' range fields are sent will be rejected by the ECR/POS on further packet processing.

Although fields of certain class and type have a range, the specific packet may REQUIRE a lower range for successful process. Keeping this in mind, applying fields to a packet should be done following this scheme:

- Apply class restrictions checks
- Apply type restrictions and range checks
- Apply packet's specification for fields restrictions and range

## <span id="page-14-0"></span>**6 . 3. 3. F ie ld s - cl as se s**

As mentioned, field classes are either string or numeric. These are the attributes of each class.

## **String class:**

- Can contain any character of value 32 to 255 (decimal) except slash ('/')
- Can be of zero to any length that does not exceed the maximum packet size

## **Numeric class:**

- Can contain any numeric character, a decimal point
- Can contain any 'A' to 'F' digit if hexadecimal (\*)
- Can contain a minus as a first character
- Can have a total length of zero to 12 characters

\*) Hexadecimal values are only sent at command protocol reply packets for device status map and fiscal status map fields.

# <span id="page-15-0"></span>**6 . 3. 4. F ie ld s - ty pe s in d eta i l**

Field types are used as a method of generating or recognizing specific or generic fields for a use in a packet. The list that follows defines the ranges and restrictions of the specific types.

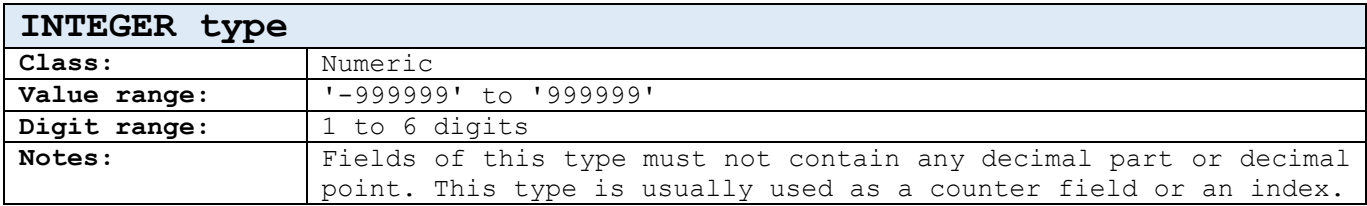

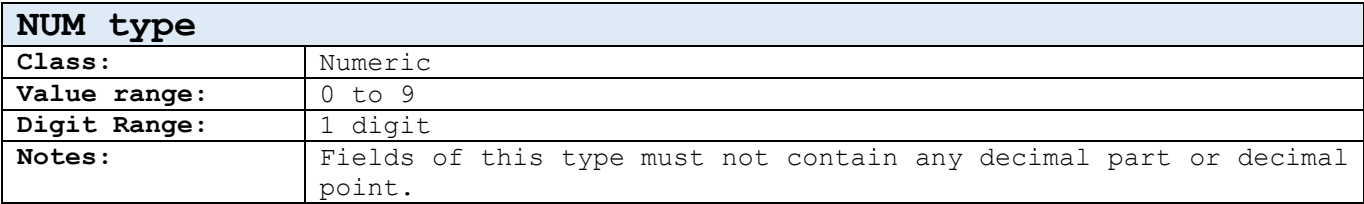

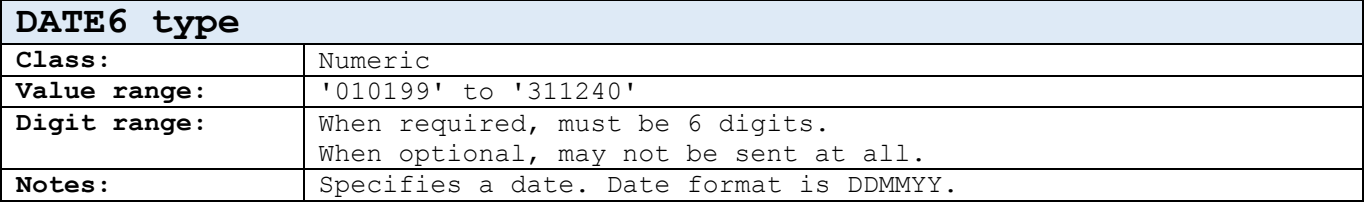

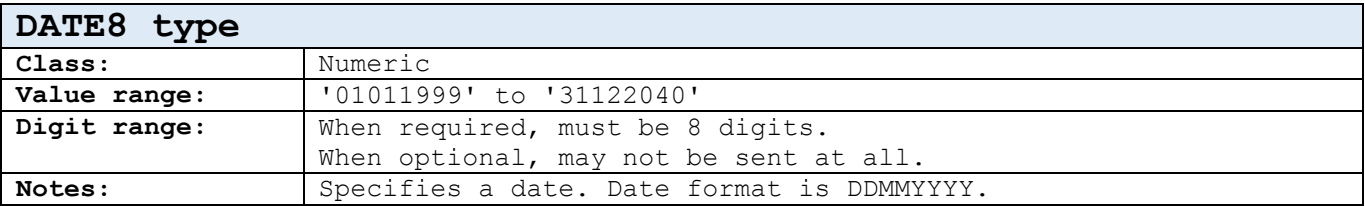

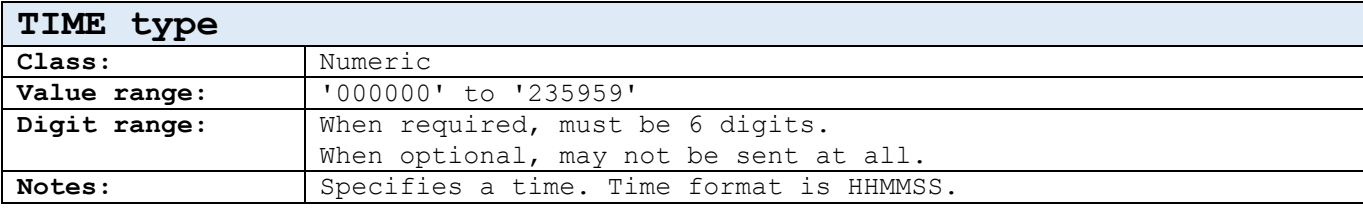

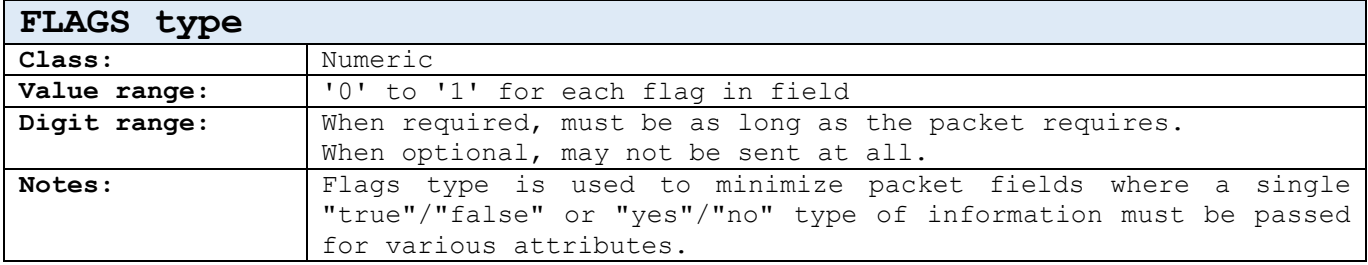

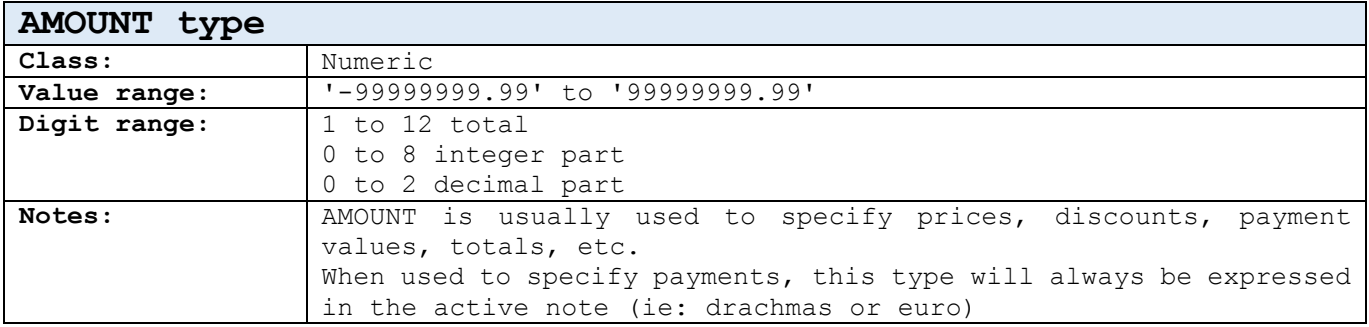

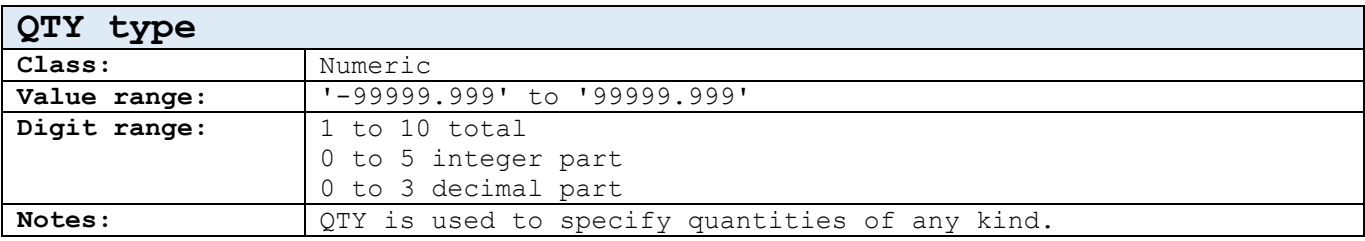

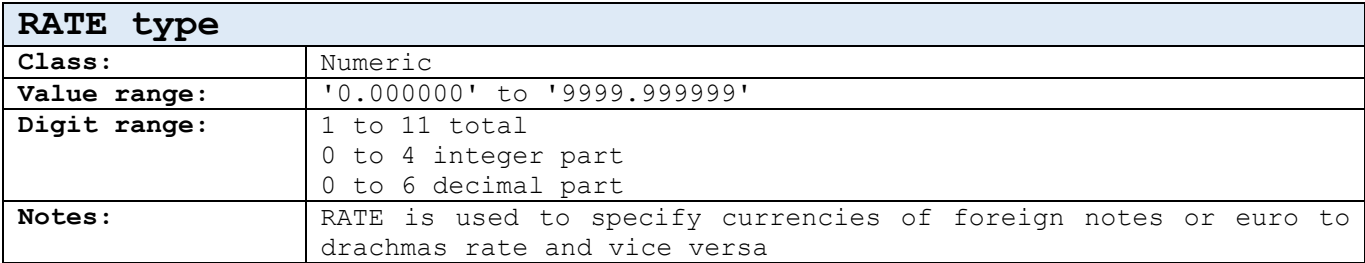

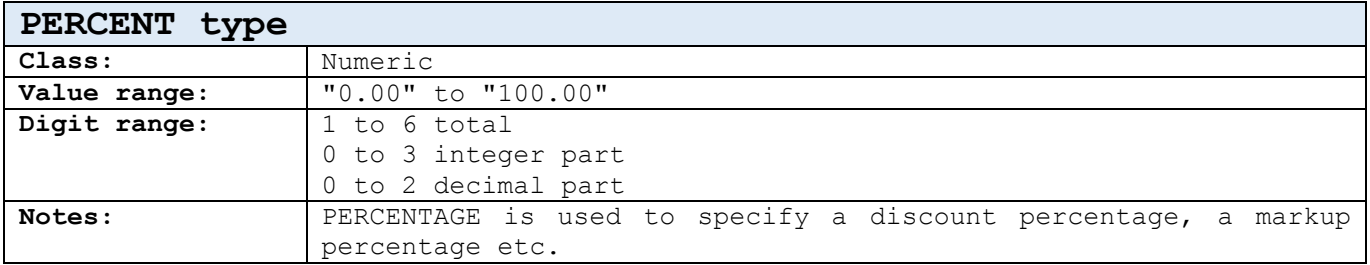

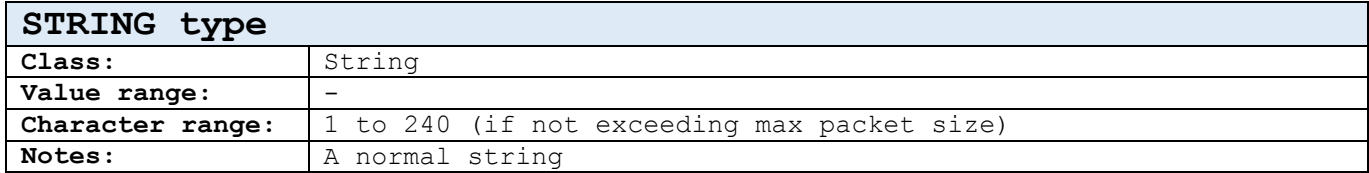

# <span id="page-16-0"></span>**7. Online protocol**

**Not Available.**

## <span id="page-17-0"></span>**8. Command protocol**

The command protocol is initiated by the host computer, when the host wants to instruct the ECR/POS to process a specific command. Due to the number of commands this layer supports, they can be grouped as:

- Request information commands
- Setup commands
- Fiscal printer commands
- System commands

The model of the communication the command protocol follows is this:

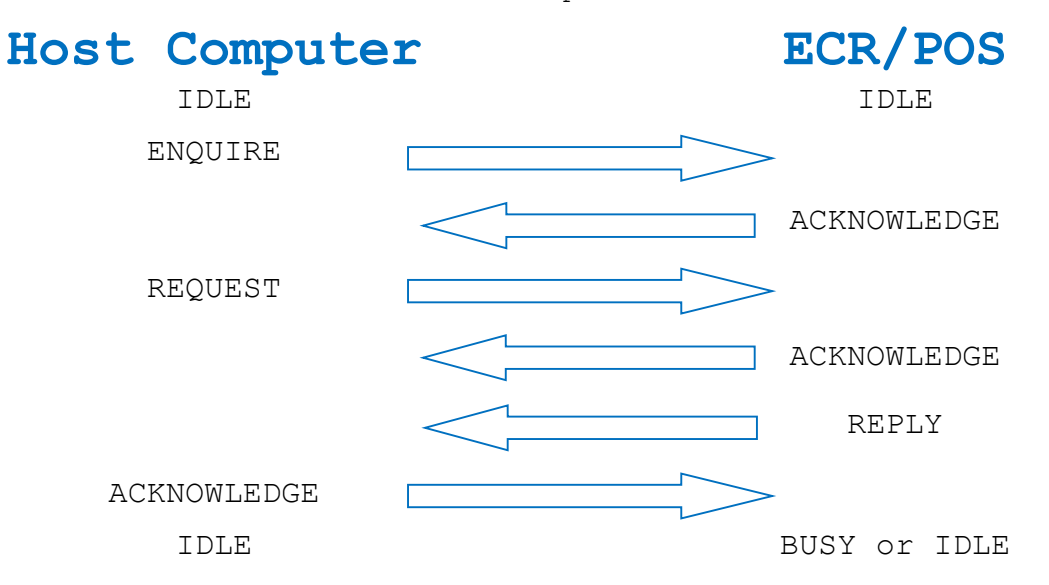

## <span id="page-17-1"></span>**8.1. Command protocol packets**

In the command protocol there are always both packets present in the communication: the request packet and the reply packet. The general form of the request and reply packets follow this model:

Request packet: [Request code] <[Request data]> [checksum]

Reply packet: [Reply code] / [status fields] / <[Reply data]> [checksum]

In request packets, the request data are not always required (notice that 'request data' are inside <>). Additionally in reply packets, the reply data are not always present. All other sections are always present.

## <span id="page-18-0"></span>8.1.1. A more detailed form of command protocol request packet

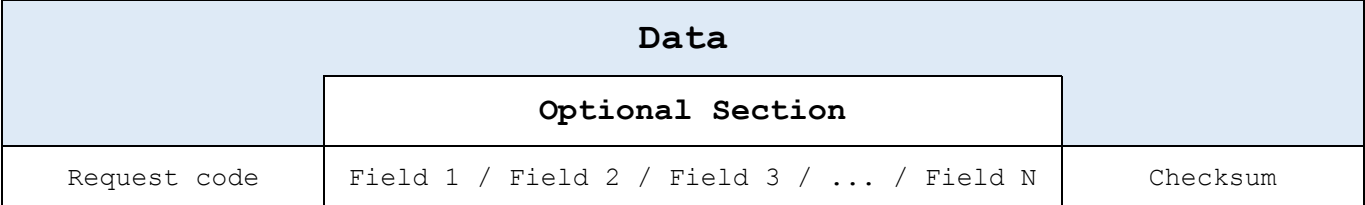

This defines 3 sections of a request packet:

- The request code section
- The data field section
- The checksum section

#### <span id="page-18-1"></span>**8.1.1.1. Request code**

In online protocol packets we dealt with 'packet descriptor' which was a special field for identifying the packet type. In command protocol, the first field is called 'request code' and has the same functionality, although the request code is now sent to the ECR/POS rather than received by it. The request code is always a simple STRING field of one character fixed length.

## <span id="page-18-2"></span>**8.1.1.2. Request packet data fields**

Data fields are not always required in all command's request packets. When not a requirement, data fields section is totally omitted, and the checksum section follows directly after the request code.

## <span id="page-19-0"></span>**8.1.2. A more detailed form of command protocol reply packet**

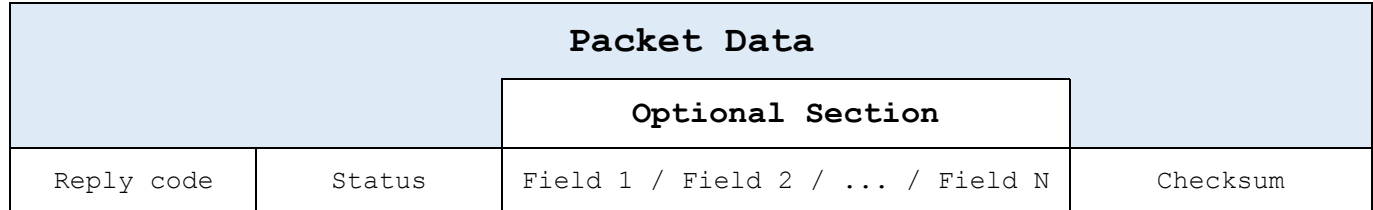

This defines 4 sections of a reply packet:

- The reply code section
- The status section
- The data field section
- The checksum section

#### <span id="page-19-1"></span>**8.1.2.1. Reply code section**

Reply code is a single numeric field of 2 hexadecimal characters identifying the result of the command execution by the ECR/POS. A zero reply code ('00') indicates that the command executed successfully. A non zero reply code indicates an error in command execution. Error codes returned are explained in detail in a later section. Receiving a nonzero reply code means that the command was NOT executed. Receiving a zero reply code means that the command has been or will be successfully executed. Commands that require very little time to execute, such as information retrieve, will be executed before the reply packet is transmitted. This is because the reply packet data fields depend on the command execution itself. Commands that take long time to execute, such as report issuing, will be only checked, a reply packet will be sent, and then will be executed.

### <span id="page-19-2"></span>**8.1.2.2. Status section**

Status is a section consisting of two numeric 2-character hexadecimal fields:

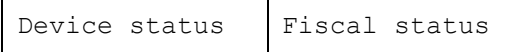

Status section is returned by the ECR/POS to reflect the hardware & fiscal firmware states which must be considered by the host application.

#### <span id="page-19-3"></span>**8.1.2.2.1. Device status**

Device status informs the host application of some hardware related events of the ECR/POS. The byte that this field forms must be mapped in bits in this way:

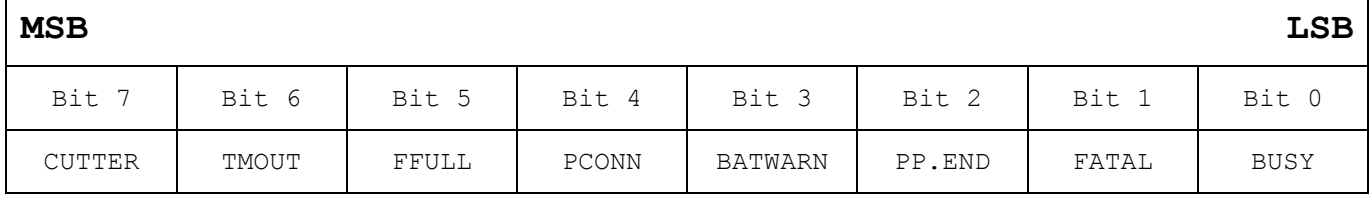

#### **Bit 0: Device busy**

This bit when set to '1' indicates that the ECR/POS is currently busy executing a previous command or other task. When busy, the ECR/POS may execute some non-critical commands and refuse to execute others replying an error 'Device busy -- Unable to execute' (See error codes).

The host must check this bit (requesting a 'status') before issuing any critical commands, or, must keep sending the command until the command is executed (or failed by other reason). BUSY state is a temporary state but, due to very different tasks the ECR/POS may cause the BUSY state, the time which the BUSY flag will be found set is varying from a few milliseconds to few minutes. A host may inform the user after (for example) one minute that the device is busy in other task and ask for a 'retry' or 'cancel' of the requested operation. An example in which a BUSY flag will be set for long time is a fiscal report issuing: When the host (or the ECR/POS user) requests a fiscal report with many records, the report will take long time to finish, thus keeping the BUSY flag set for long. It is highly recommended though that a host should NOT produce a 'device busy' error message to the application user before (at least) twenty (20) seconds. It is also recommended that the host application must allow the user to cancel or retry the operation.

#### **Bit 1: Fatal error**

This bit indicates that (when set to one) the ECR/POS detected a fatal hardware related error and cannot process most of the commands. Fatal errors may be a bad fiscal unit, a RAM integrity error or others. From application point of view, this bit means that other critical commands should not be sent, and a service to the ECR/POS is required.

#### **Bit 2: Printer Paper End**

This bit indicates (when set to one) that the printer is out of paper, and must be replaced before the previous task has completed its printing duty. Usually, when this flag is set, the 'device busy' flag may be set also, if a previous command that used the printer caused the paper end error. So, it is recommended that the paper end bit MUST be checked before the busy bit. Host application may inform the user of the need to insert a new role of paper to the printing mechanism. After doing so, this bit will be cleared and the command (that detected the paper end) may be retransmitted normally.

## **Bit 3: Battery warning**

This bit indicates (when set to one) that the printing device is not responding to printing commands. Recommended action is to power off the printer and on again and retry the command. If the problem persists, the ECR/POS needs to be serviced.

#### **Bit 4: Printer offline**

This bit indicates (when set to one) that the printing device is not responding to printing commands. Recommended action is to power off the printer and on again and retry the command. If the problem persists, the ECR/POS needs to be serviced.

## **Bit 5: Fiscal file full**

This bit indicates (when set to one) that the printing device is not responding to printing commands. The fiscal file used to store daily data after a 'Z' closure report is now full. When this happens, the ECR/POS is unable to issue receipts, reports of any kind except the fiscal periodical report. So, when the host detects this, it must not try to issue receipts or do any other printing.

### **Bit 6: Printer timeout**

This bit indicates (when set to one) that the printing device is not responding to printing commands. This may be caused by printer's cover which may be open. User must check the cover and close it to continue printing operations. If this is not caused by an open cover and persists after a power off - power on, then the ECR/POS must be serviced.

#### **Bit 7: Cutter Error**

This bit indicates (when set to one) that the printing device is not responding to printing commands. Recommended action is to power off the printer and on again and retry the command. If the problem persists, the ECR/POS needs to be serviced.

**Example:** Assume device status field is '41'. This hexadecimal value, when converted to binary will be '00010001'. The '1's mean that the printer is offline (bit 4) and the device is busy (bit 0).

#### <span id="page-21-0"></span>**8.1.2.2.2. Fiscal status**

 $\Gamma$ 

Fiscal status is a 2-digit numeric hexadecimal field which informs the host about several states of the fiscal firmware inside the ECR/POS. The byte that this field forms must be mapped in bits in this way:

 $\overline{\phantom{a}}$ 

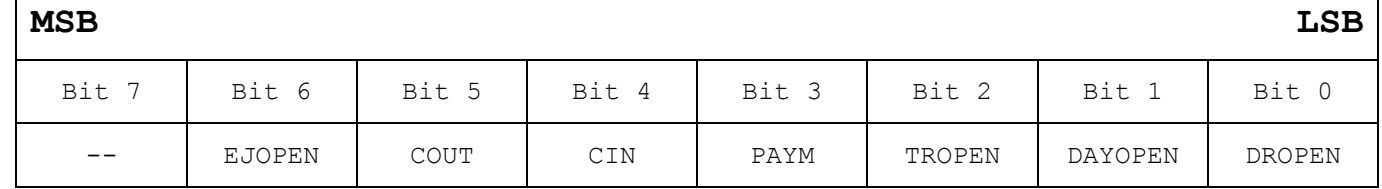

#### **Bit 0: Drawer is open**

This flag indicates that the drawer is open.

#### **Bit 1: Day is open**

This flag indicates that there is an open day in the ECR/POS. This means that one or more receipts or reports have been issued after a Z clearing report. The day open flag will be zero after the issuing of a Z report and before printing anything else, reports or receipts. A 'day' is defined in the fiscal firmware as the period between two Z closures.

## **Bit 2: Transaction (Receipt) Open**

This flag is indicating that a receipt is currently in 'open' state in the ECR/POS. The flag will be set even if the receipt is in 'payment' state. When this bit is set, information related to an open receipt is valid. An application can prevent errors in commands by detecting this bit. For example, a command 'issue Z report' will fail if this bit is set.

#### **Bit 3: Transaction in Payment**

This flag indicates that ECR/POS has an open receipt in payment state. If it is set, the bit 2 (transaction open) will be also set.

## **Bit 4: Cash in open**

This flag indicates that a cash in receipt is open

## **Bit 5: Cash out is open**

This flag indicates that a cash in receipt is open

#### **Bit 6: Electronic Journal Report Open.**

This flag indicates that ECR/POS has an electronic journal report in progress.

## **Bit 7: (Reserved)**

**Example:** Assume fiscal status field is '16'. This hexadecimal value, when converted to binary will be '00001110'. The '1's mean that the ECR/POS has a day in open state (bit 1), a receipt is open (bit 2) and the open receipt is in payment state (bit 3).

# **8.2. Command packets groups**

# **8.2.1. Program header [H]**

Programs the header in the device. The header is stored in the fiscal memory. Lines that will not be *passed in the command will not be printed.* 

*To program a blank line, the host must pass the line filled with spaces. The lines provided for header will NOT be centered automatically.*

<span id="page-23-1"></span><span id="page-23-0"></span>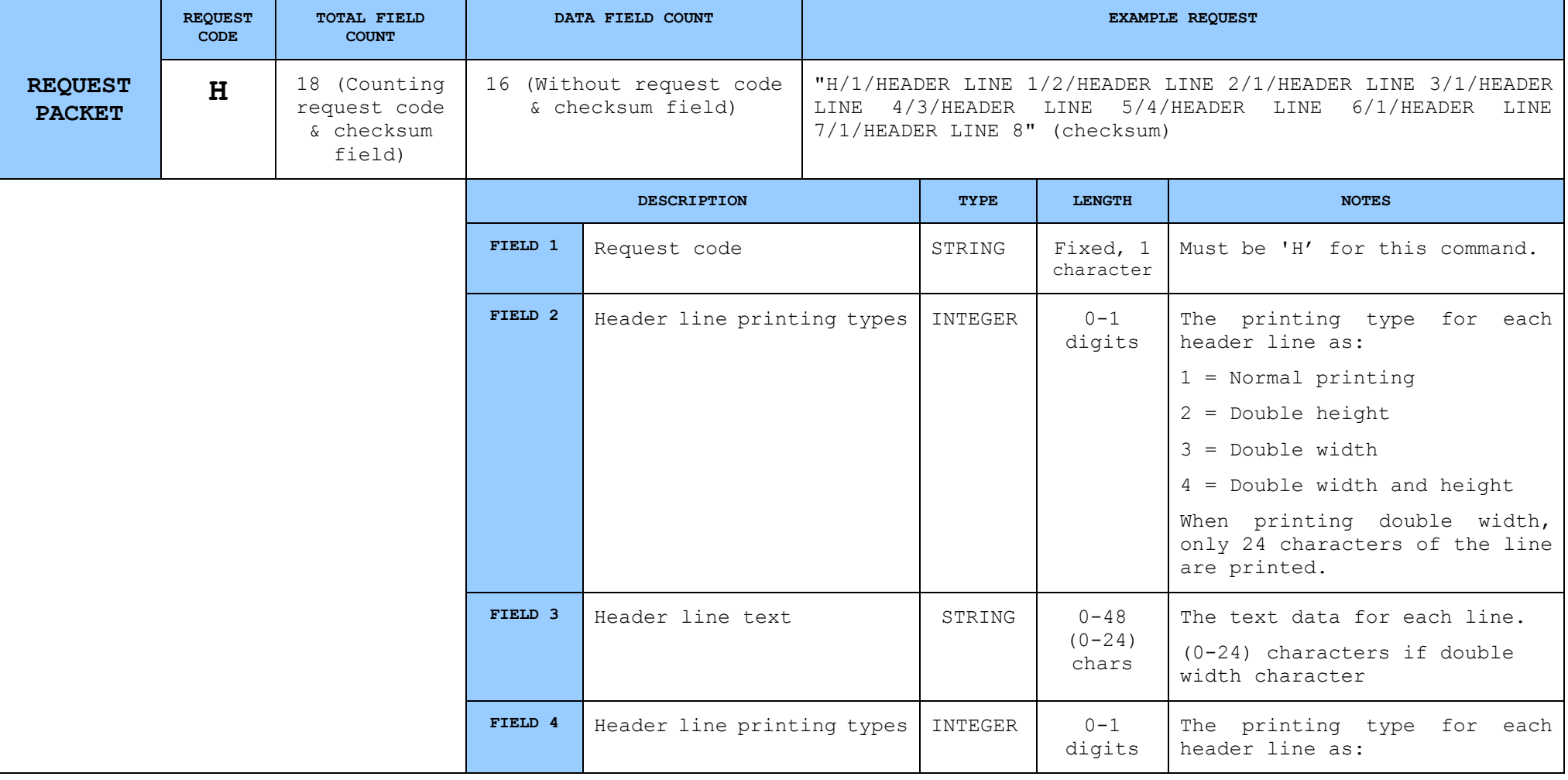

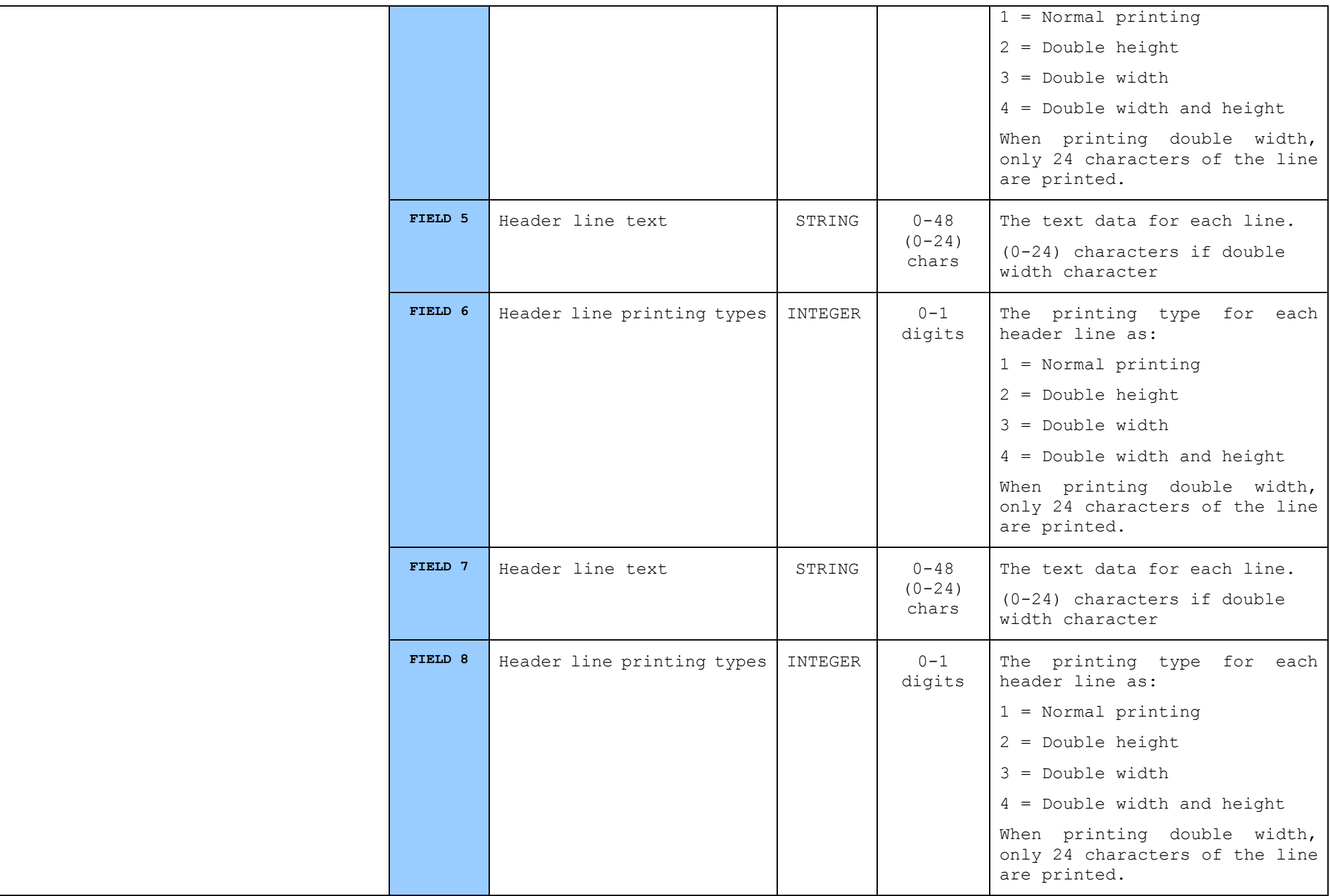

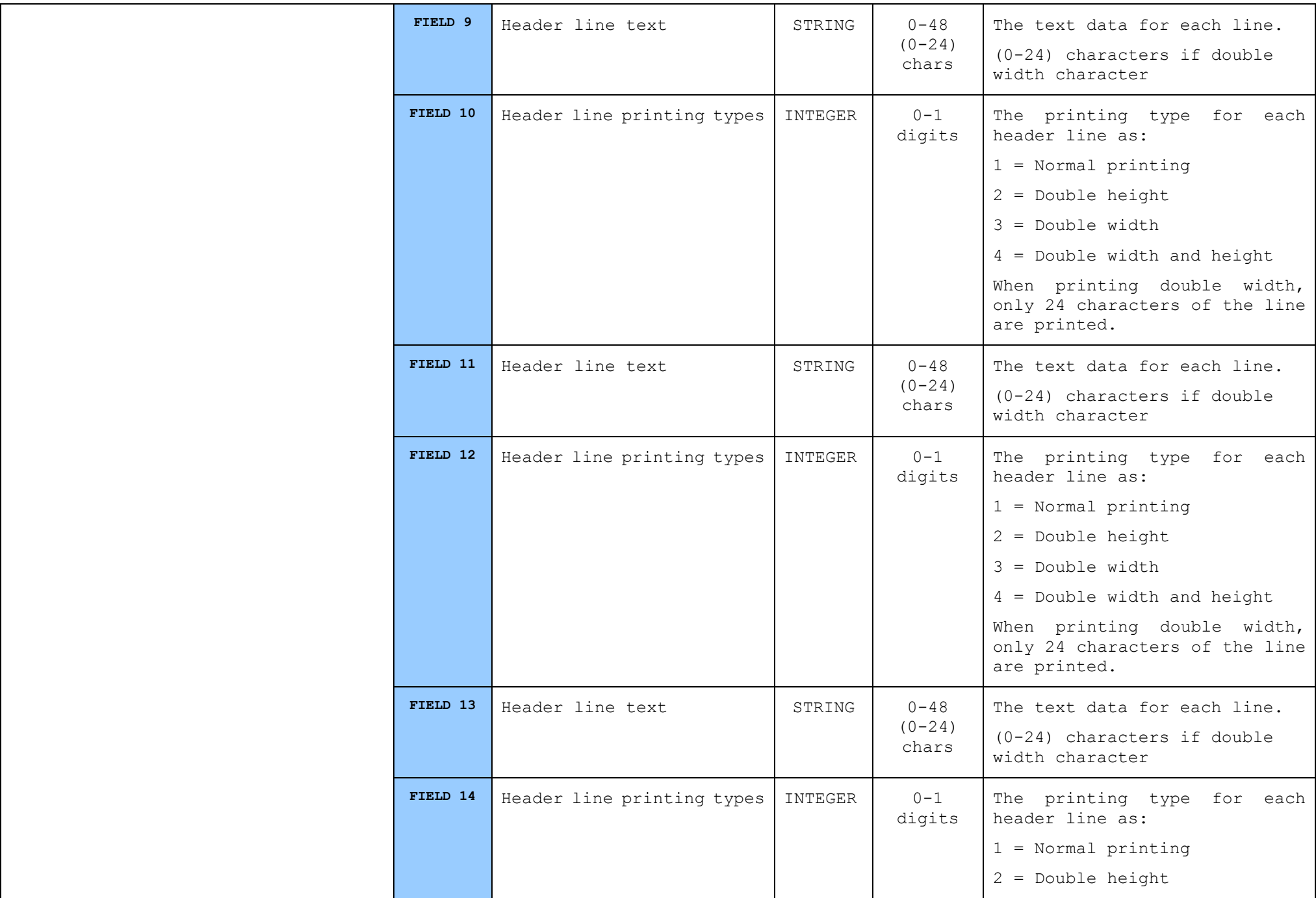

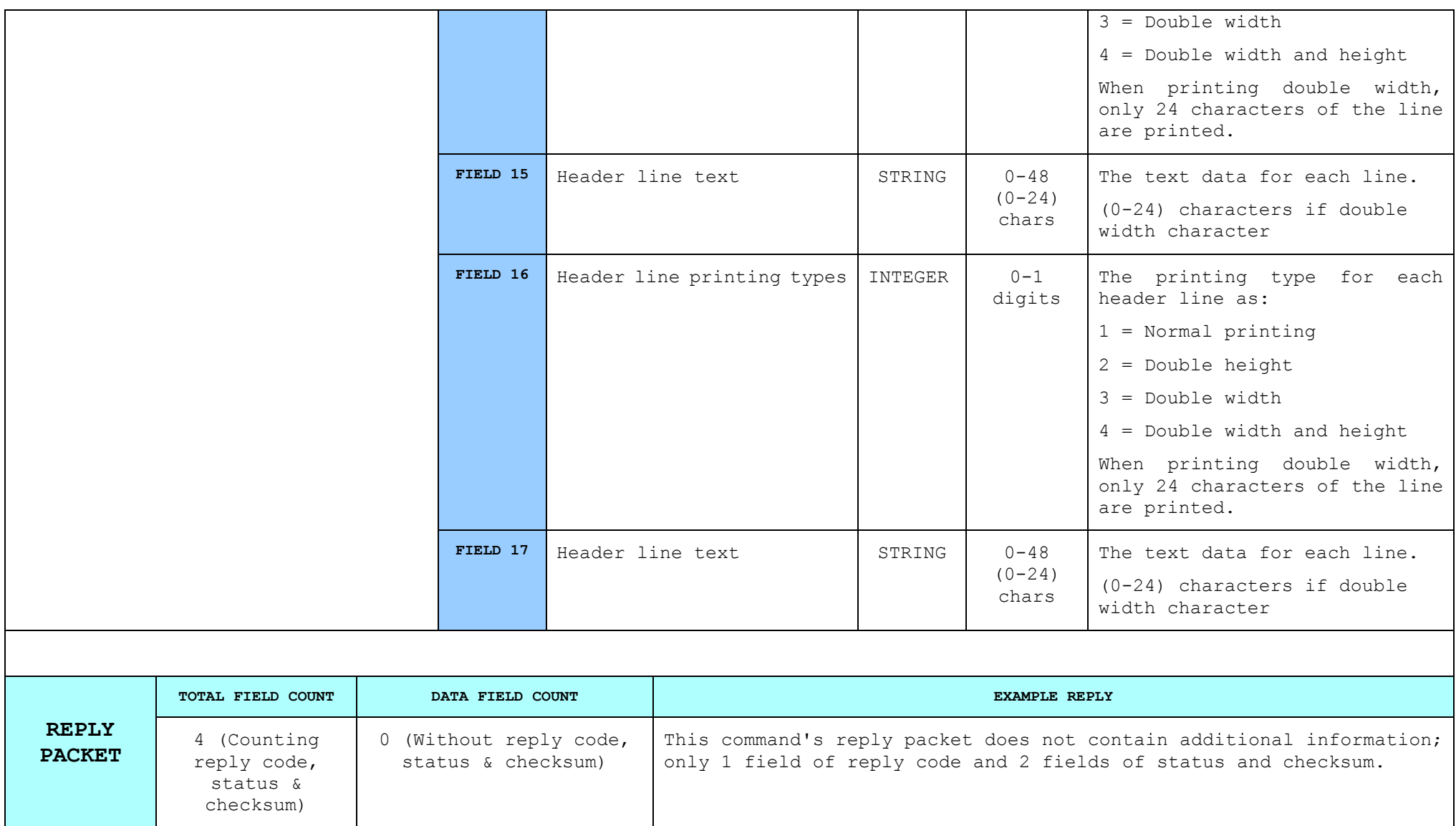

# **8.2.2. Read header [h]**

*Reads the current (active) header setting in the device. Also returns the times that this header is programmed and the times that are remaining for reprogramming.*

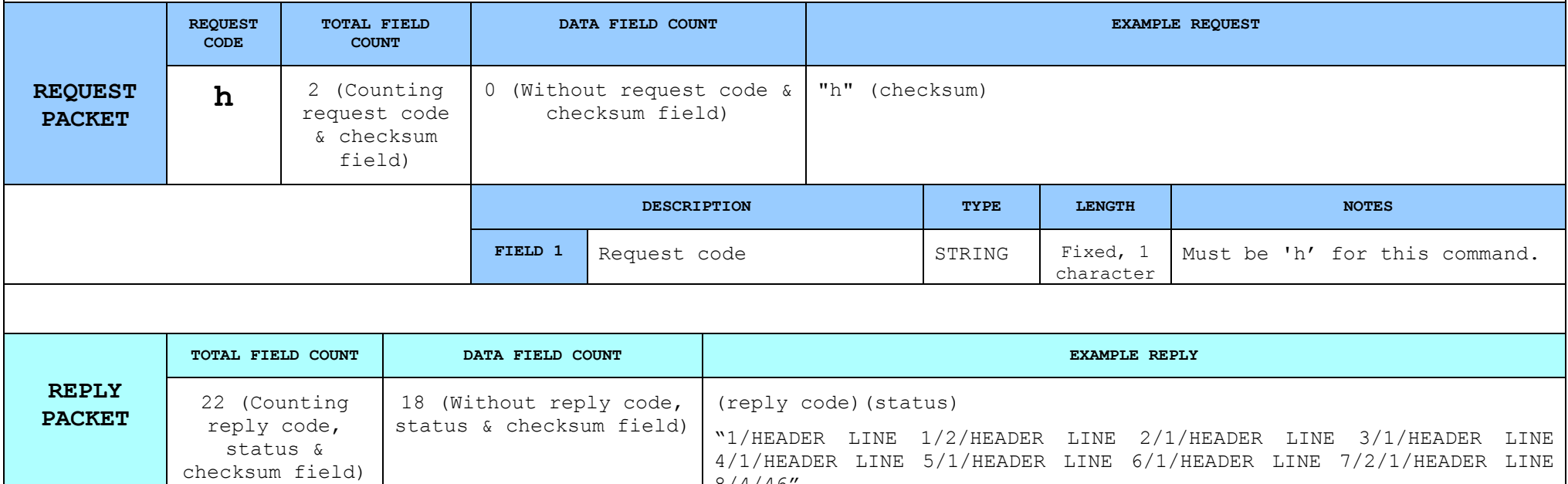

<span id="page-27-0"></span>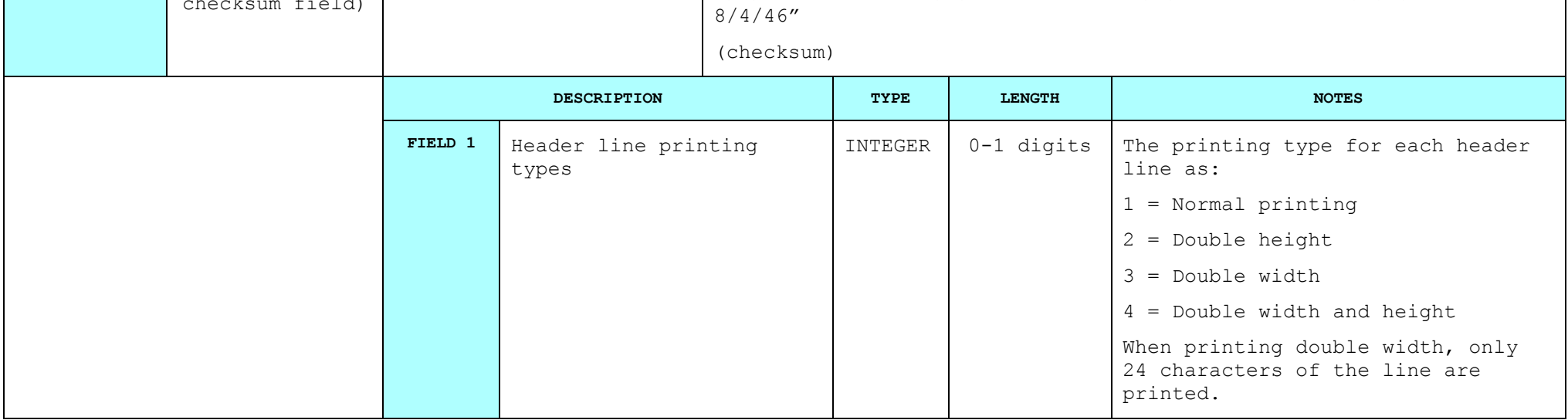

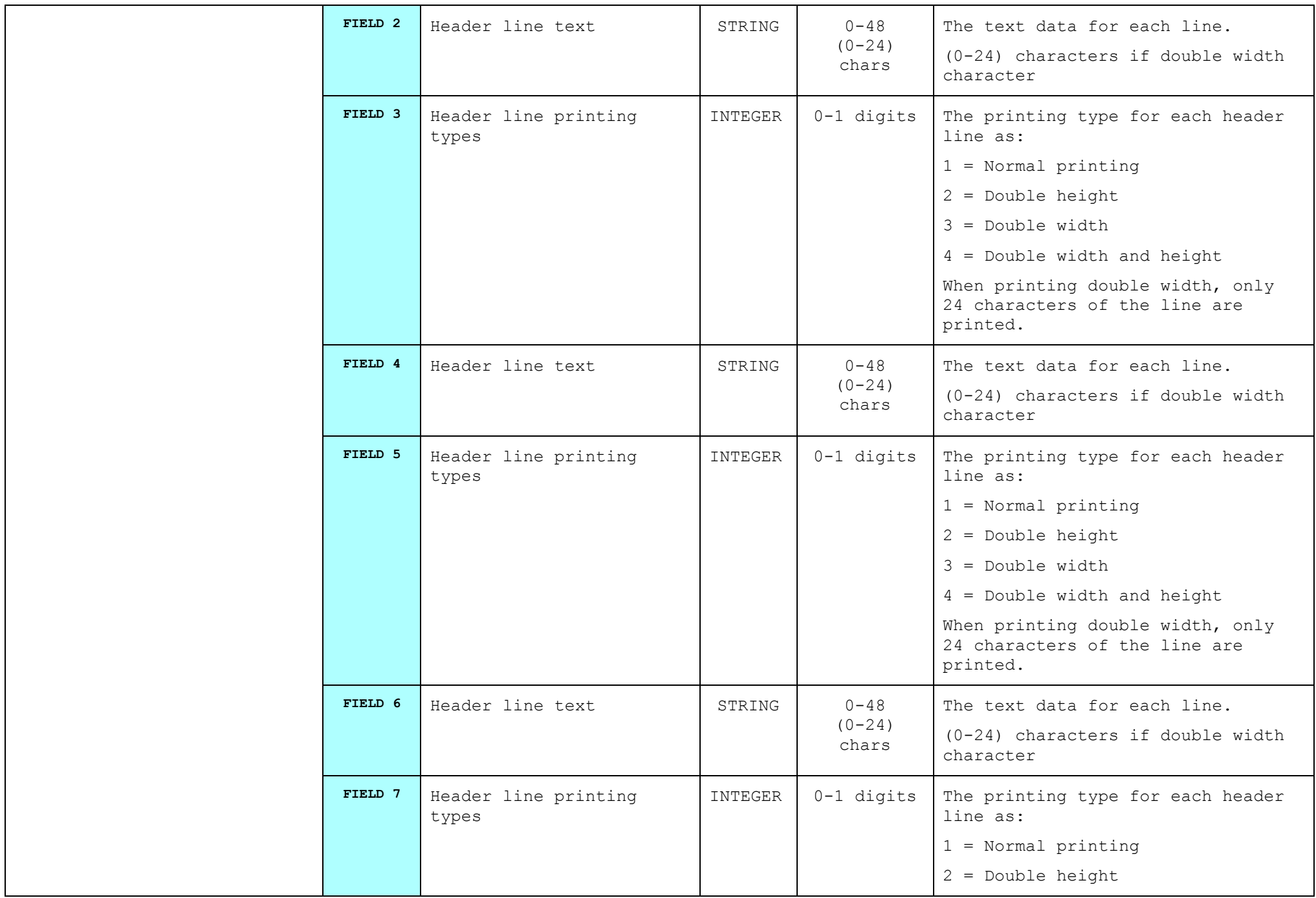

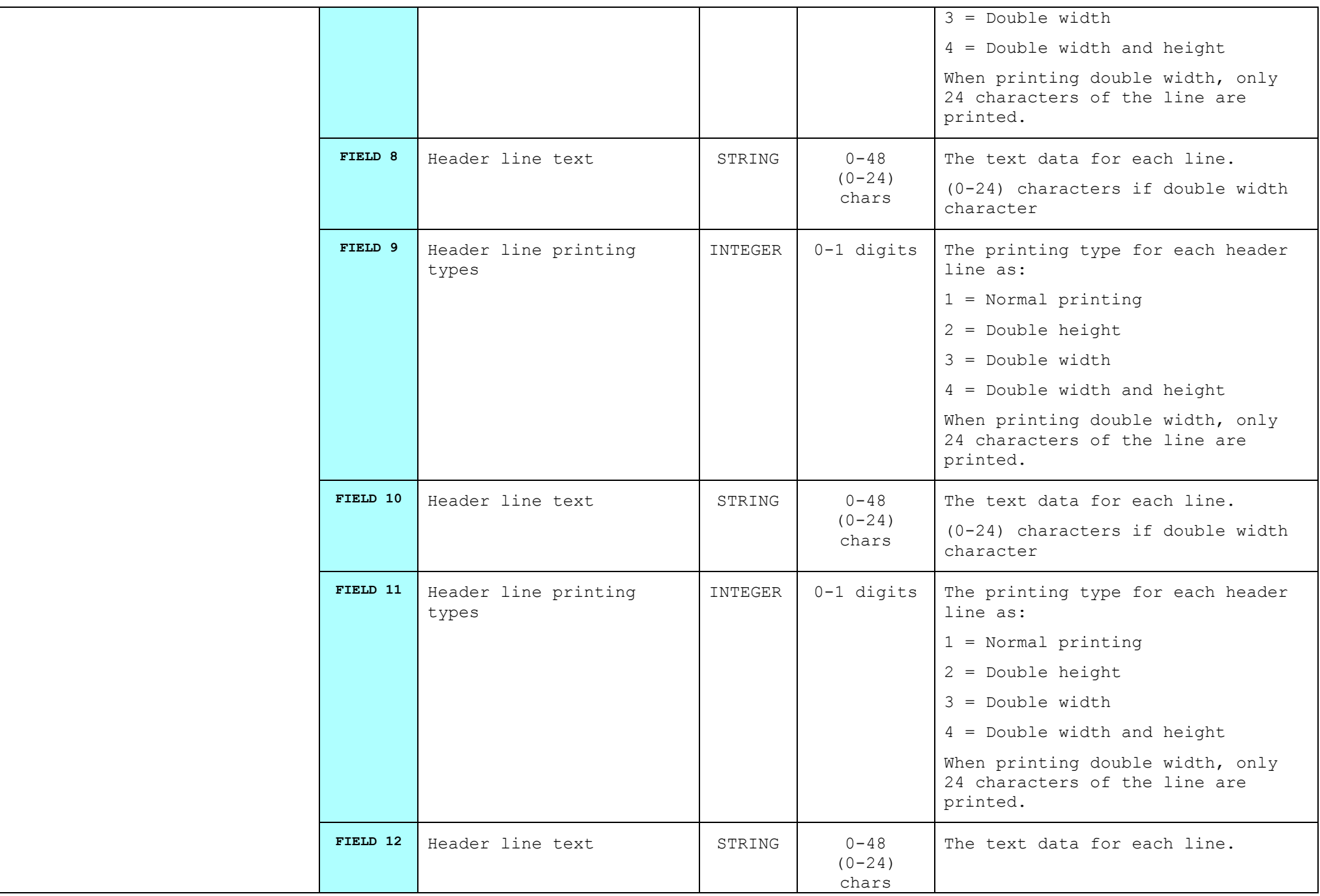

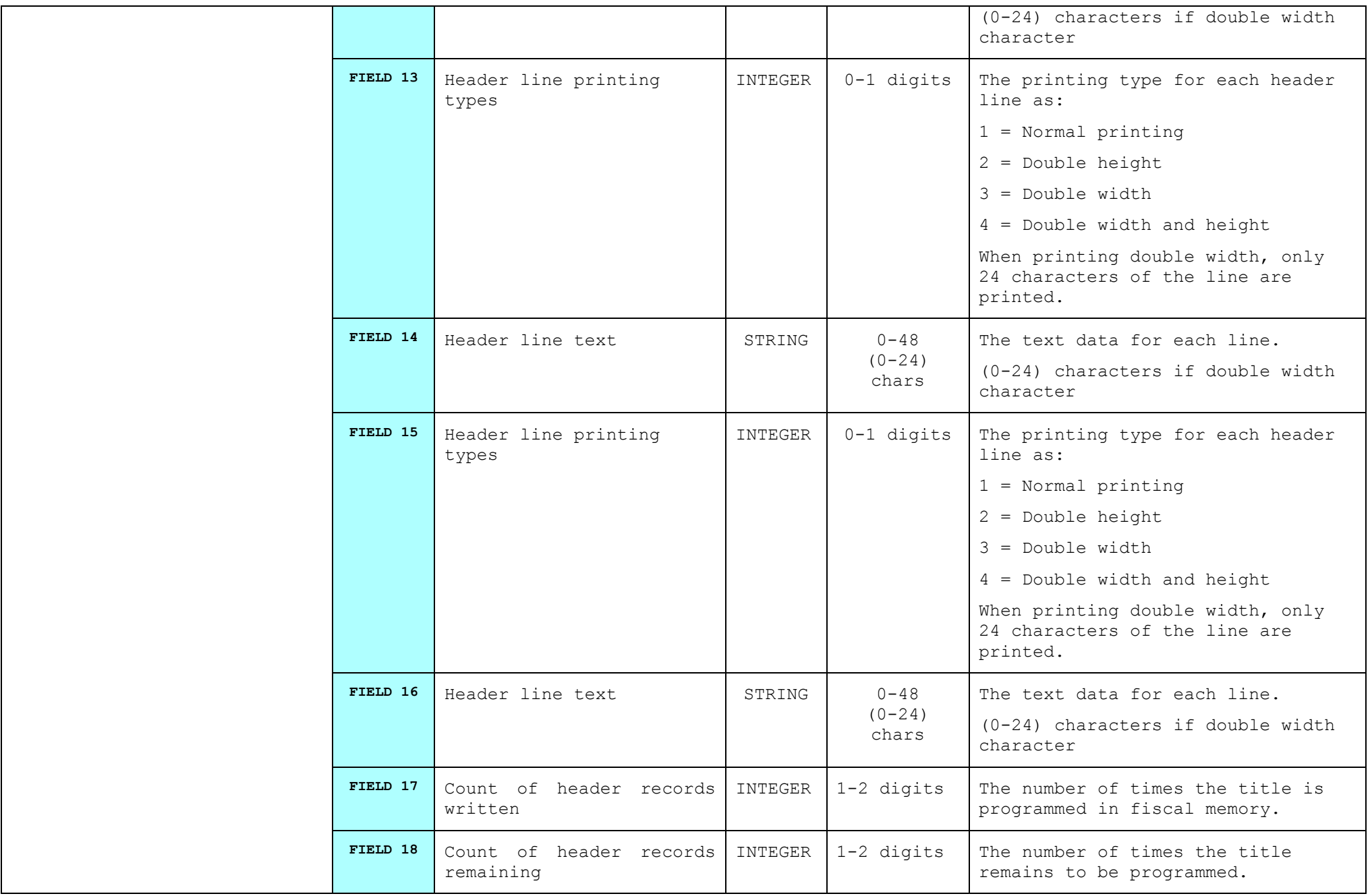

# **8.2.3. Program the Real-Time Clock/Calendar [T]**

*This command is used for programming the device's real time clock (ie: time and date). For this command*  to succeed the 'clock' jumper must be short, otherwise the command will fail. Also, the date must not be *prior to the last fiscal record's date.*

<span id="page-32-0"></span>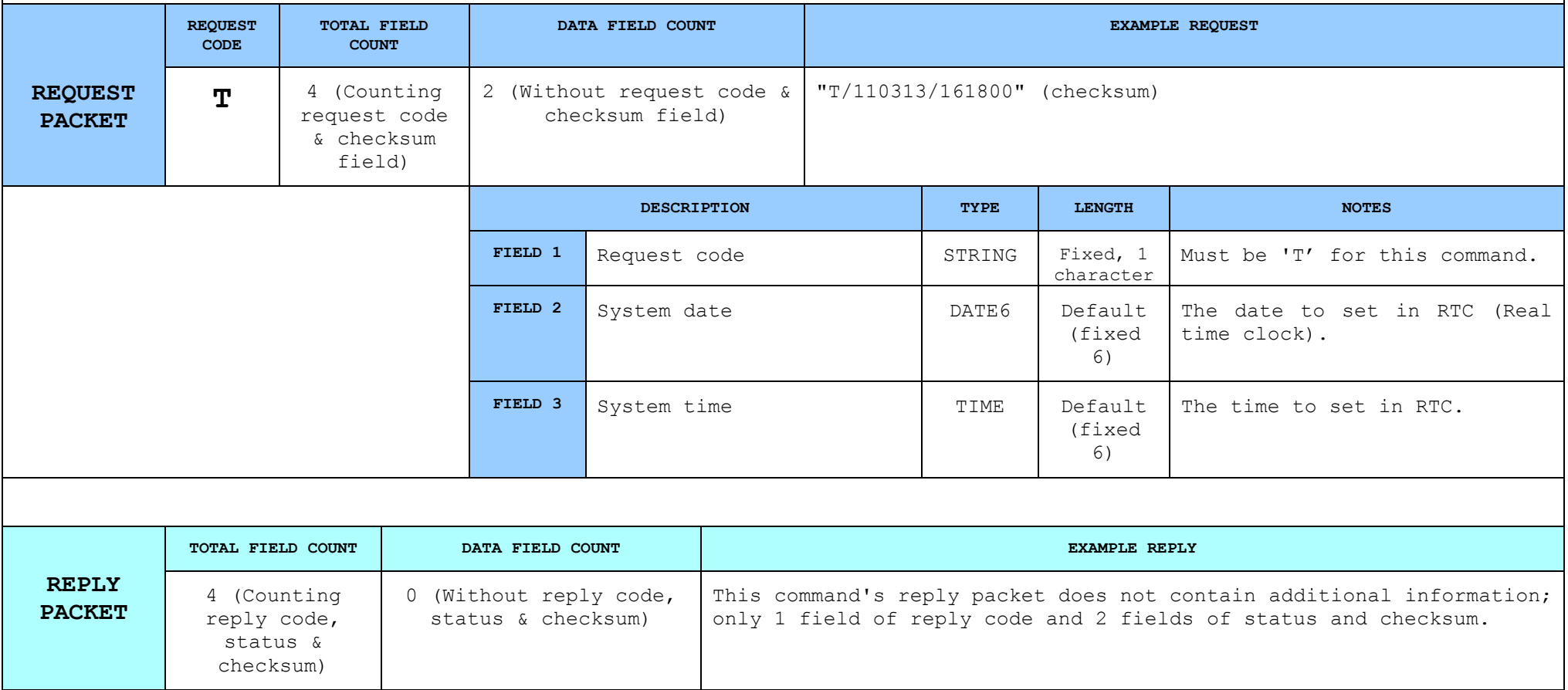

<span id="page-33-0"></span>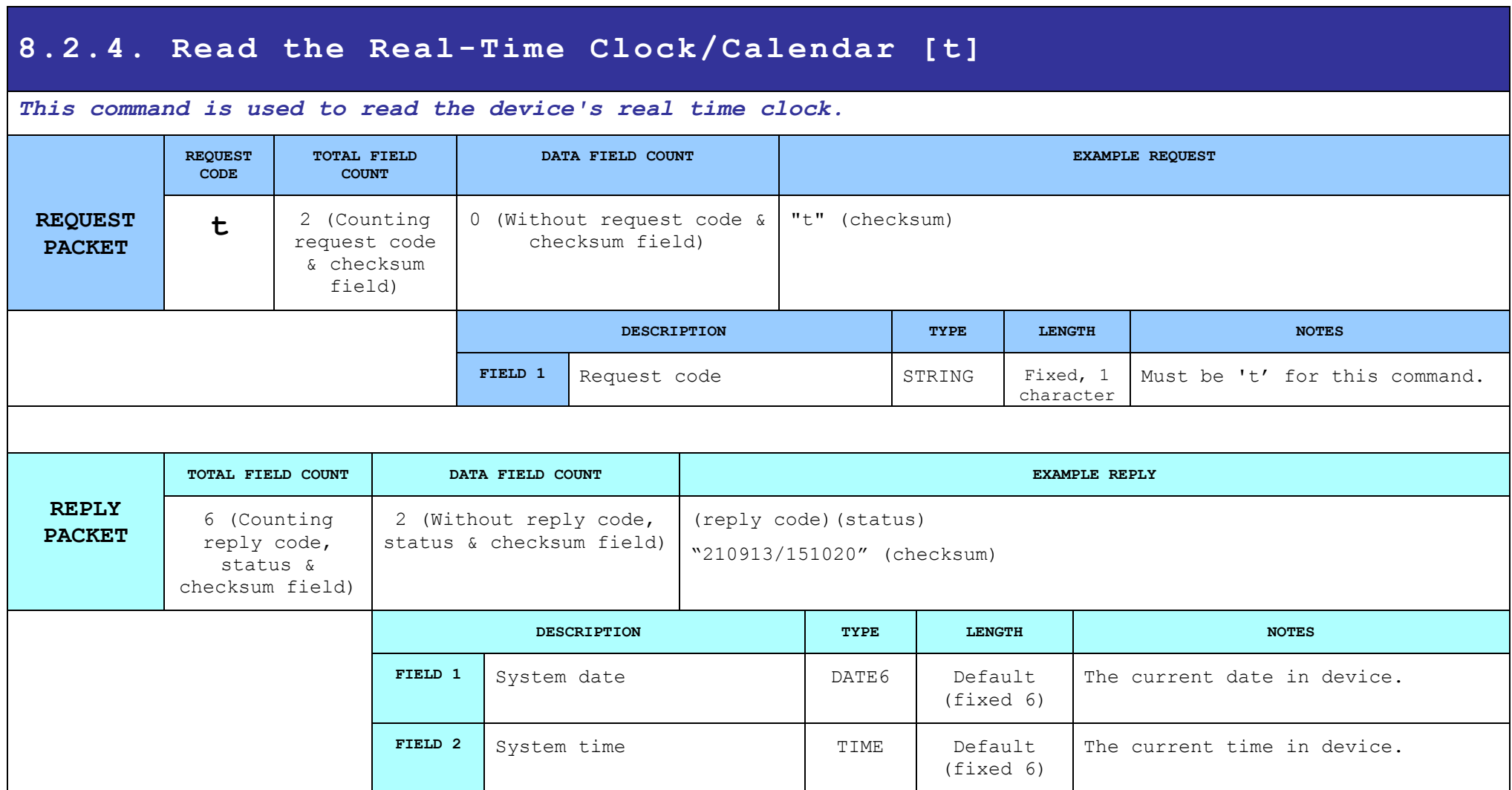

# **8.2.5. Read Device ID/S-N [a]**

## *This command is used to read the device's serial number*

<span id="page-34-0"></span>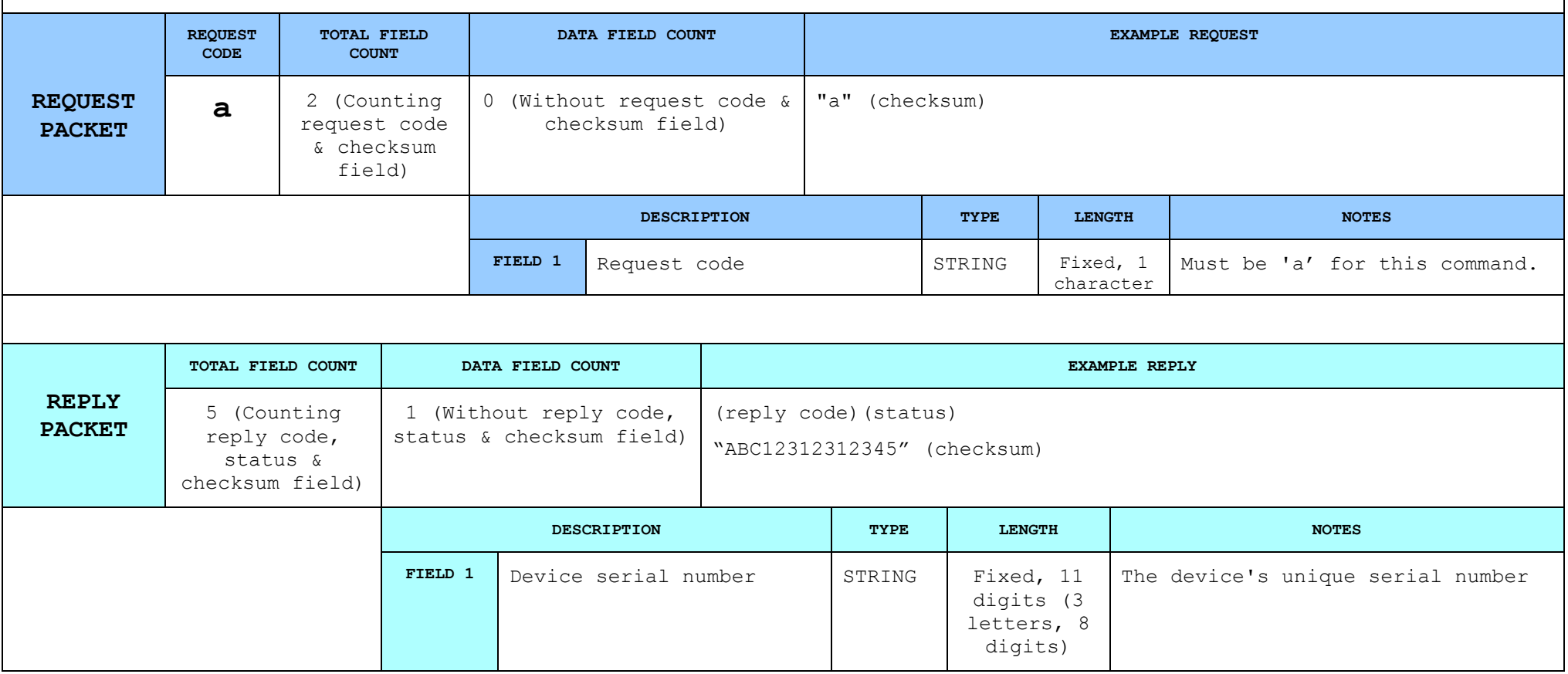

# **8.2.6. Display message [7]**

*This command is used to show a message to display unit. The messages appear in the external LCD or VFD connected to the port FM of the CITIZEN CT-S601's. The serial cable must have its pins directed as follow: 2--3, 3--2*

*The type of the LCD or VFD that is used, is defined by the field 13 of the command 'S' that programs the CITIZEN CT-S601's parameters (2.8.19)*

*0= is LCD type (Micrelec 2 x 16) 1= VFD (Epson compatible)*

<span id="page-35-0"></span>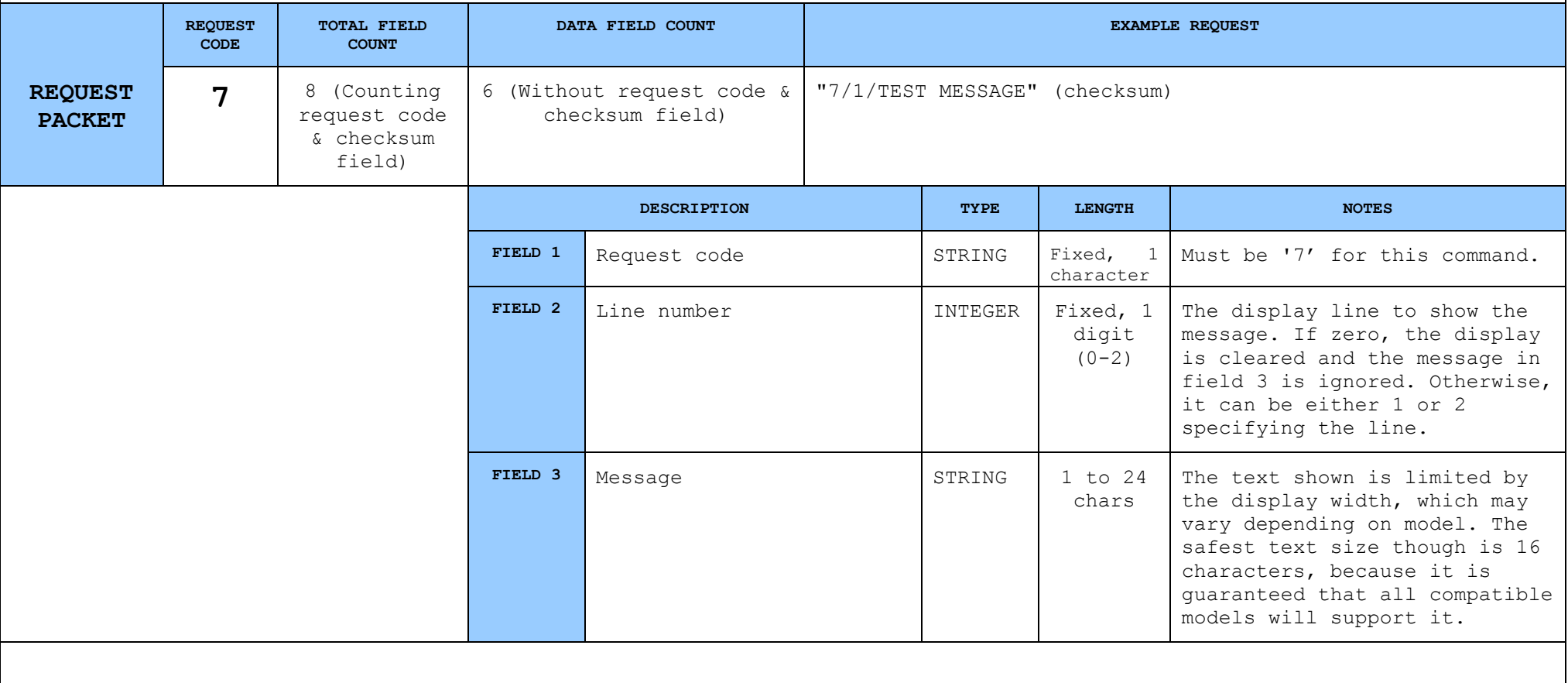
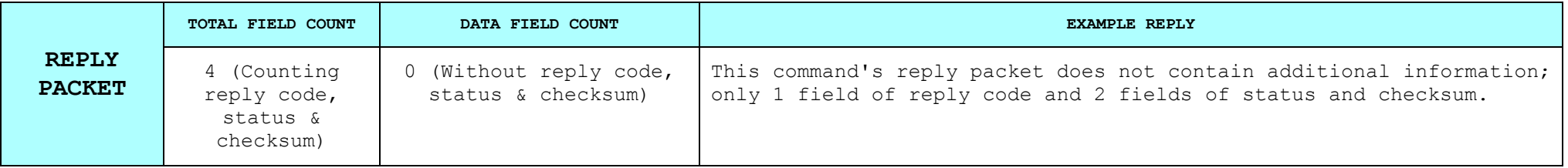

## **8.2.7. Read Version [v]**

*The read version commands in useful for retrieving the protocol version. See also paragraph [3] for version compatibility issues.*

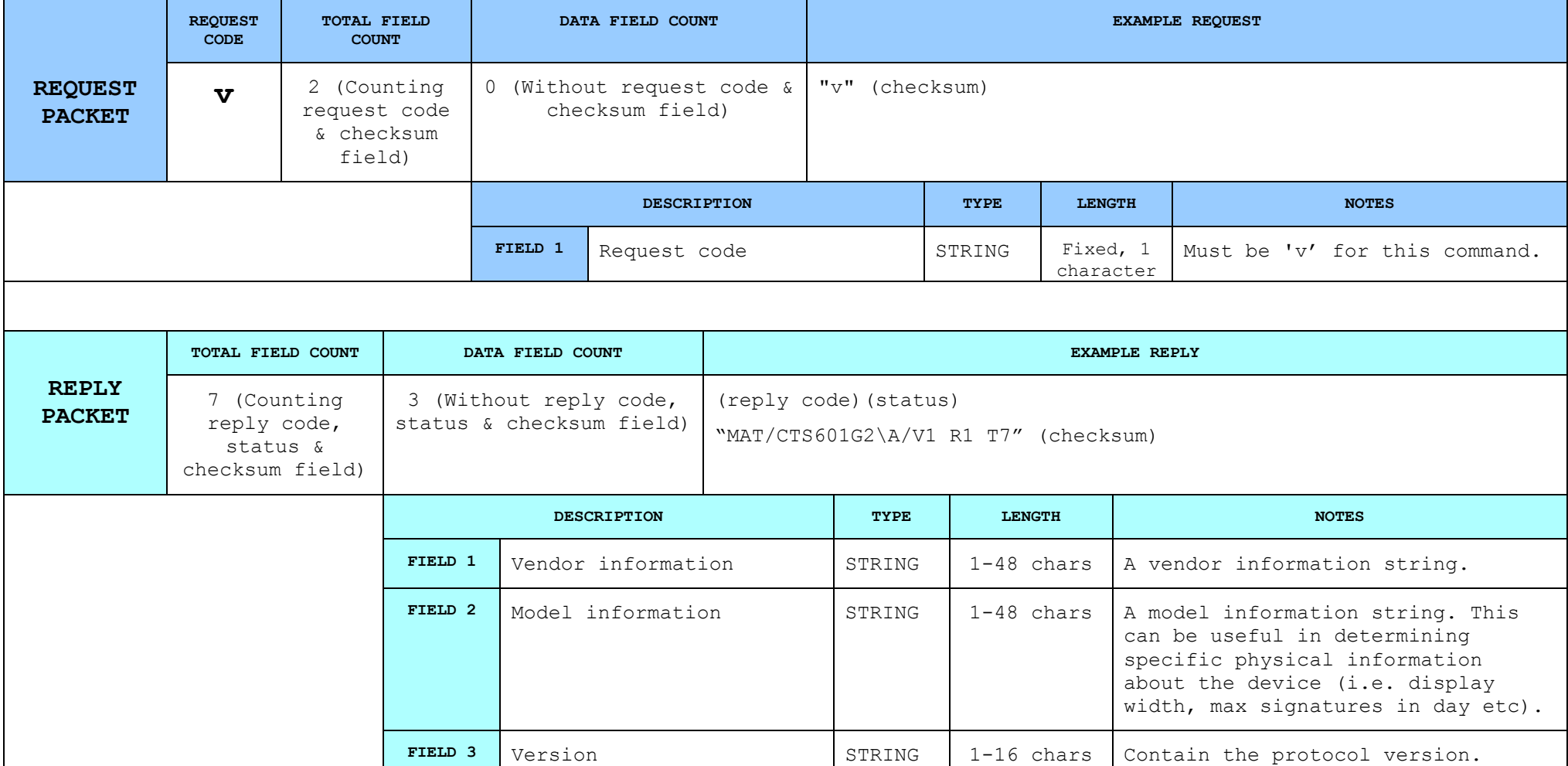

## **8.2.8. Read Device Status [?]**

*This command has no additional input output data. It is only used for getting the status codes from the device. Otherwise it is a NOOP (no operation).*

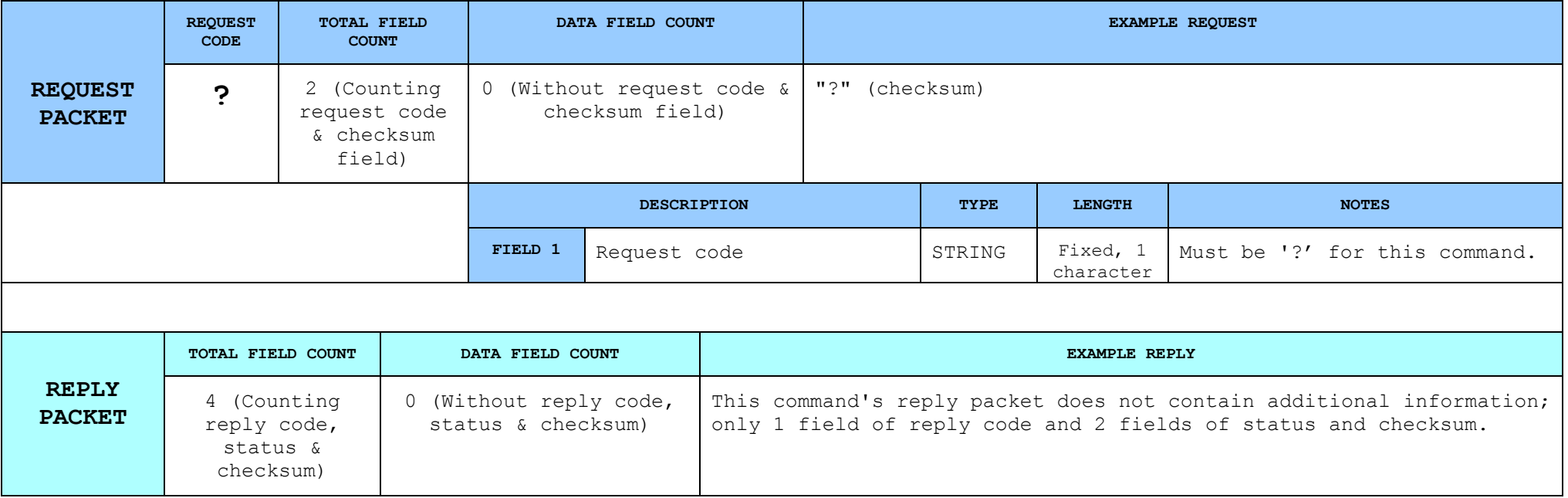

## **8.2.9. X/Z report [x]**

 *This command is for validating the successful transfer after daily closure (Z) report or issuing copy of last Z or (Χ) statistical sales.*

*Caution: To transfer daily flash data, the electronic journal must be read first (see command 'A'-8.2.17 & 'Q' 8.2.18)*

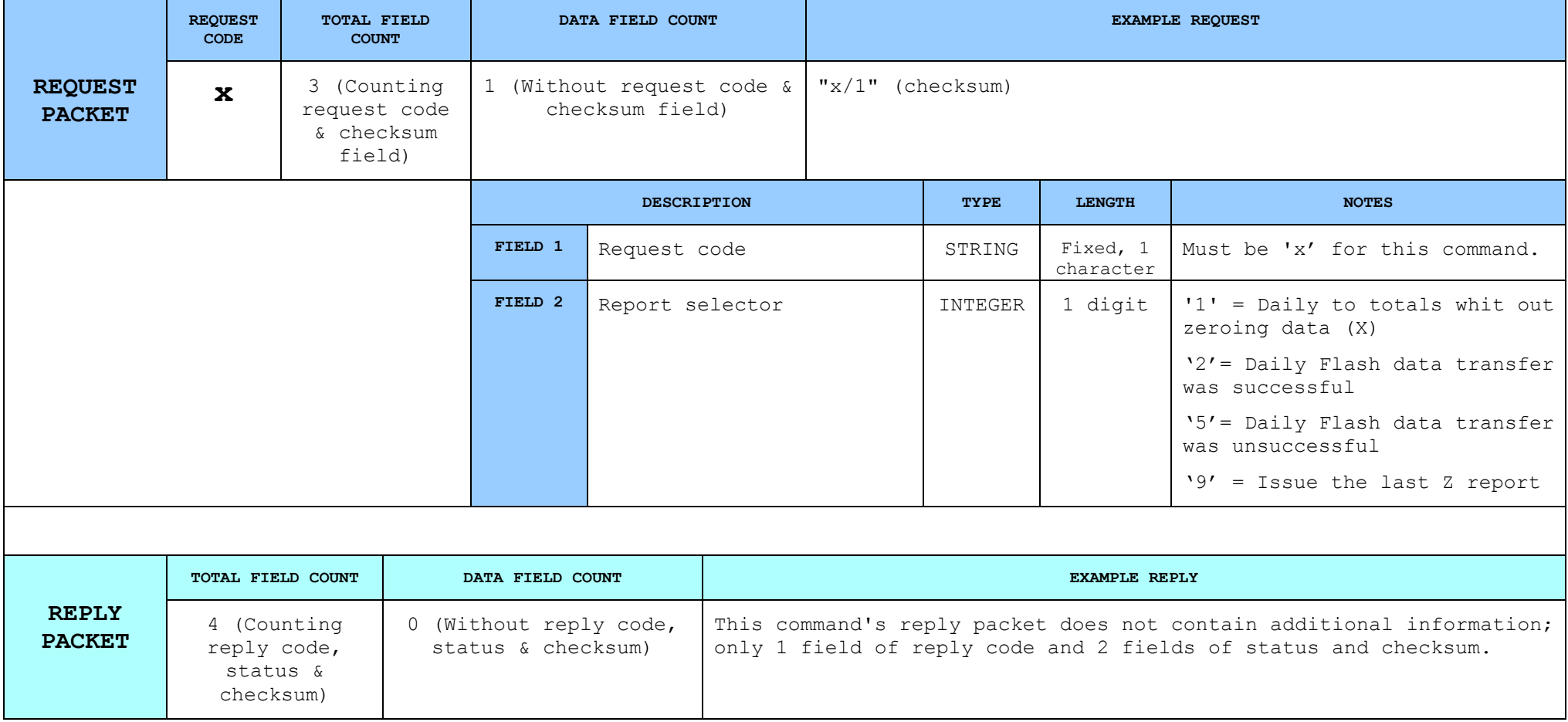

# **8.2.10. Fiscal report (date to date) [f]**

### *This command is for issuing a date-to-date fiscal report. (Read data from fiscal memory)*

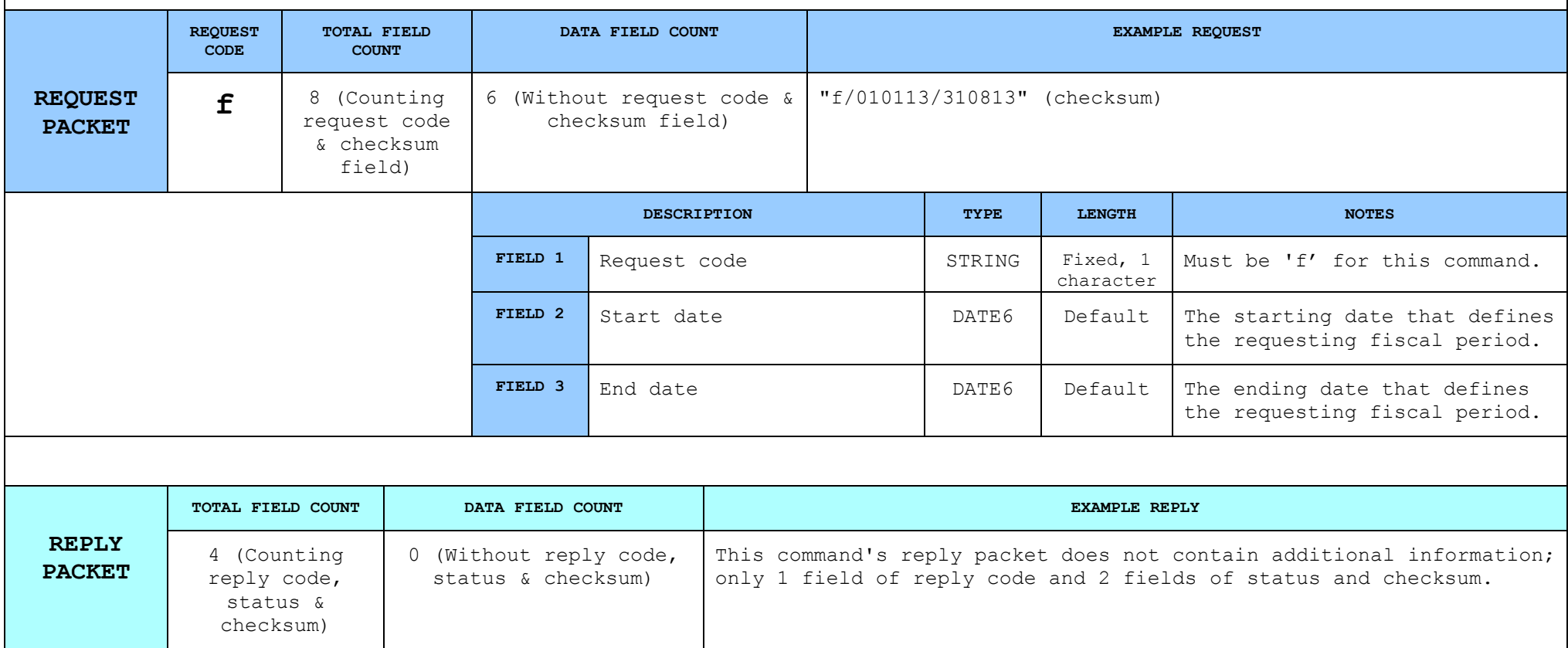

# **8.2.11. Fiscal report (Z to Z) [z]**

### *This command is for issuing a Z-to-Z fiscal report. (Read data from fiscal memory)*

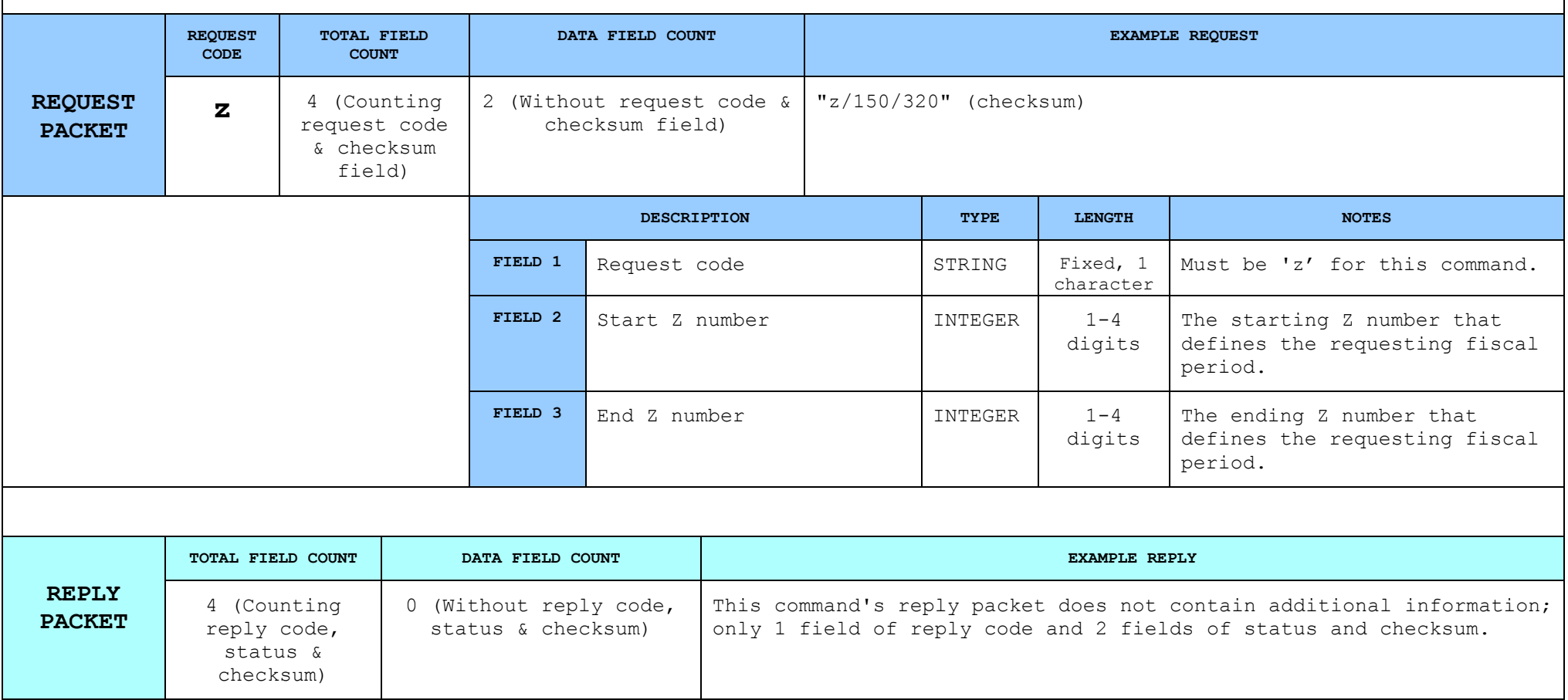

## **8.2.12. Item sale [3]**

### *This command belongs to the fiscal printer commands. It is used to sale an item remotely. If a transaction is not open, the ECR/POS will open it. Not all fields in this command are optional.*

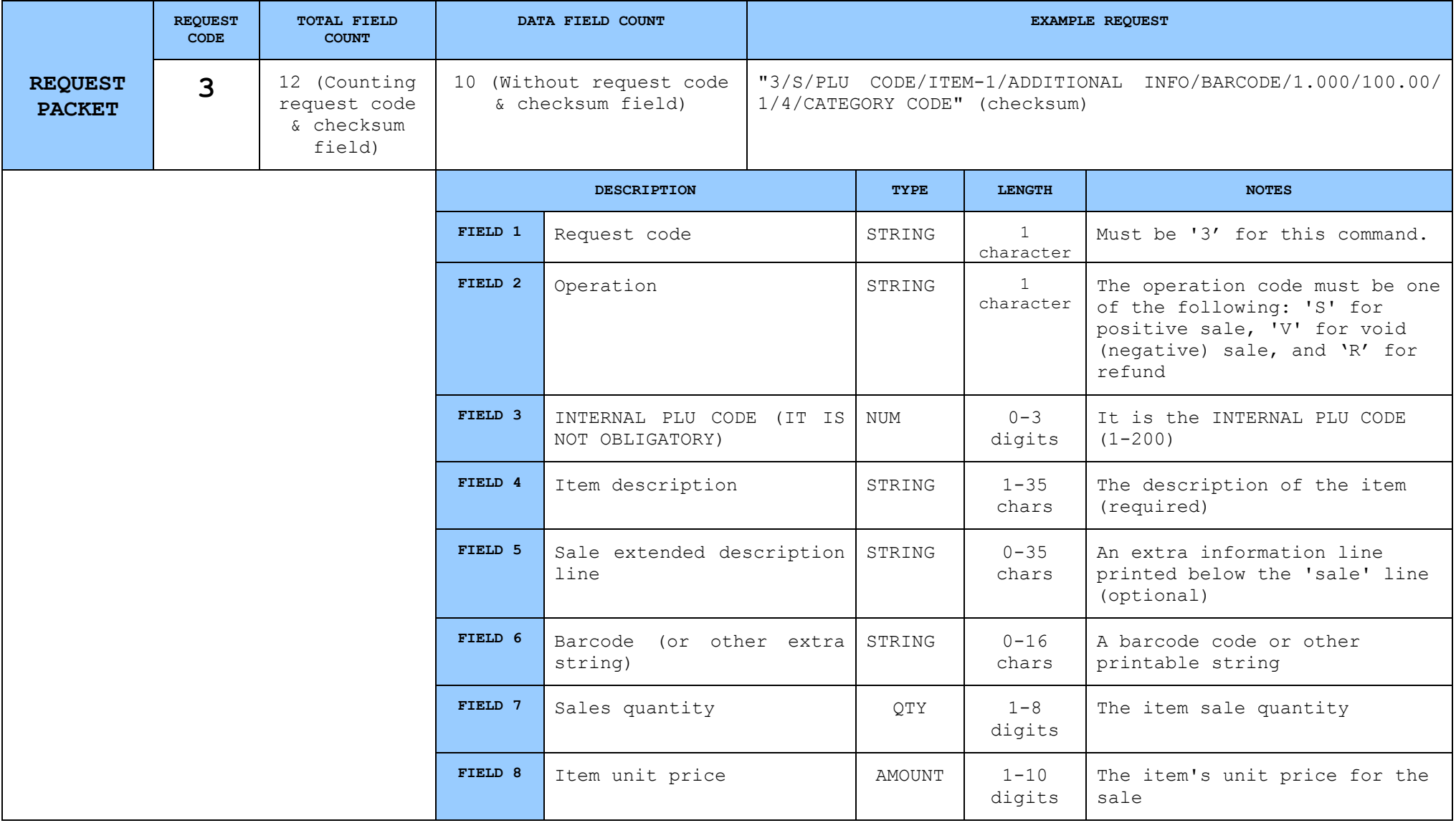

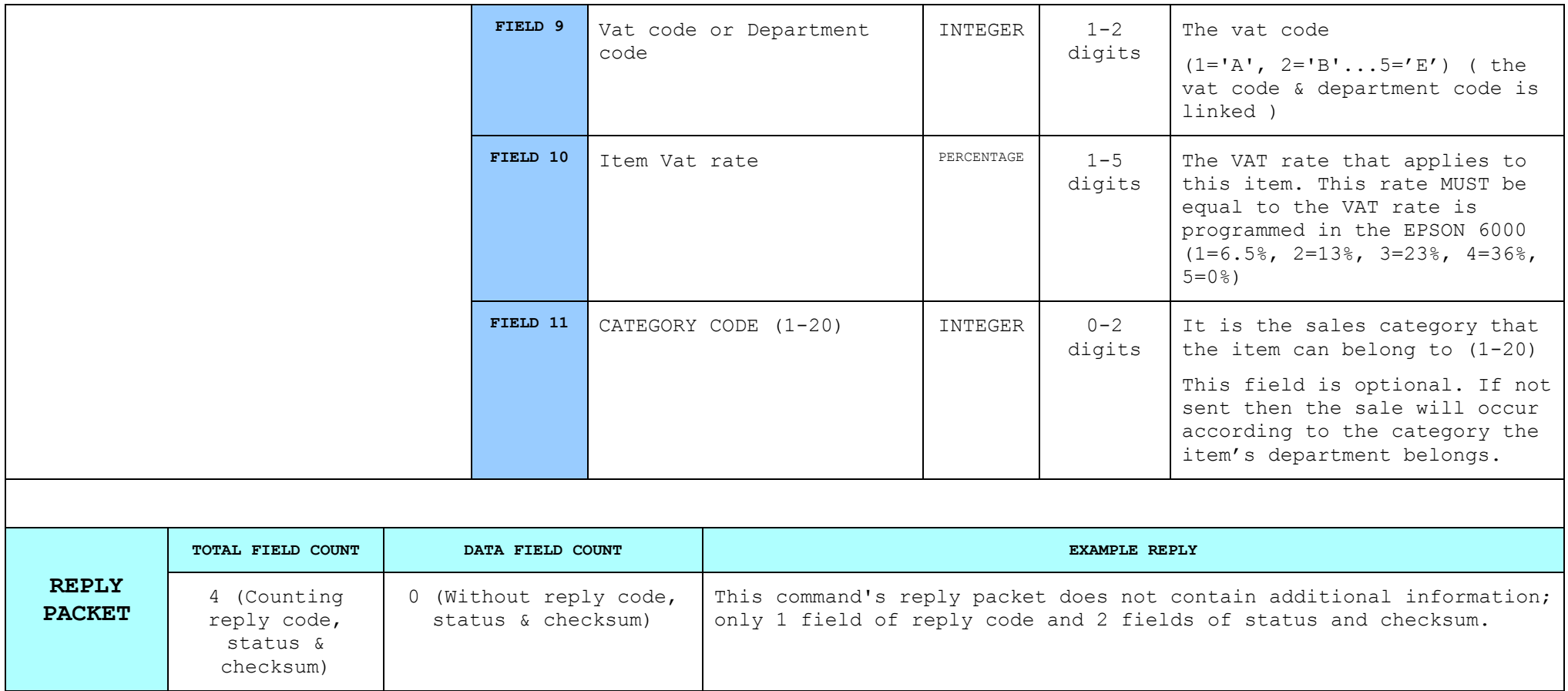

# **8.2.13. Discount or Markup [4]**

### *This command is for issuing discounts or markups to the ΑΔΗΜΕ printer. A transaction must be open.*

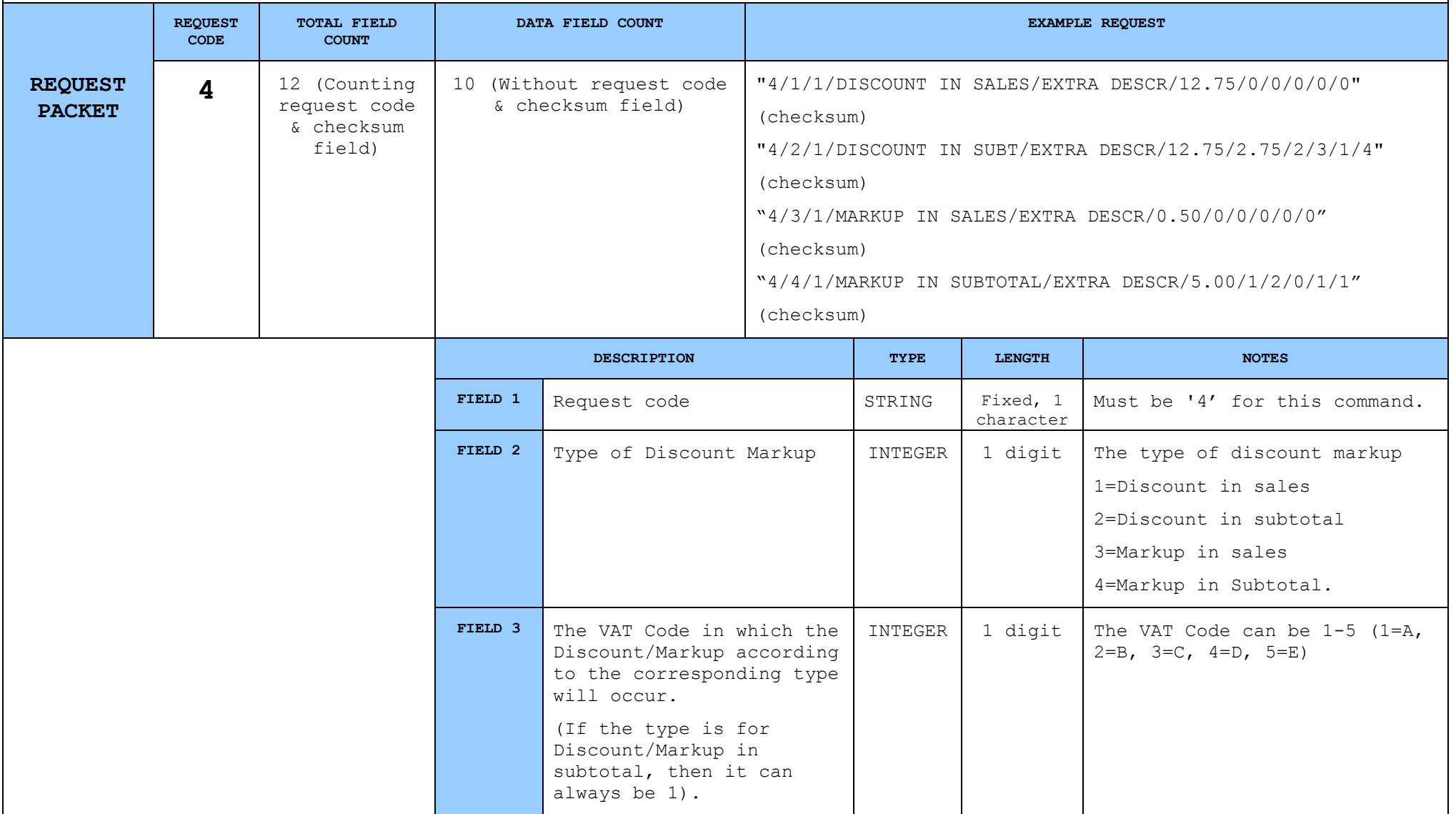

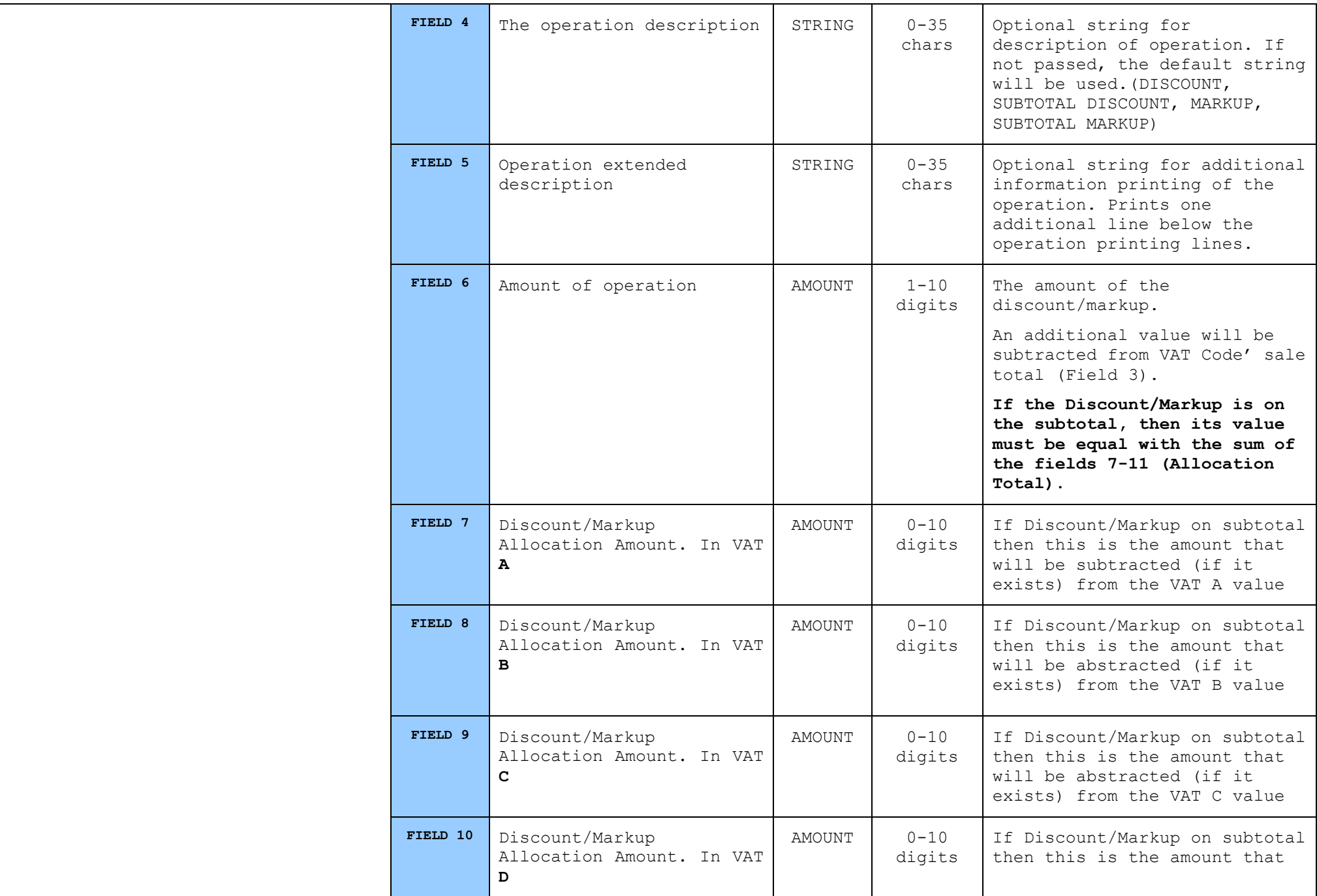

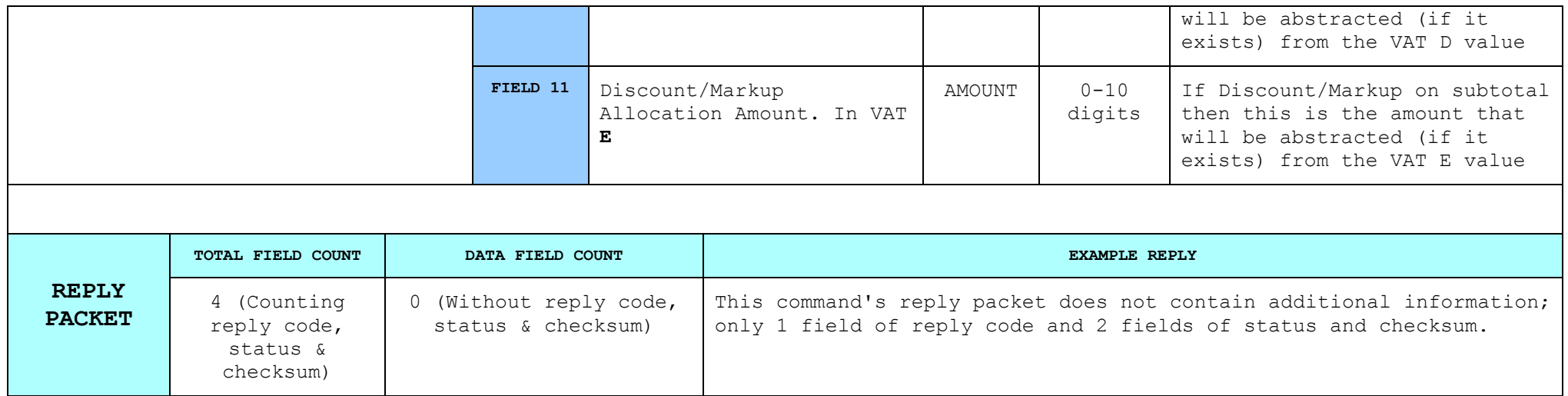

# **8.2.14. Payments in receipt [5]**

### *When a receipt is open, this command will force the ECR/POS firmware state to enter payment mode.*

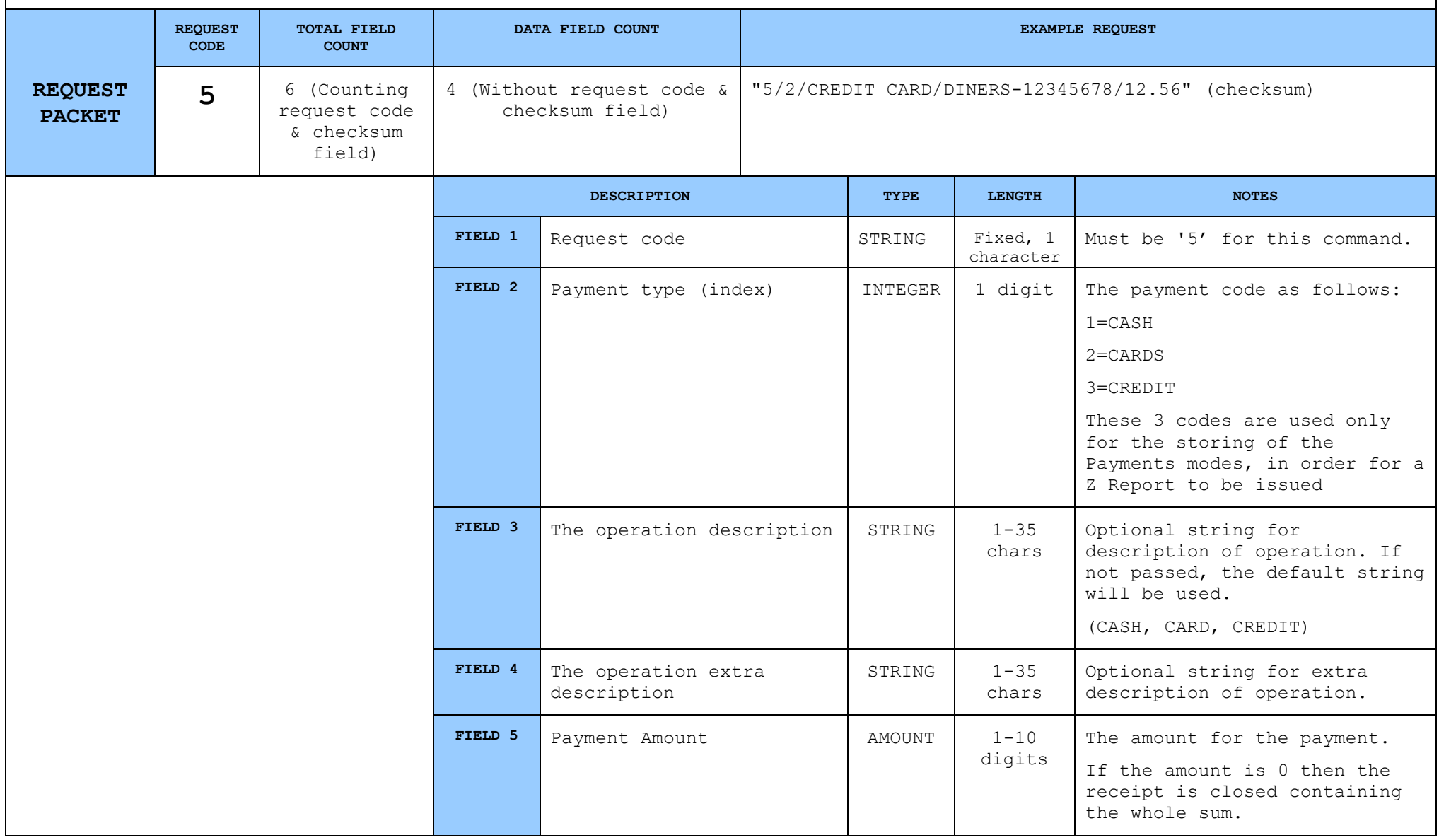

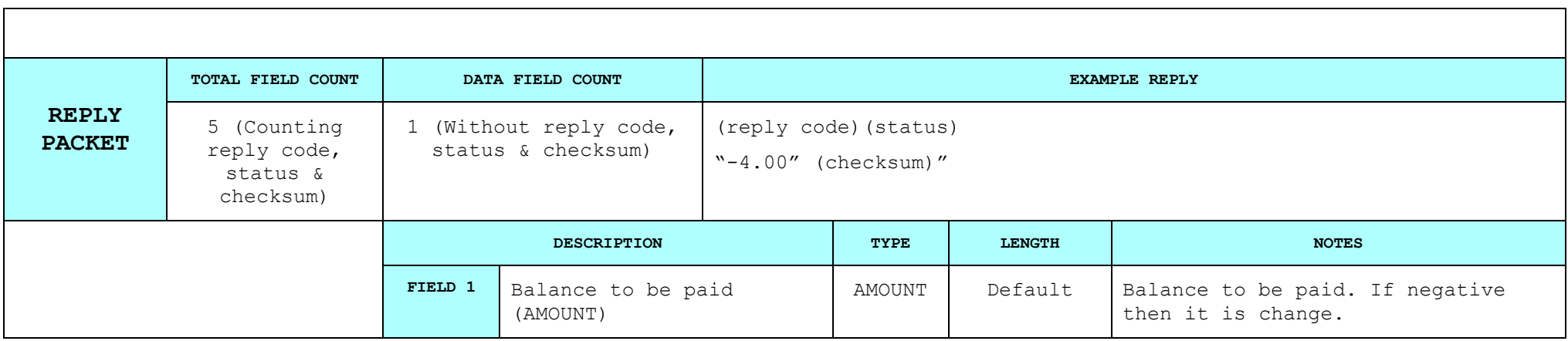

# **8.2.15. Read transaction totals [9]**

*This command is used for getting the current transaction totals when a receipt is currently open. If a receipt is not open, the transaction totals will be zero.*

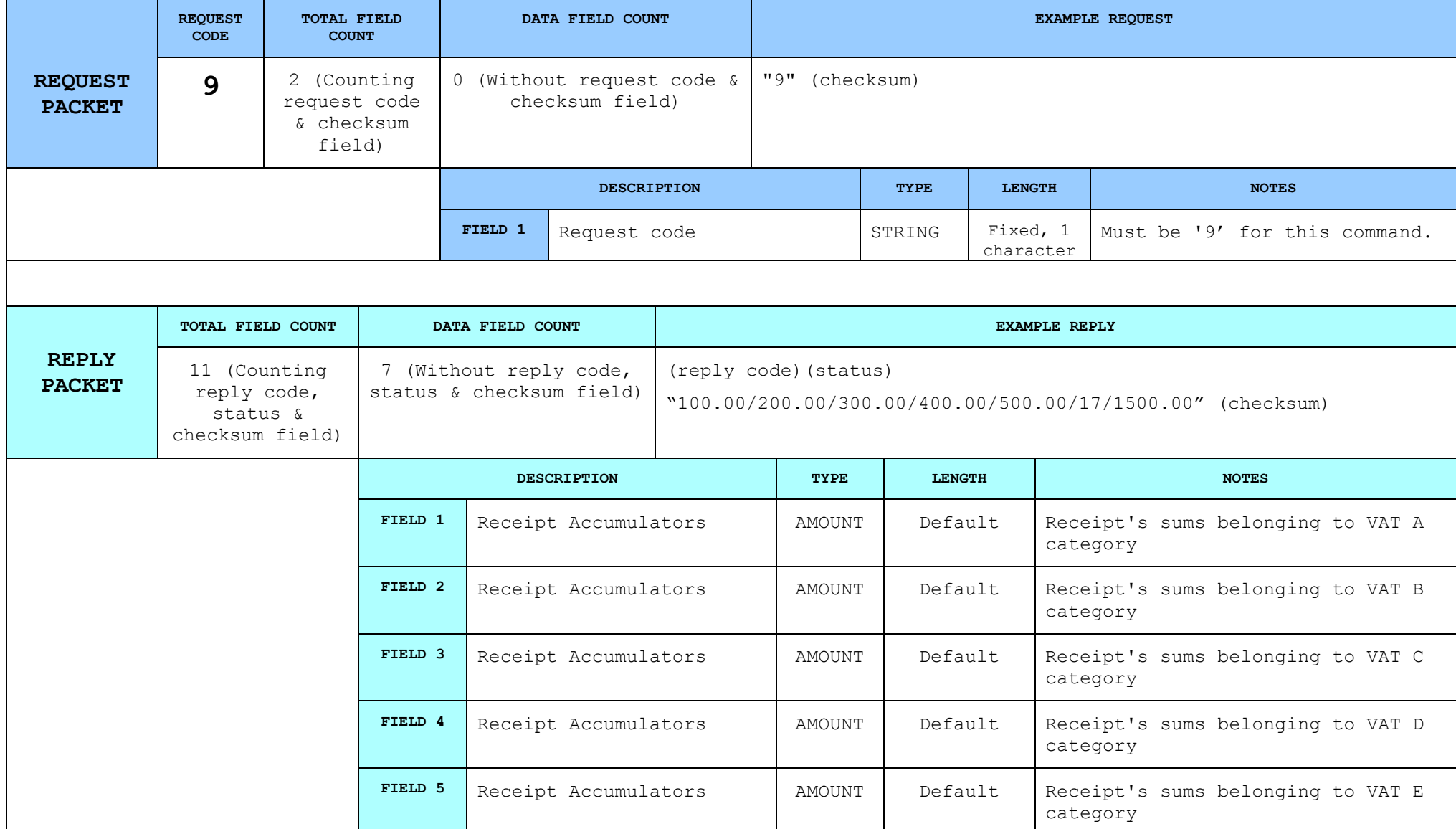

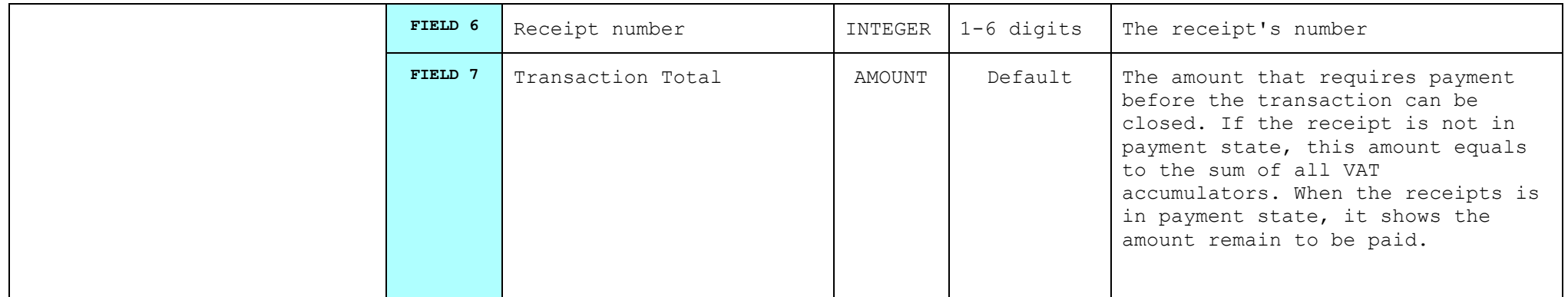

# **8.2.16. Read daily totals [0]**

### *This command is used to read the daily totals accumulated in one day.*

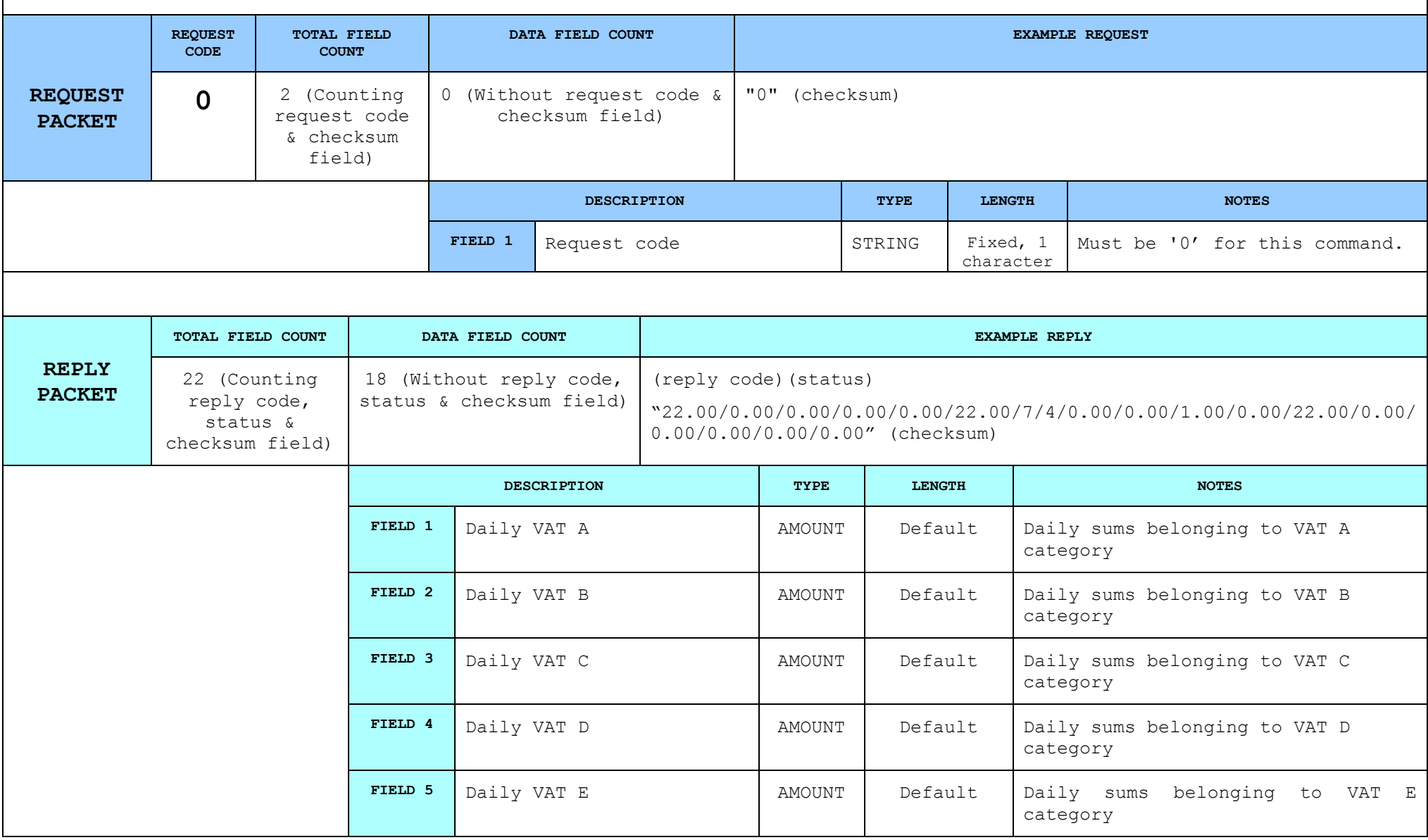

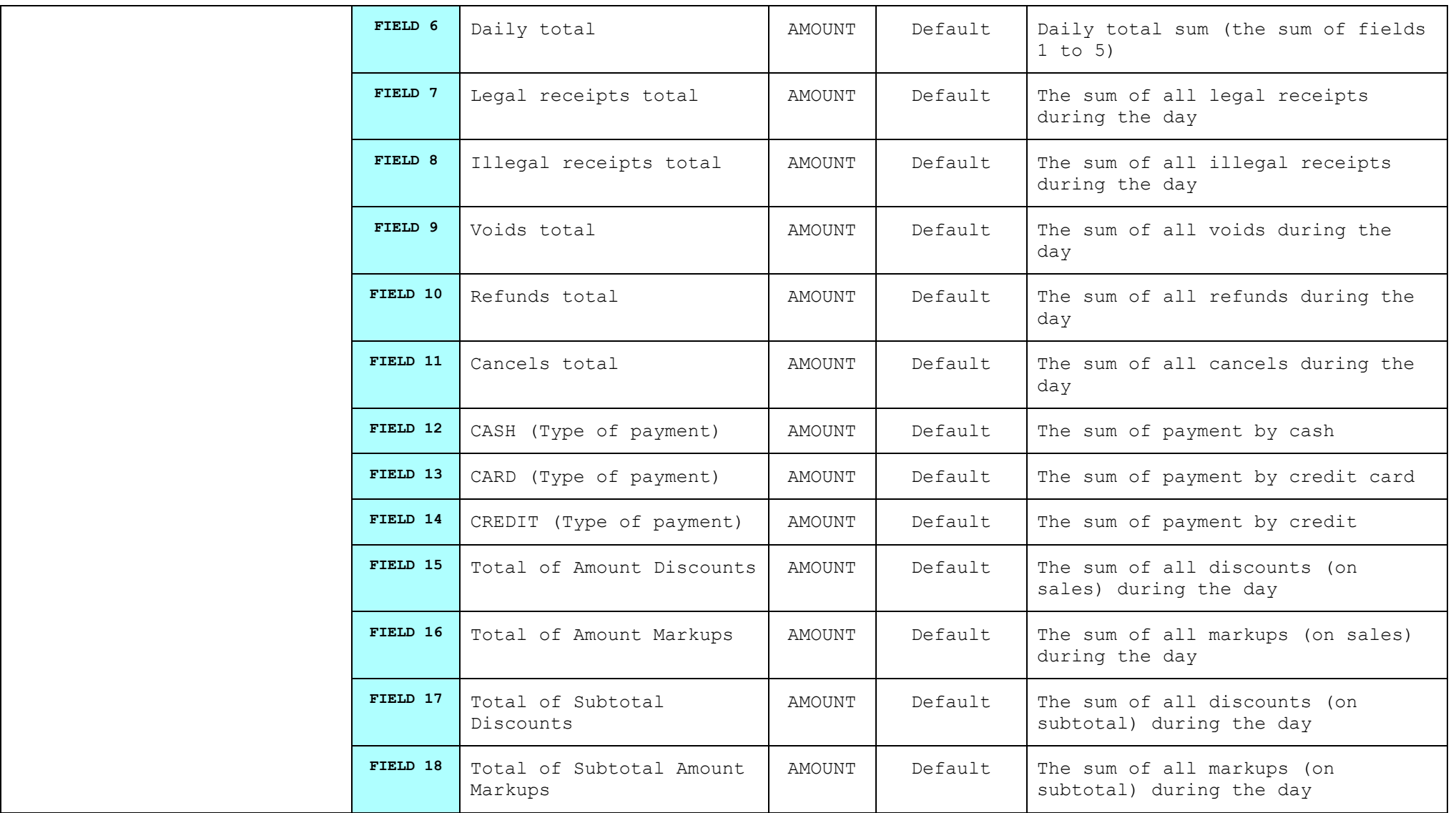

### **8.2.17. Start Read Flash Memory to Download [A]**

*This command is for issuing the daily closure (Z) report. If an error (51 hex 81des) occurs after the command is executed, then this means that either there is a 48 hours difference between the last and the current Z report, or that the CITIZEN CT-S601's clock is set to the wrong time (if that is the case then the machine's clock must be read with the help of the command 't'(8.2.4) and if its time reading is correct, then a new trial can be made but this time the option 2 must be put in the z report issue command)* 

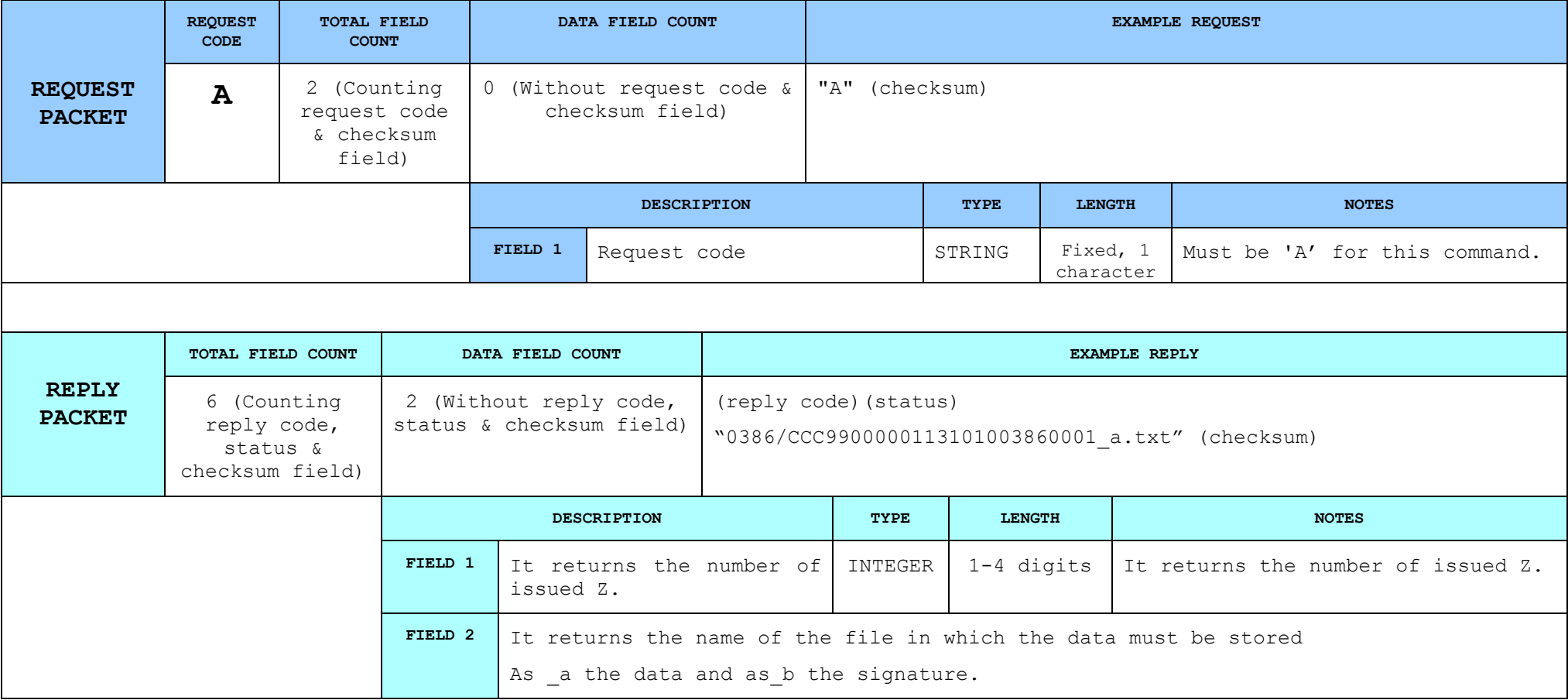

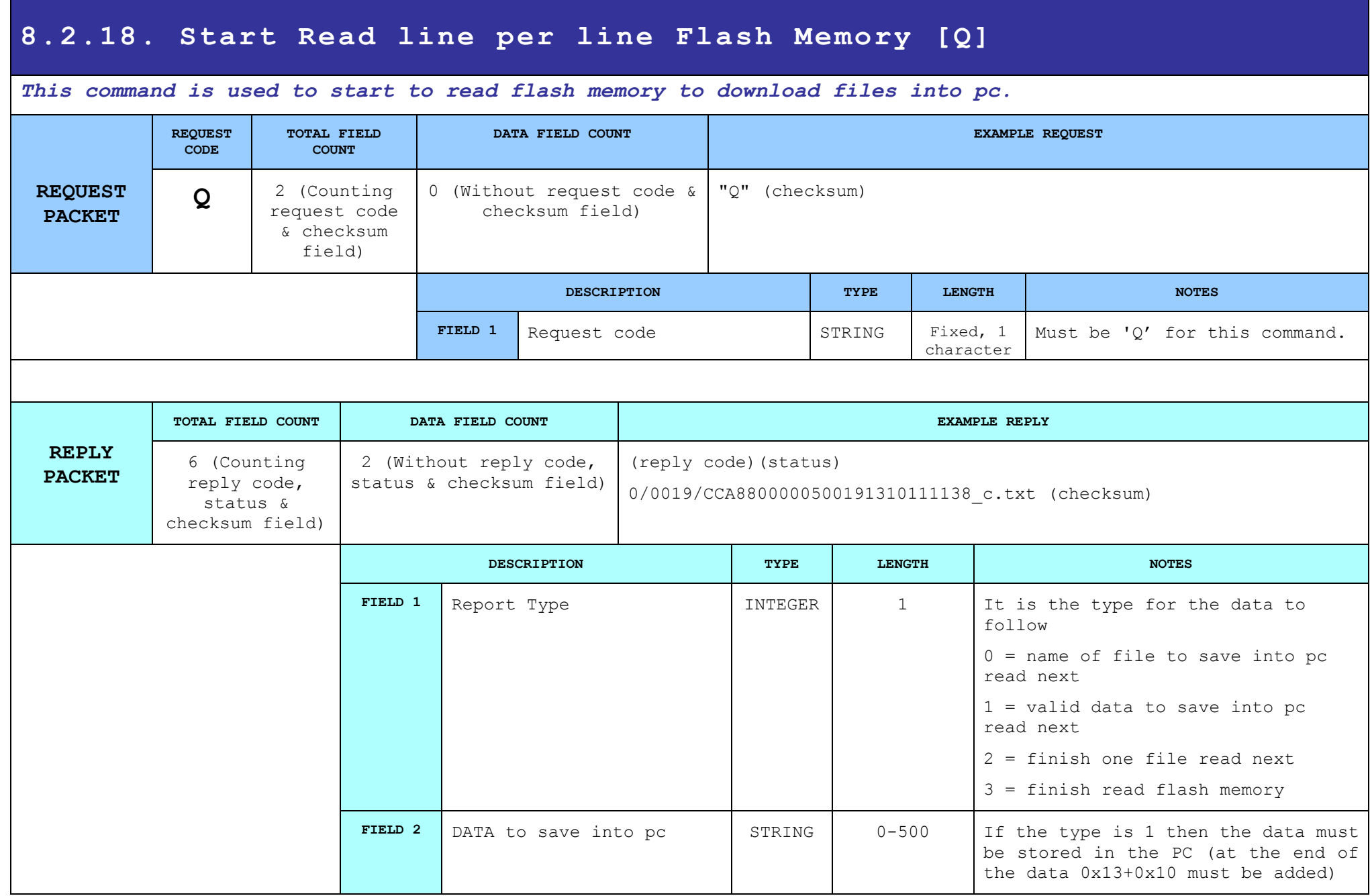

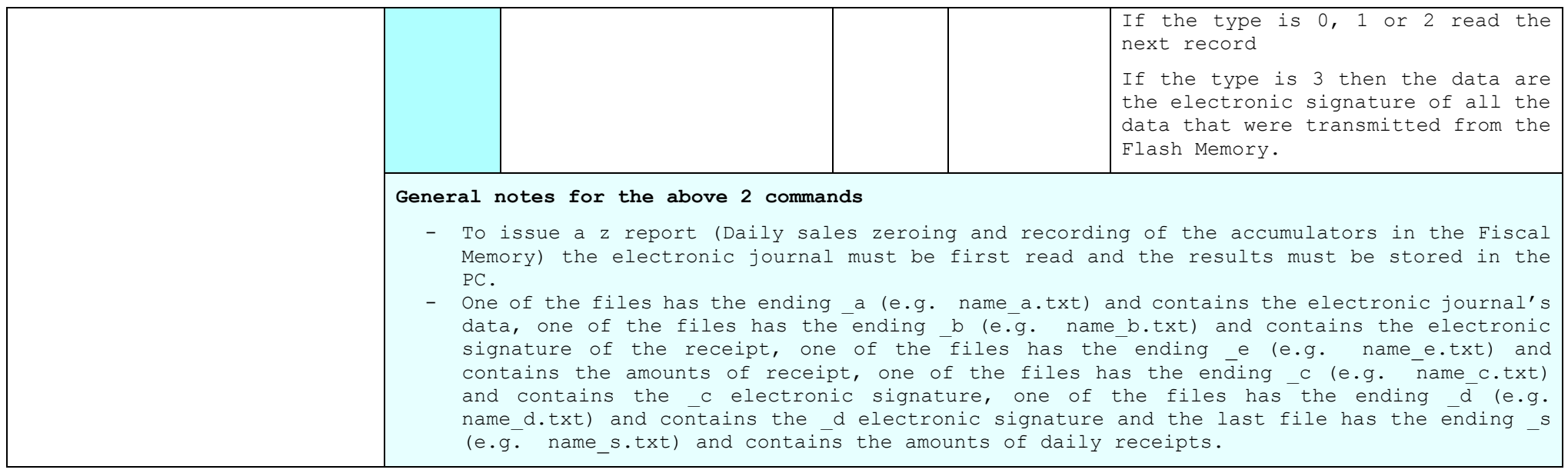

# **8.2.19. Programming of Parameters of ΑΔΗΜΕ [S]**

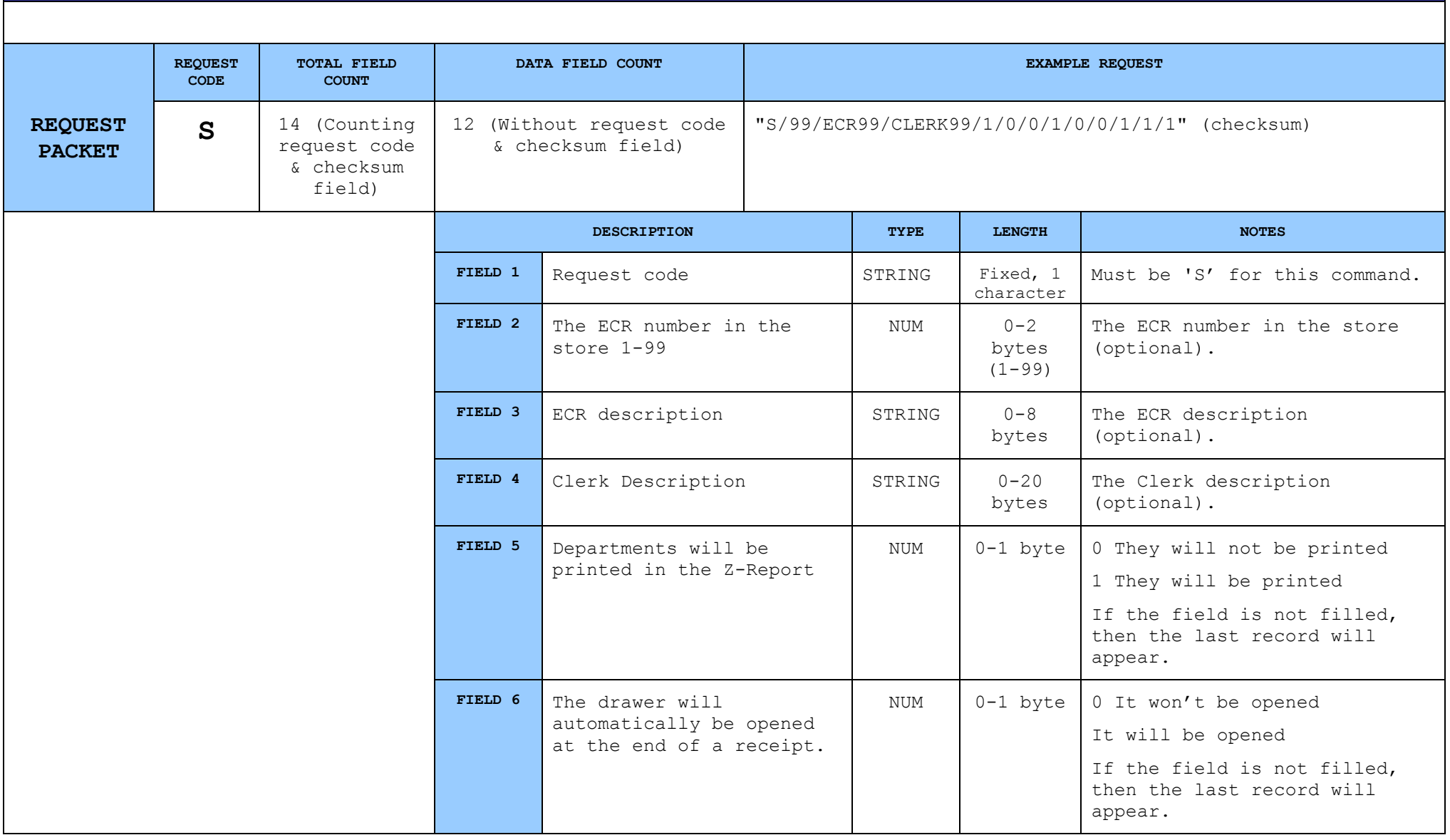

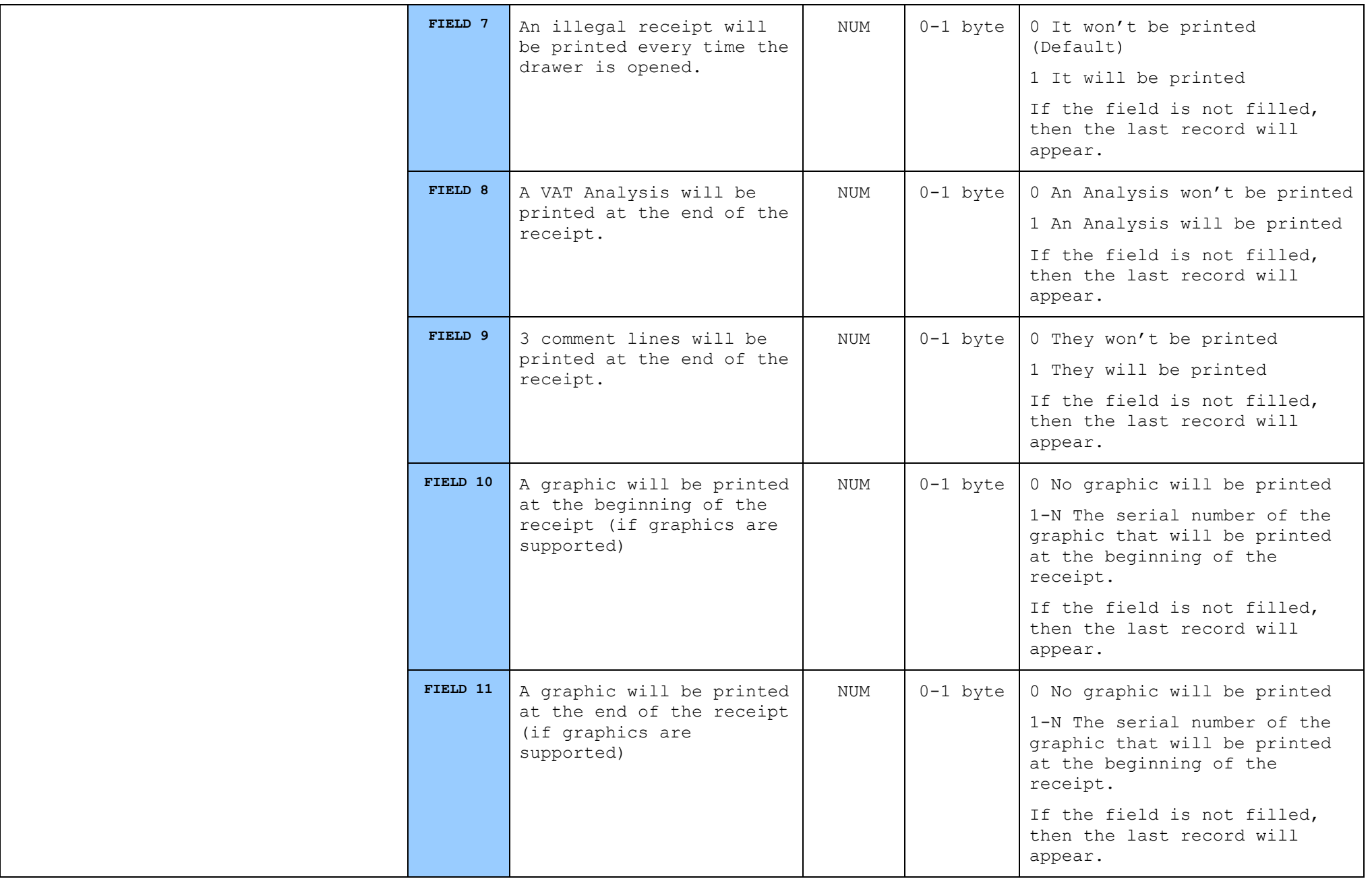

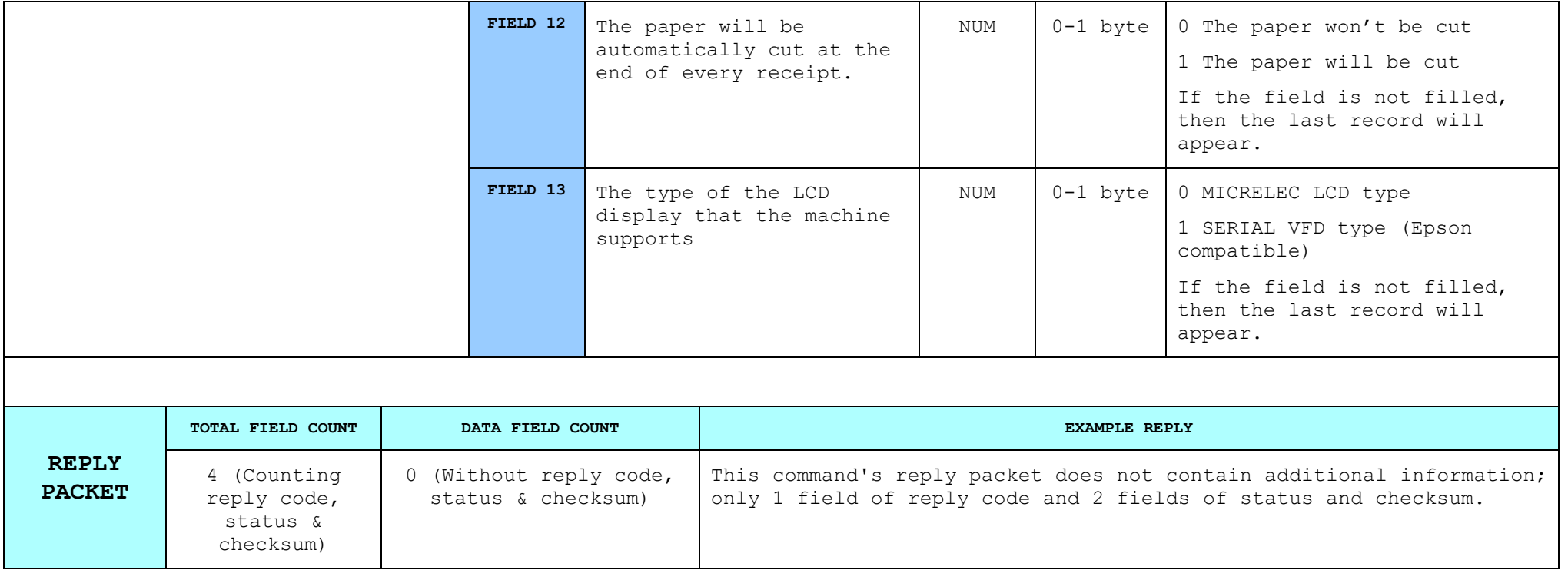

# **8.2.20. Reading Parameters [s]**

#### *With this command the machine's parameters can be read.*

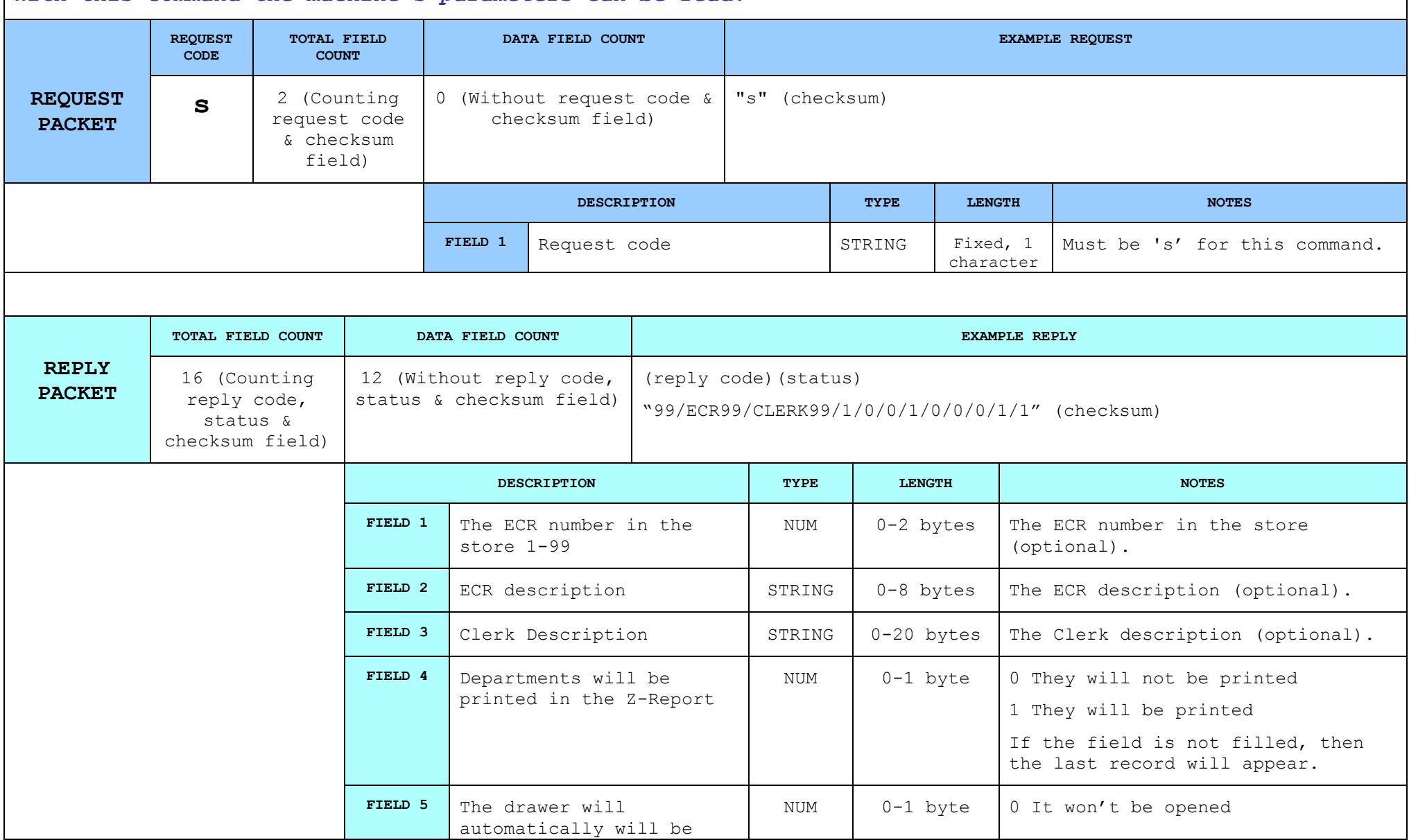

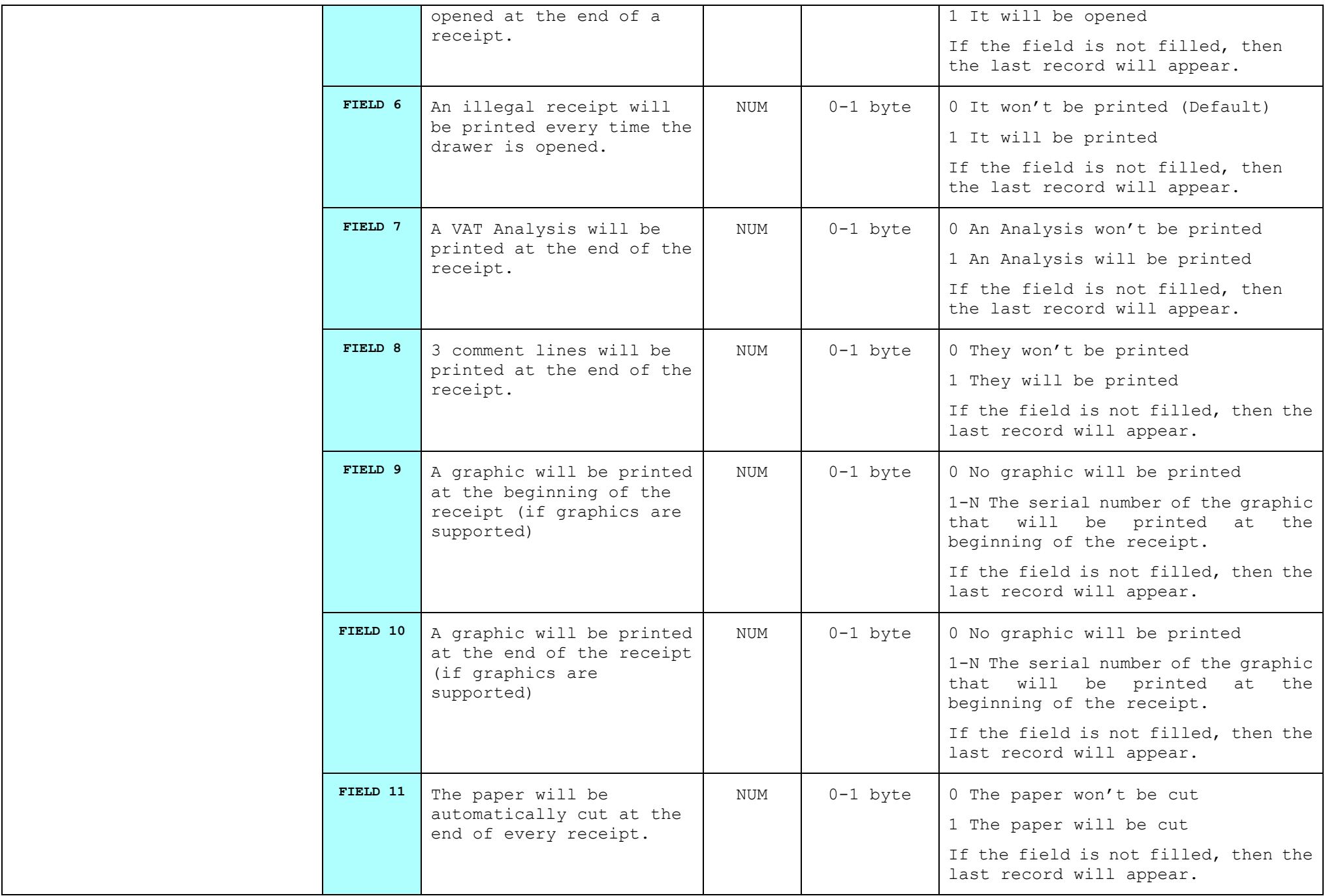

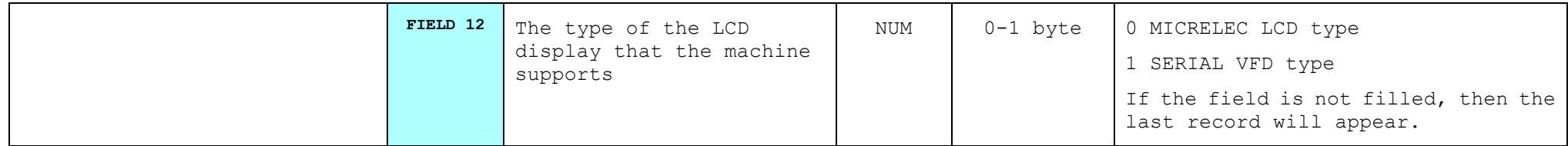

# **8.2.21. Printing string into select station [P]**

### *This command is used to print a line to the printer.*

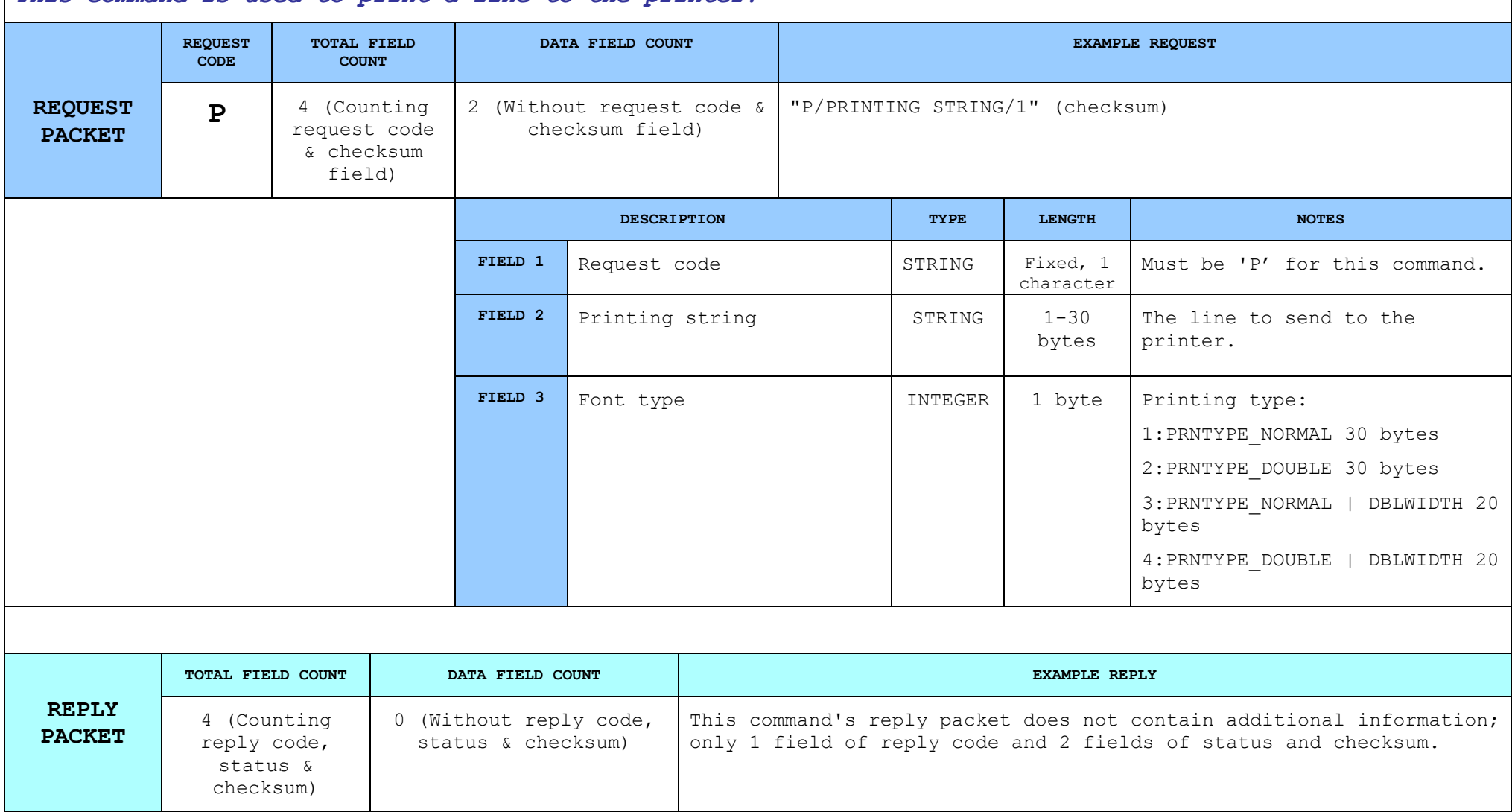

# **8.2.22. Line Feed [F]**

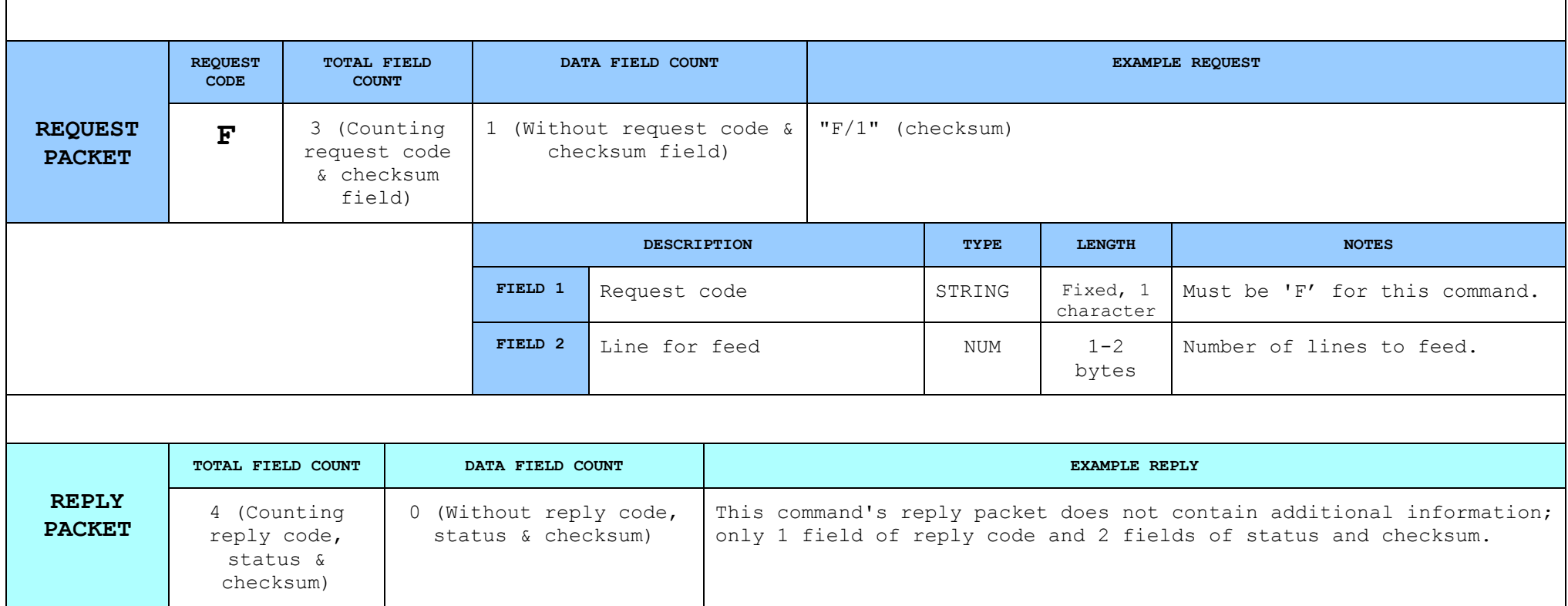

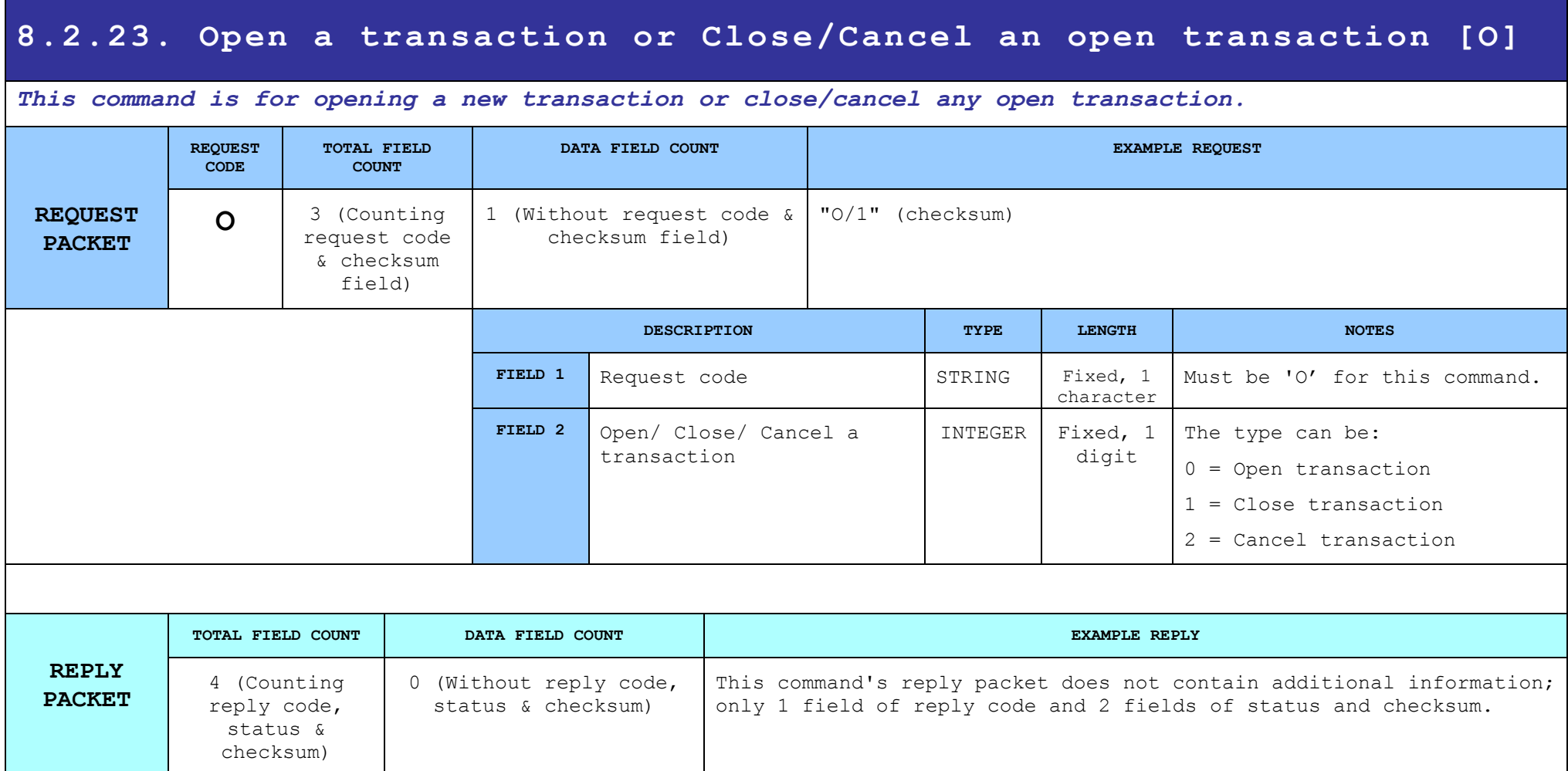

## **8.2.24. Set VAT rates [b]**

This command is used to program the VAT rates of the ECR/POS. For this command to succeed, a day must not *be open.*

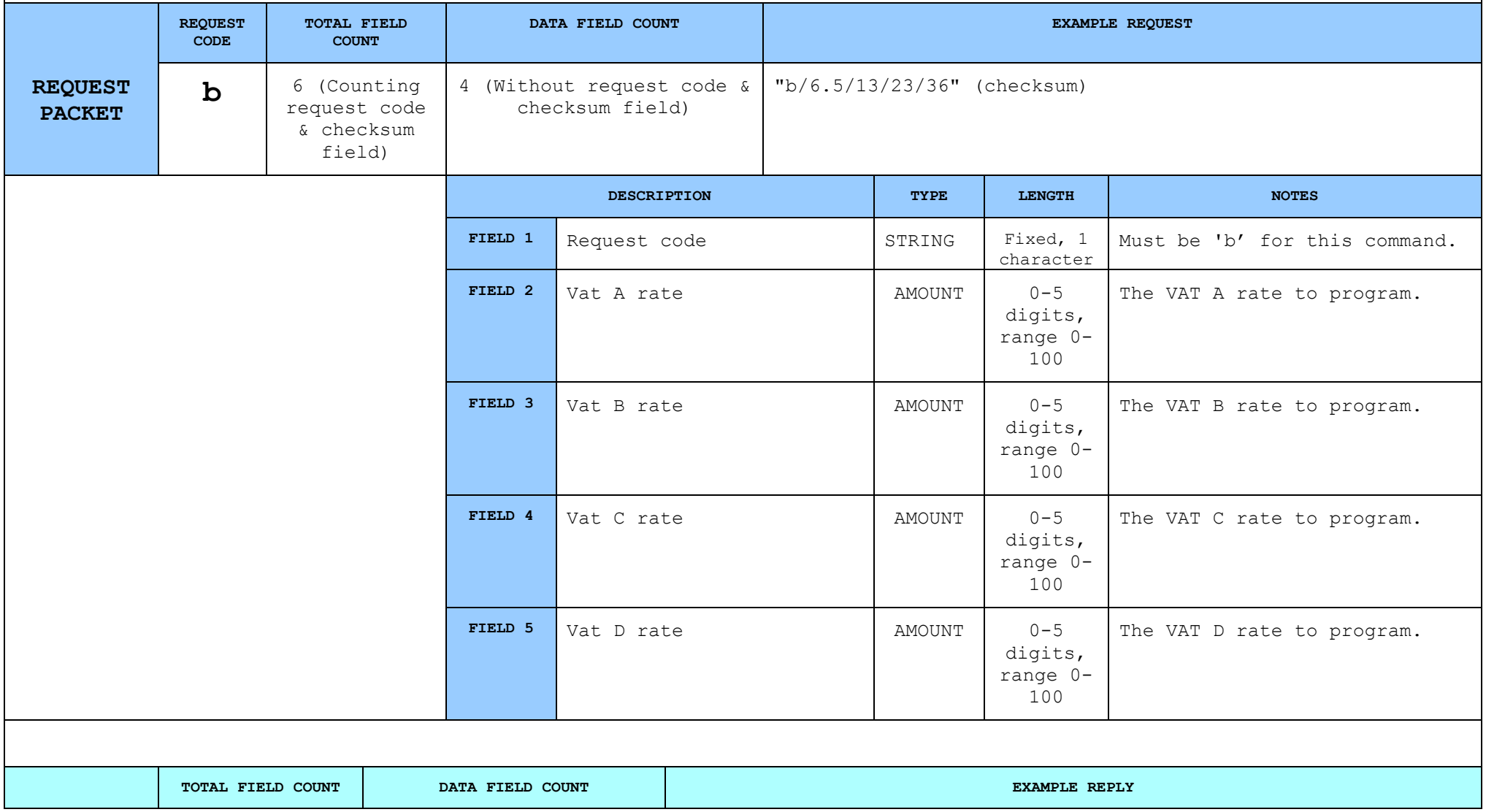

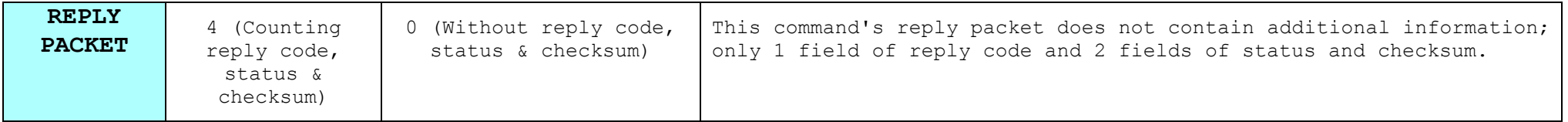

## **8.2.25. Read VAT rates [e]**

### *This command is used to retrieve the current vat rates programmed into the ECR/POS.*

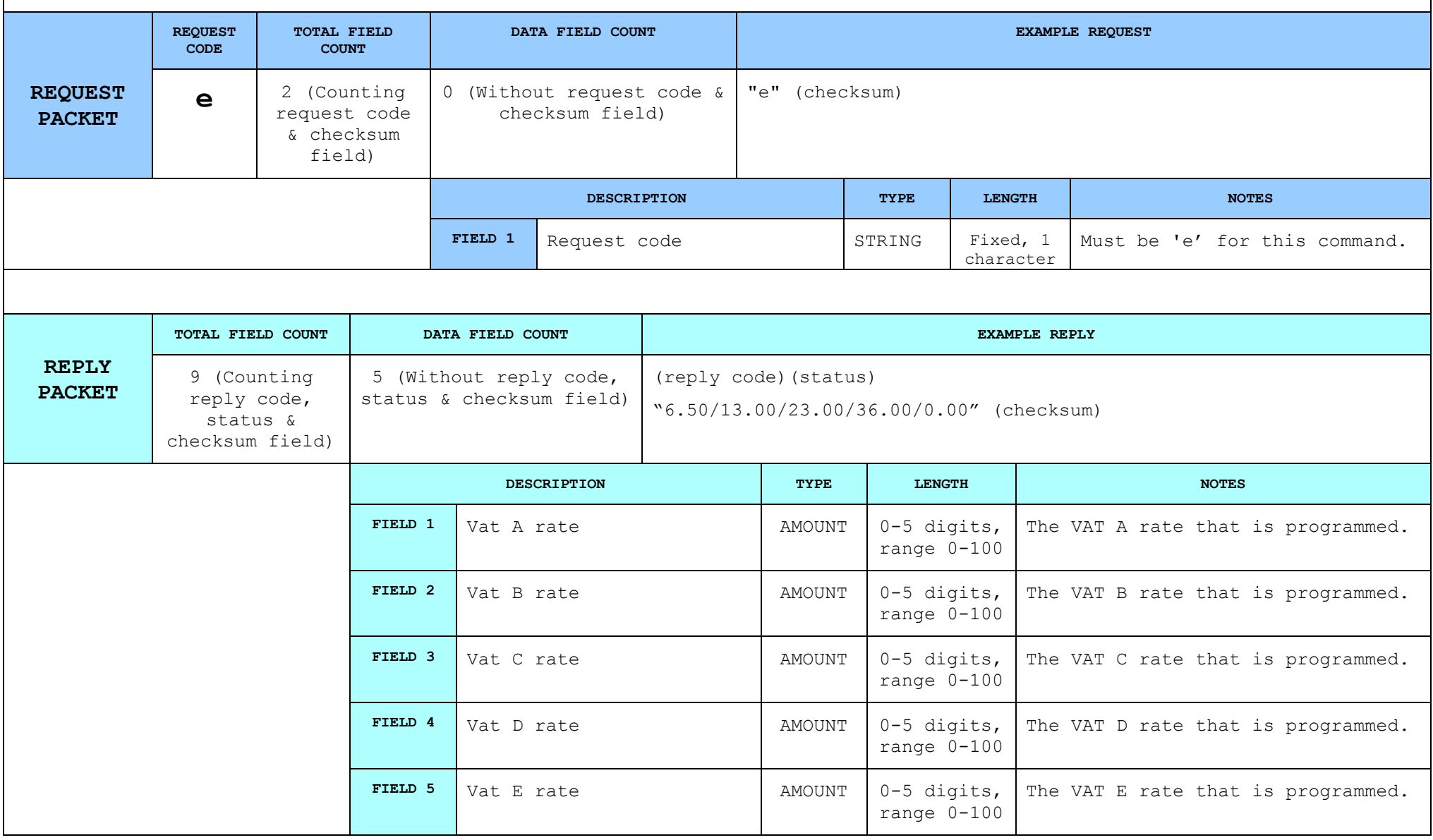

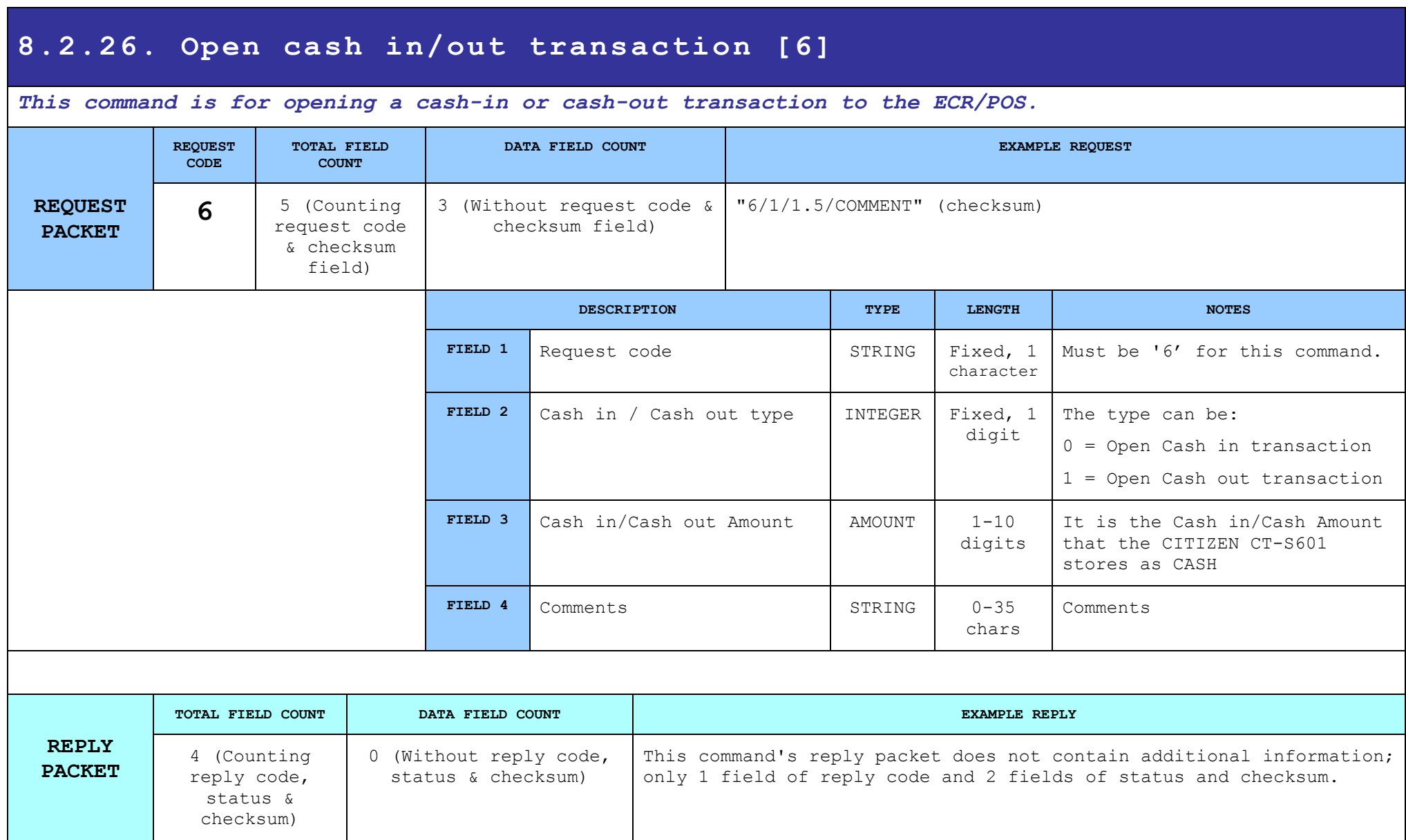

# **8.2.27. Open Drawer-Cut Paper [p]**

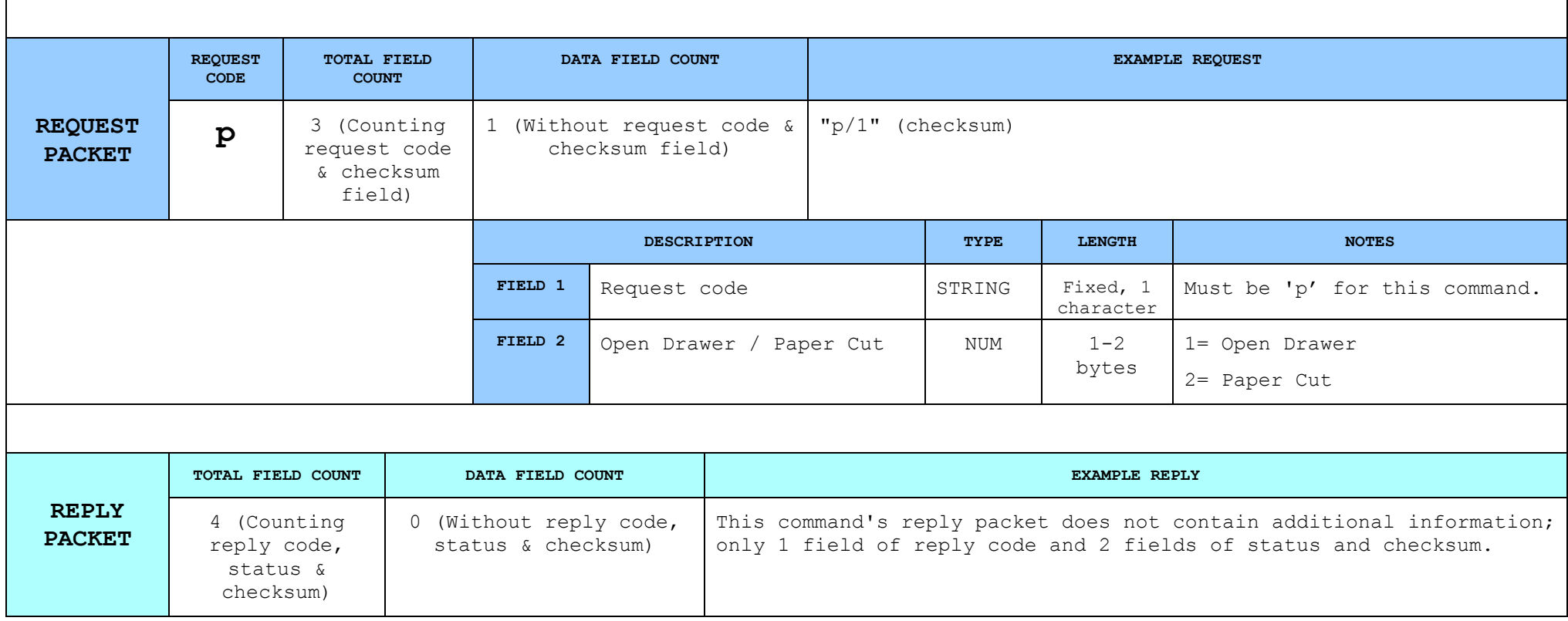

# **8.2.28. Read last Z number [#]**

#### *Read last Ζ*

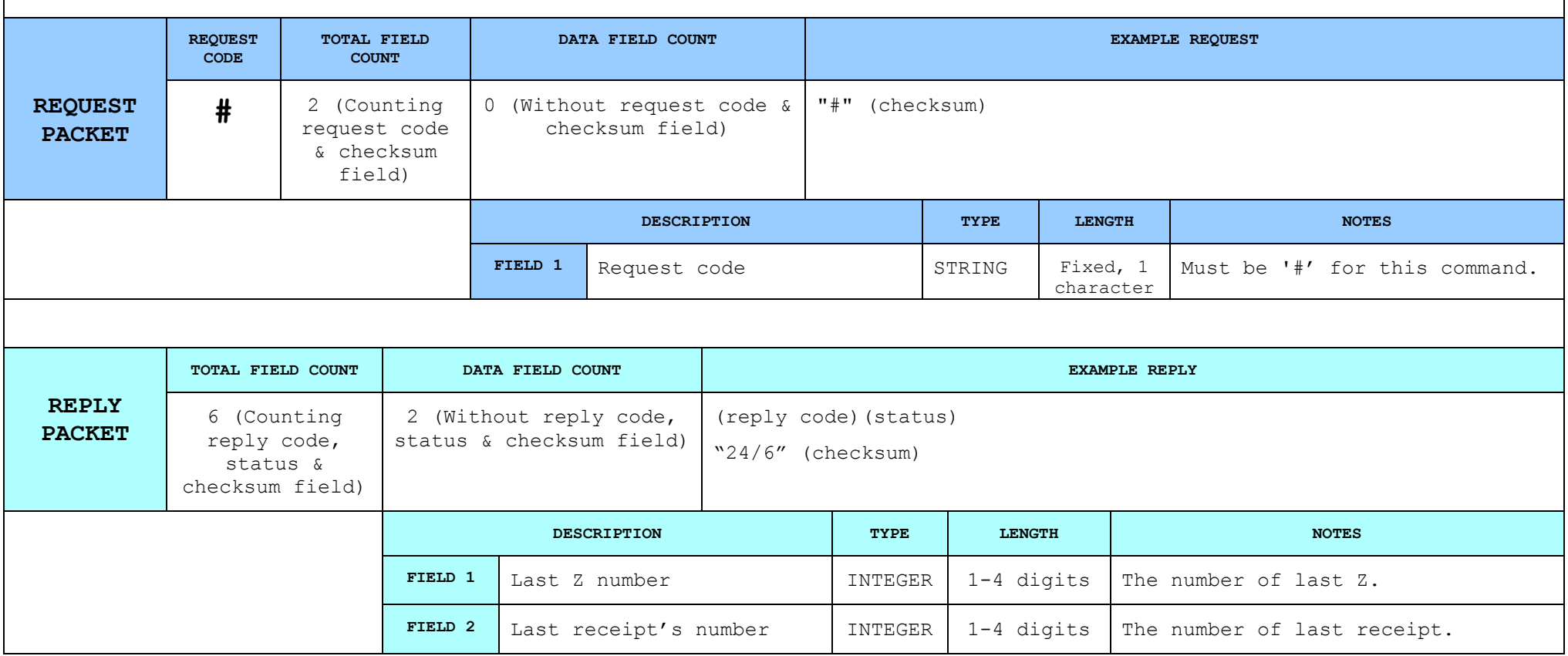

## **8.2.29. Programming Footer [Y]**

*Programs the footer of the device. Lines that will not be passed in the command will not be printed. To program a blank line, the host must pass the line filled with spaces. The lines provided for header will NOT be centered automatically.*

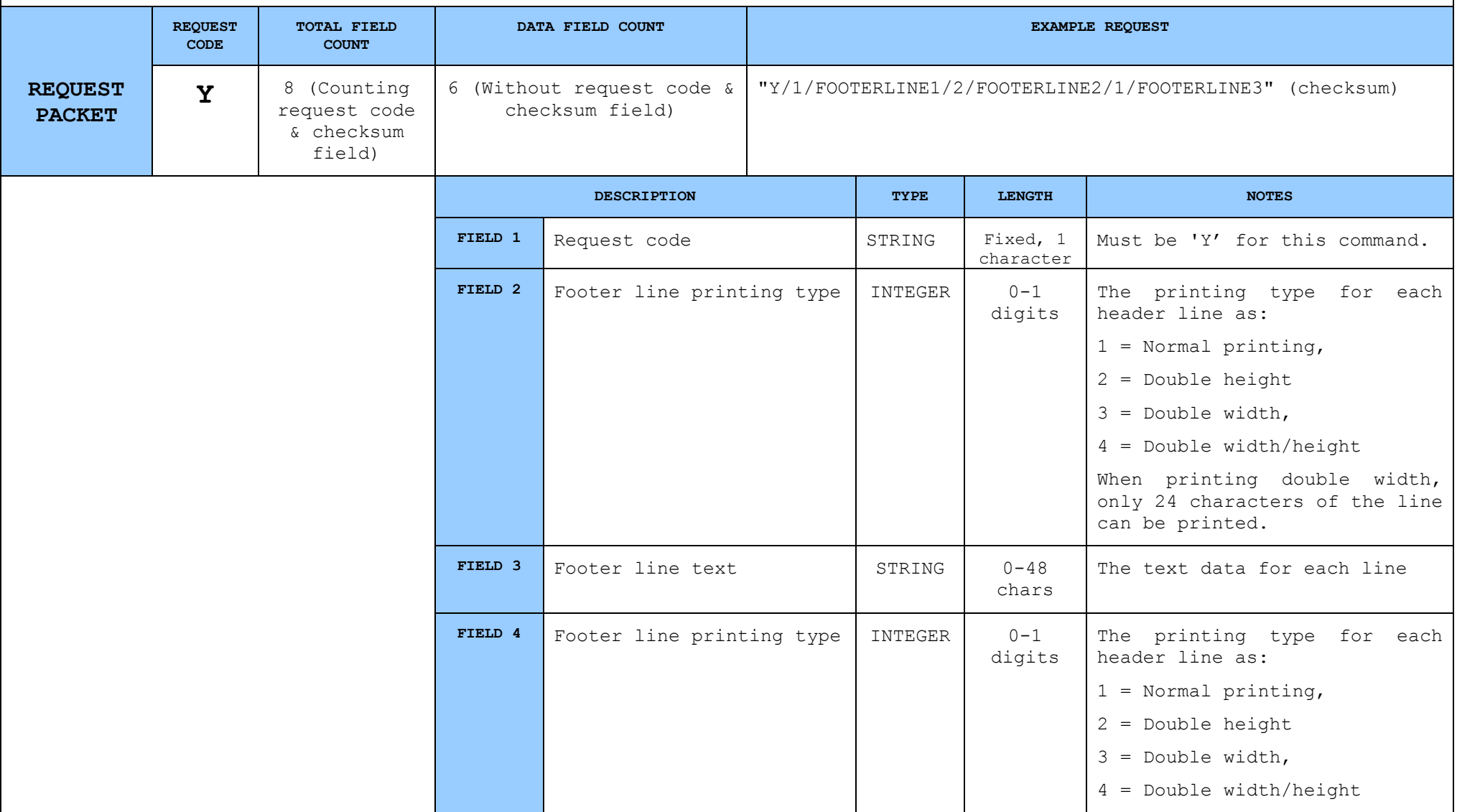
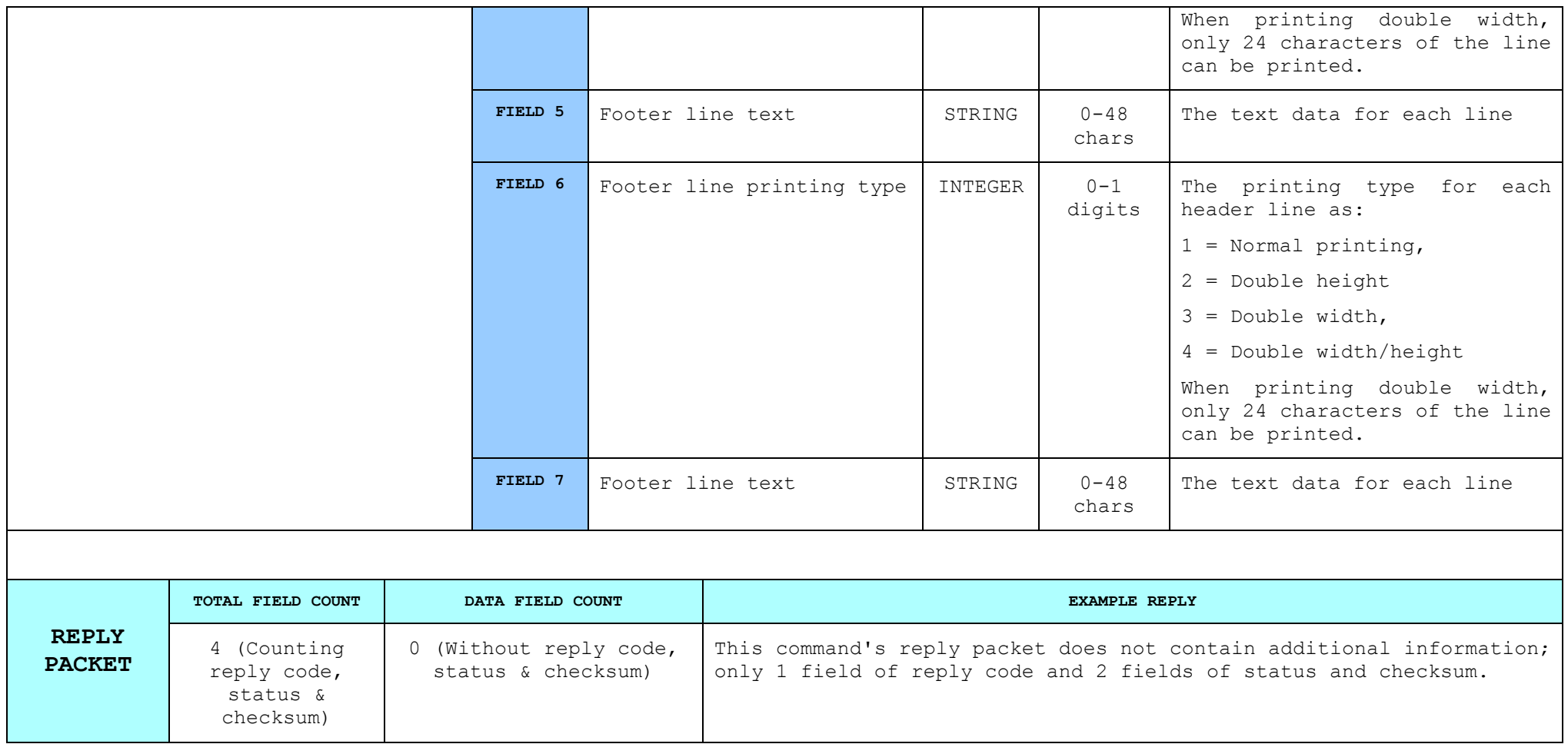

# **8.2.30. Programming Category [K]**

## *Programming CITIZEN CT-S601's Categories 1-20*

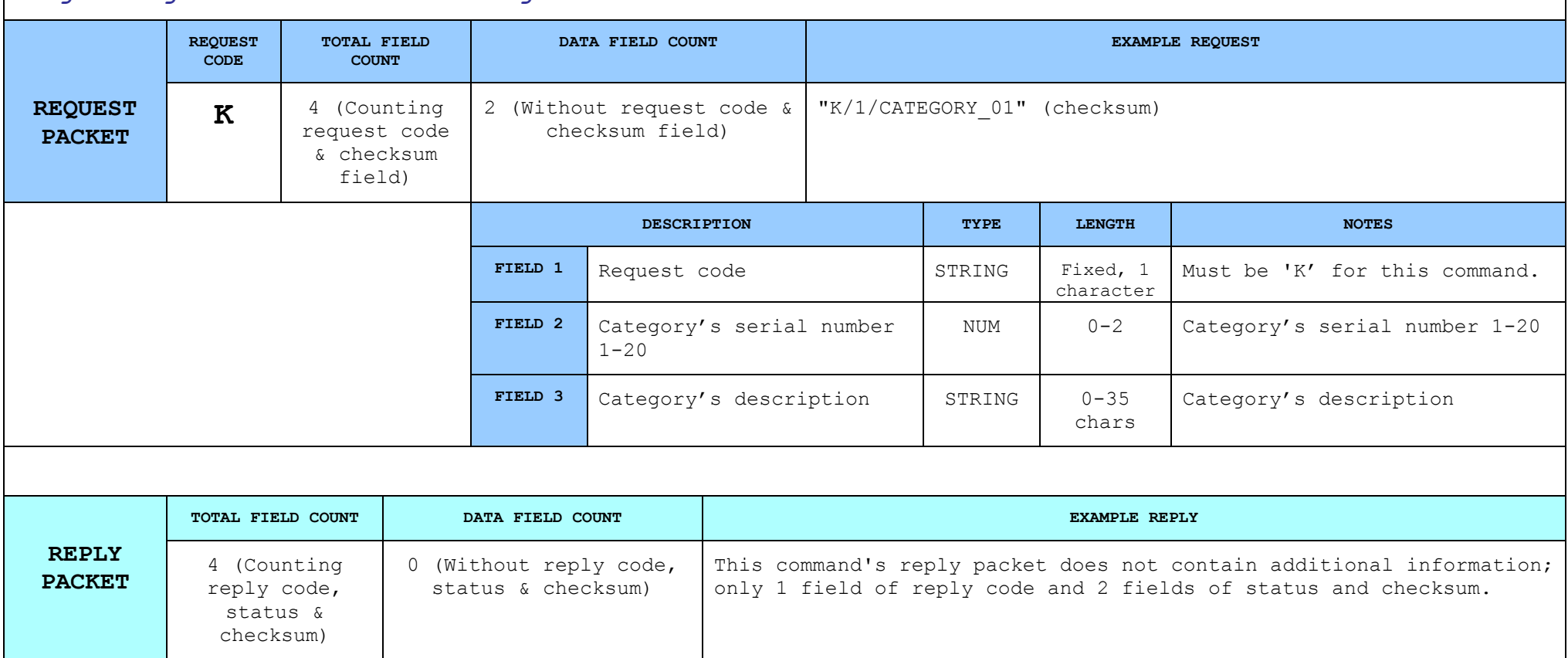

# **8.2.31. Programming Departments [d]**

### *Programming Departments 1-5*

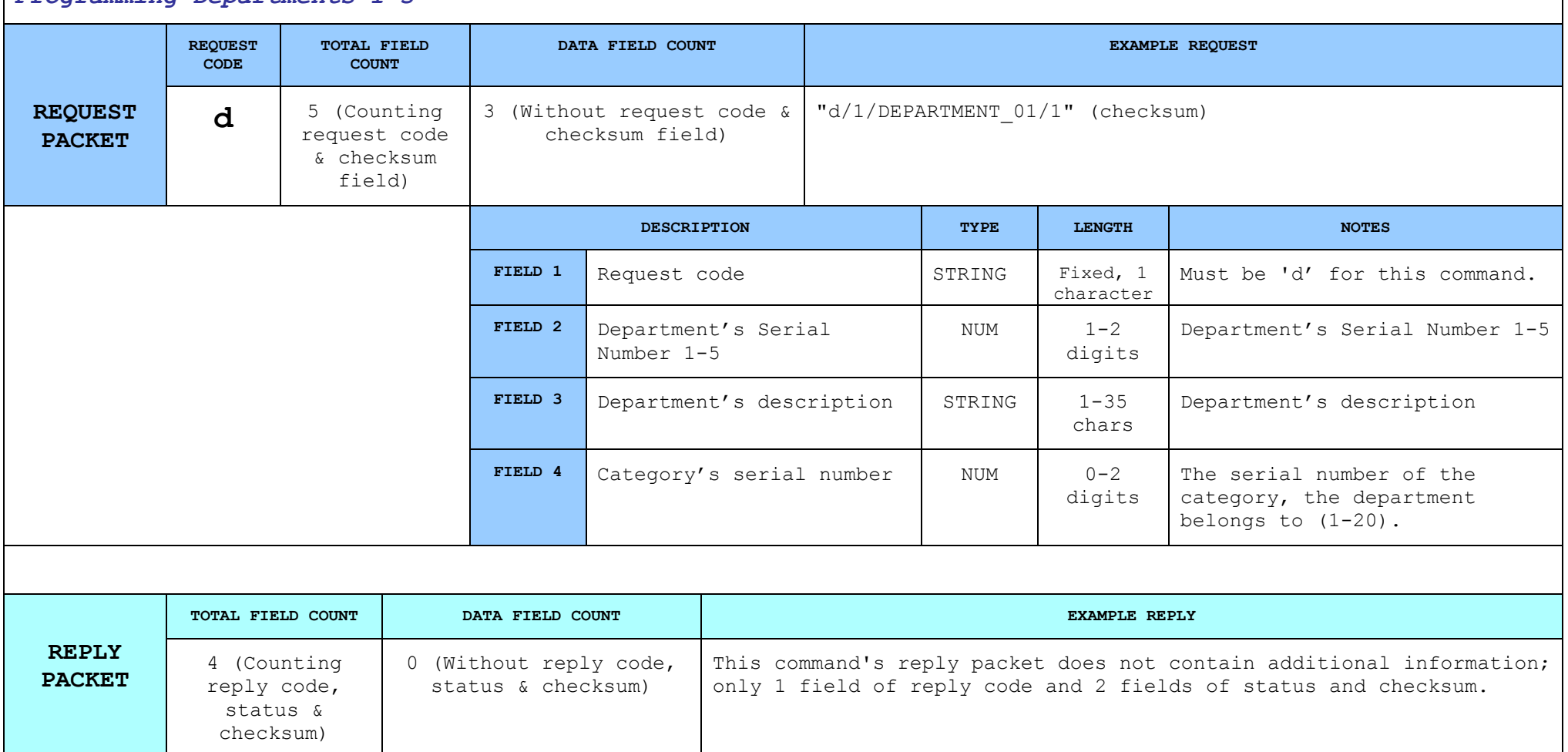

# **8.2.32. Read Sales per DEPARTMENTS [D]**

#### *Reading sales per department*

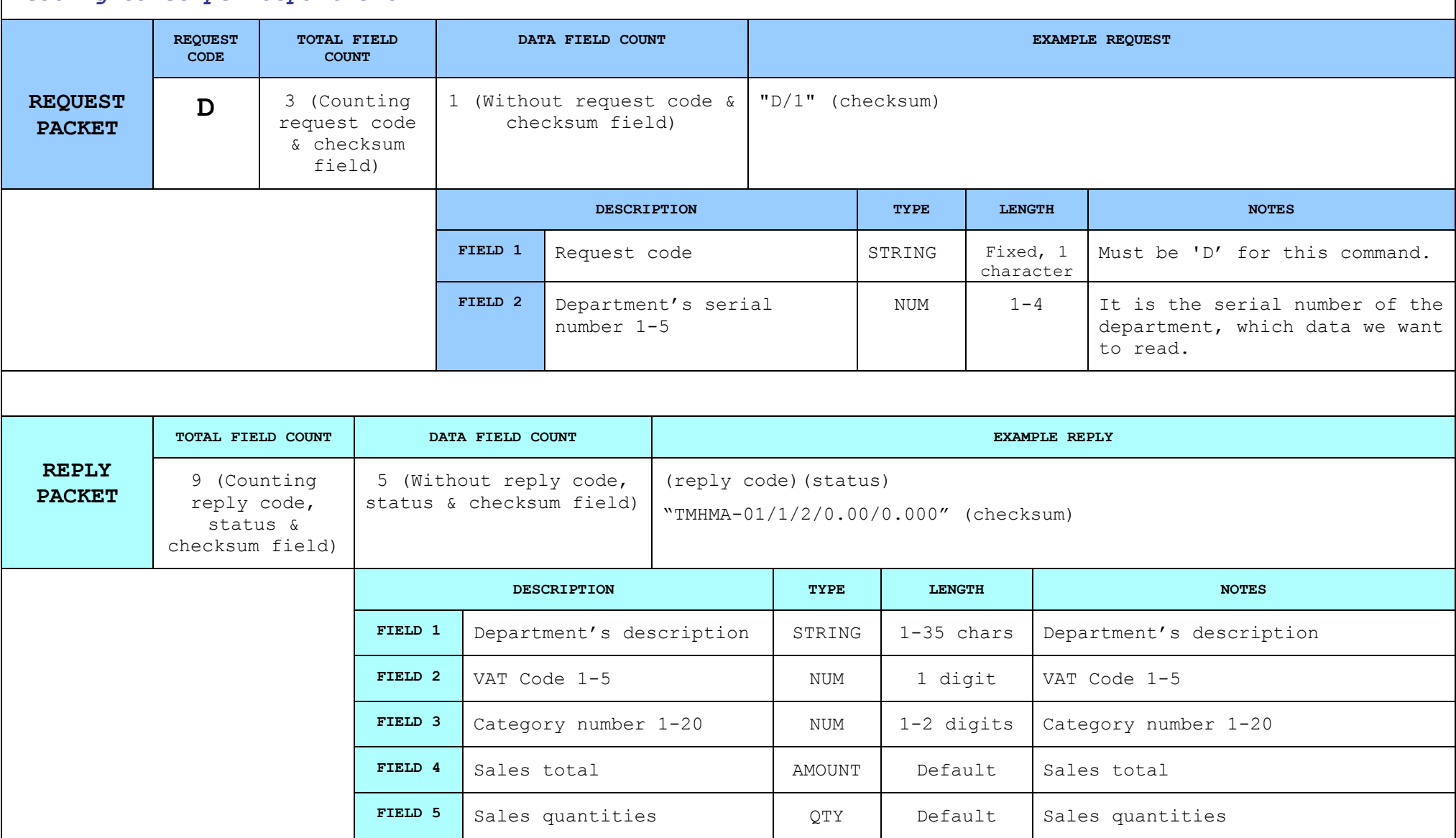

# **8.2.33. Read Sales per CATEGORY [k]**

### *Reading sales per category*

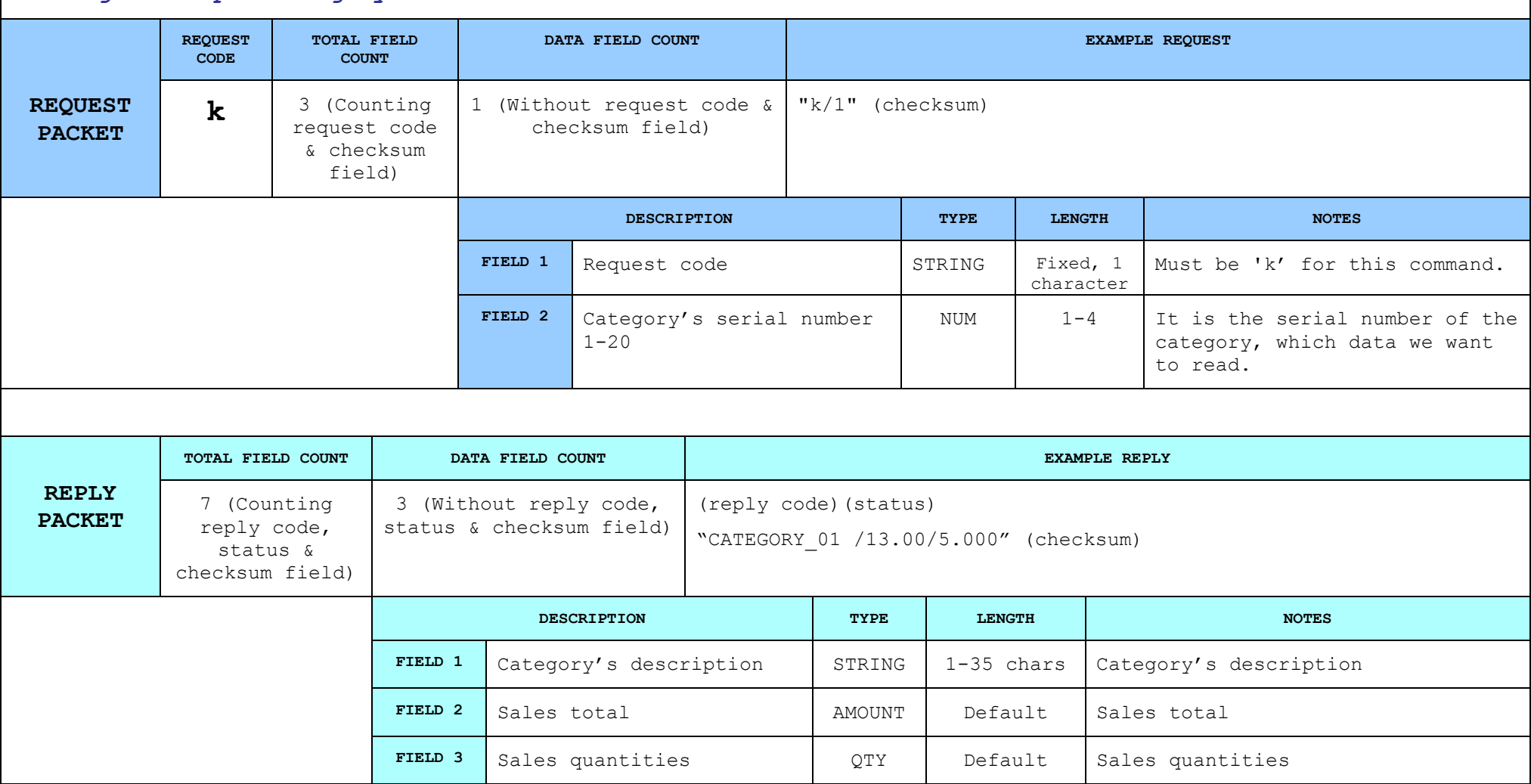

## **8.2.34. Read last Z number and date time [\*]**

#### *Reading of the last Z number and date time*

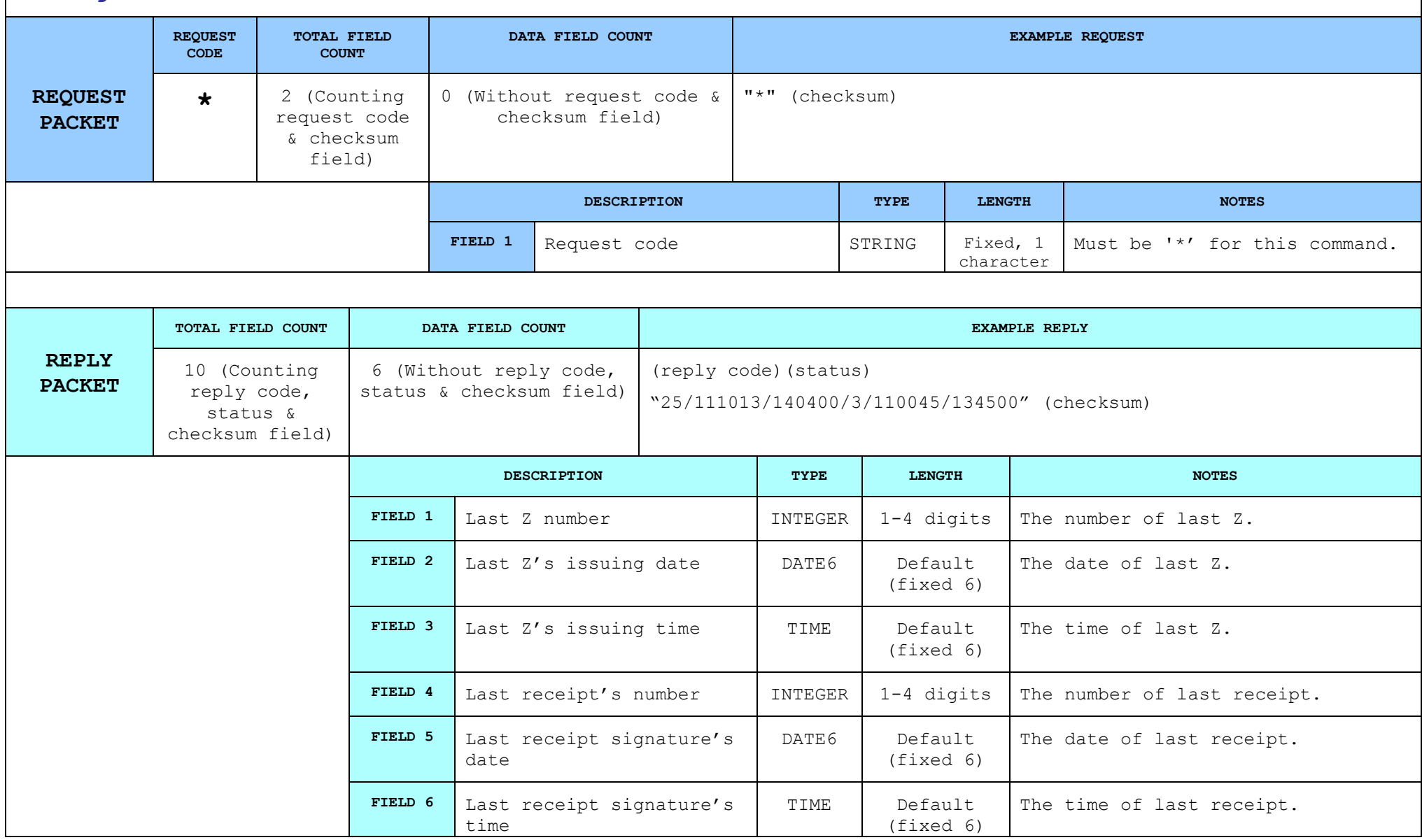

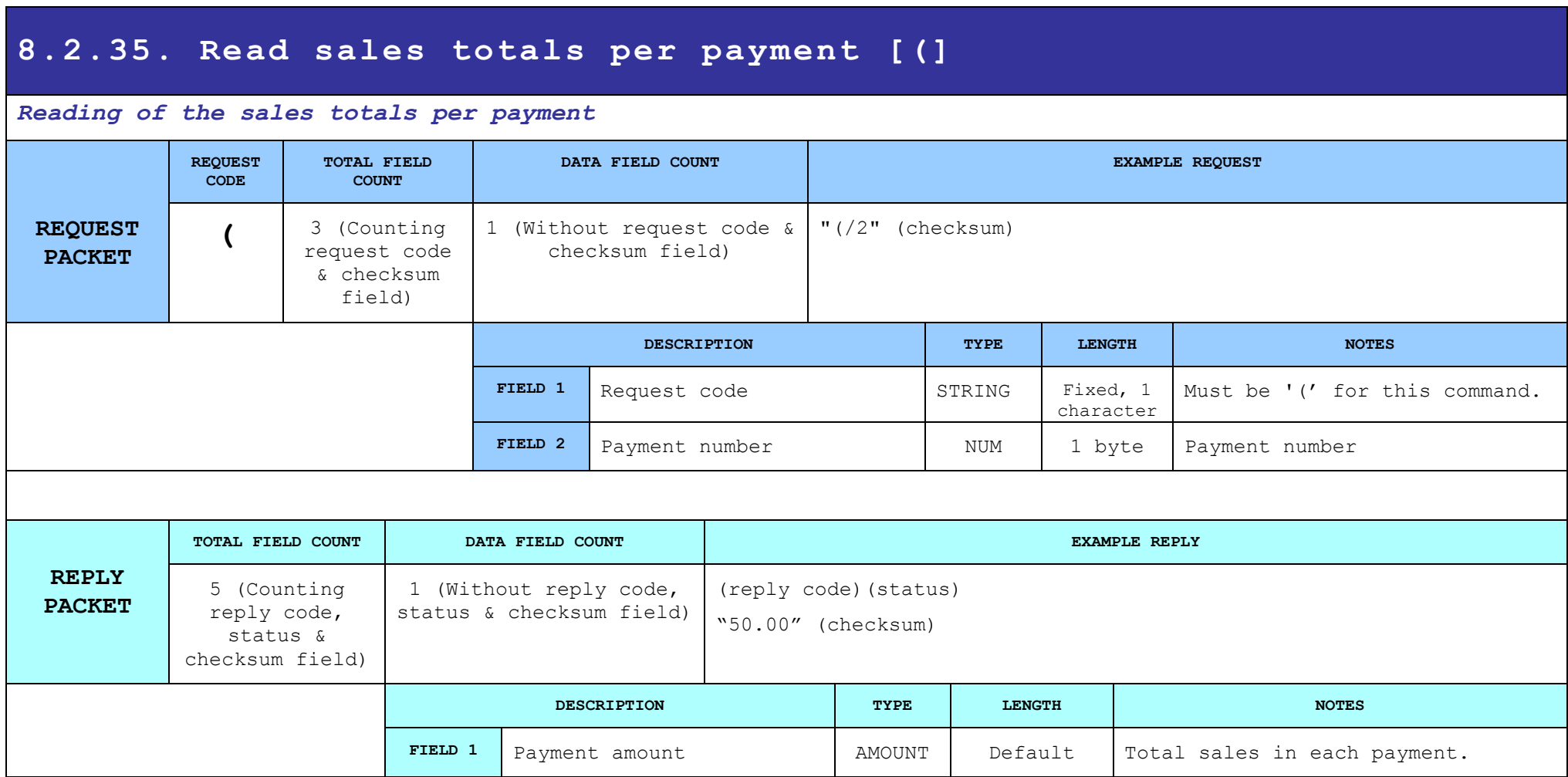

## **8.2.36. Read the free space of the FLASH [)]**

### *It returns the free space of the Flash memory in blocks of 512 bytes*

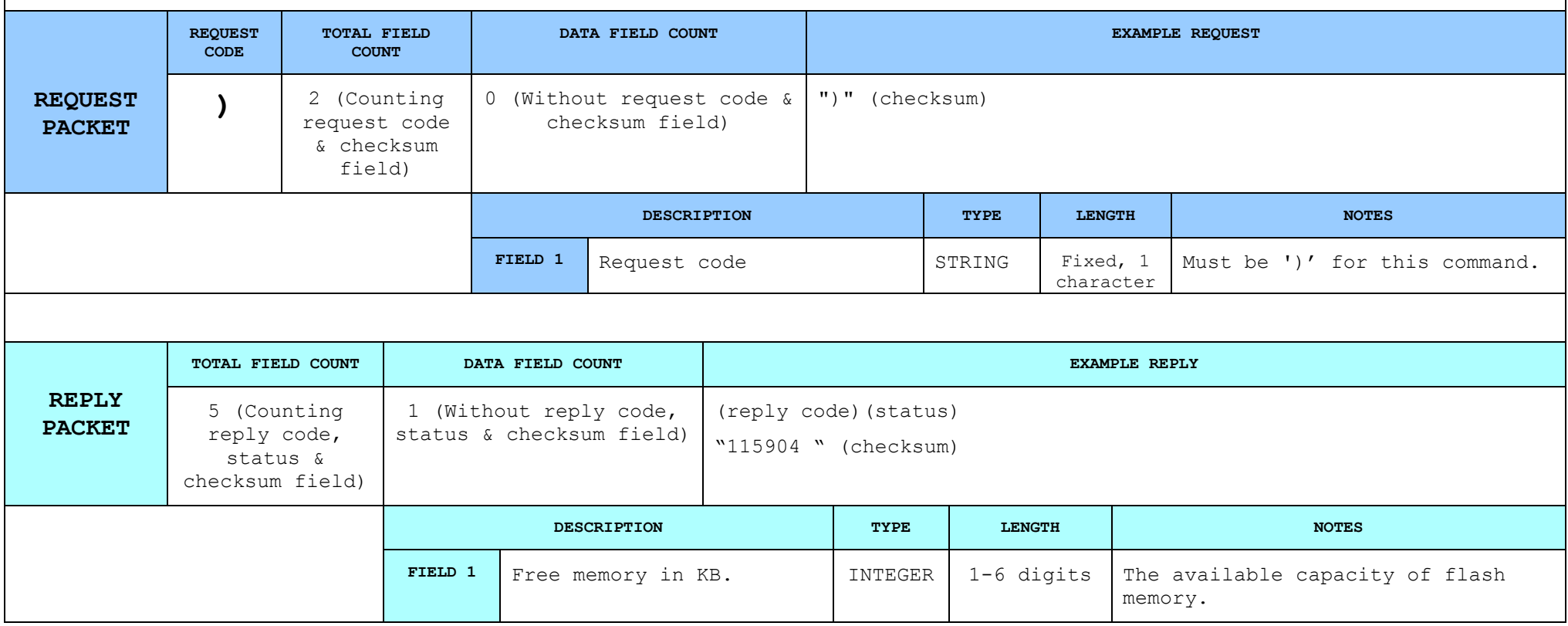

# **8.2.37. Cancel Payments in receipt [c]**

### *When a receipt is open, this command will force the ECR/POS firmware state to enter payment mode.*

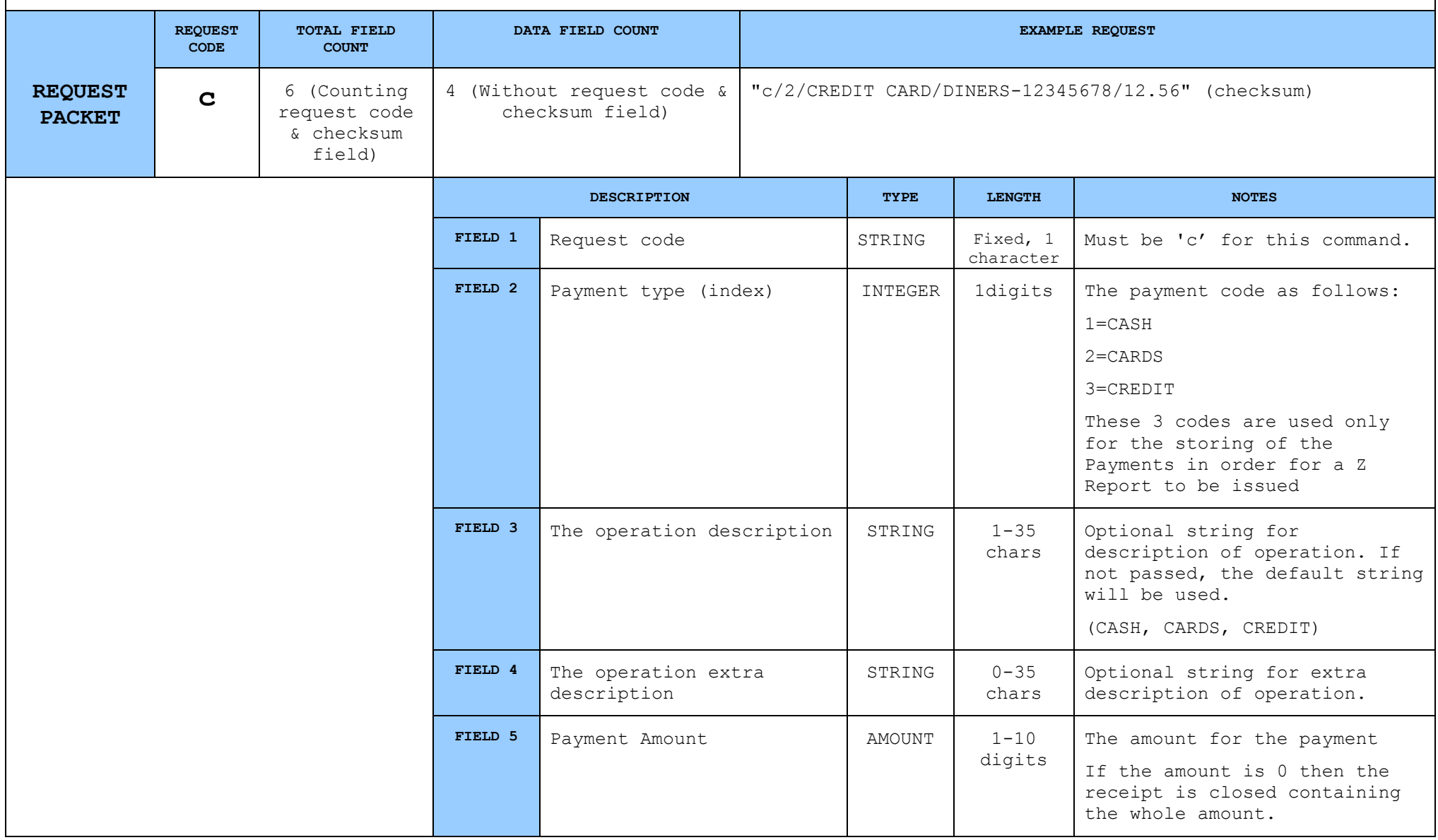

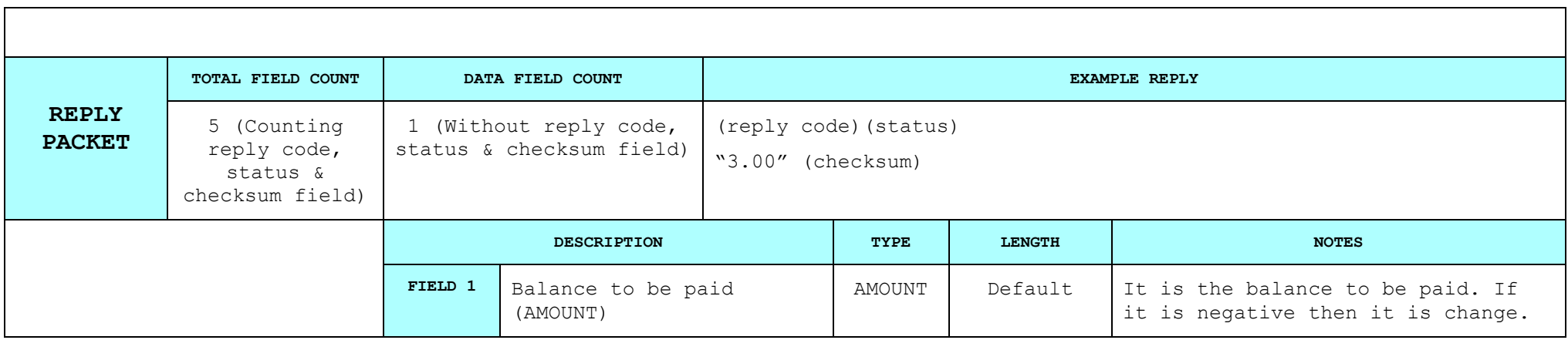

## **8.2.38. Set external serial ports for display data [[]**

### *Defining the external Display that the sales will appear to*

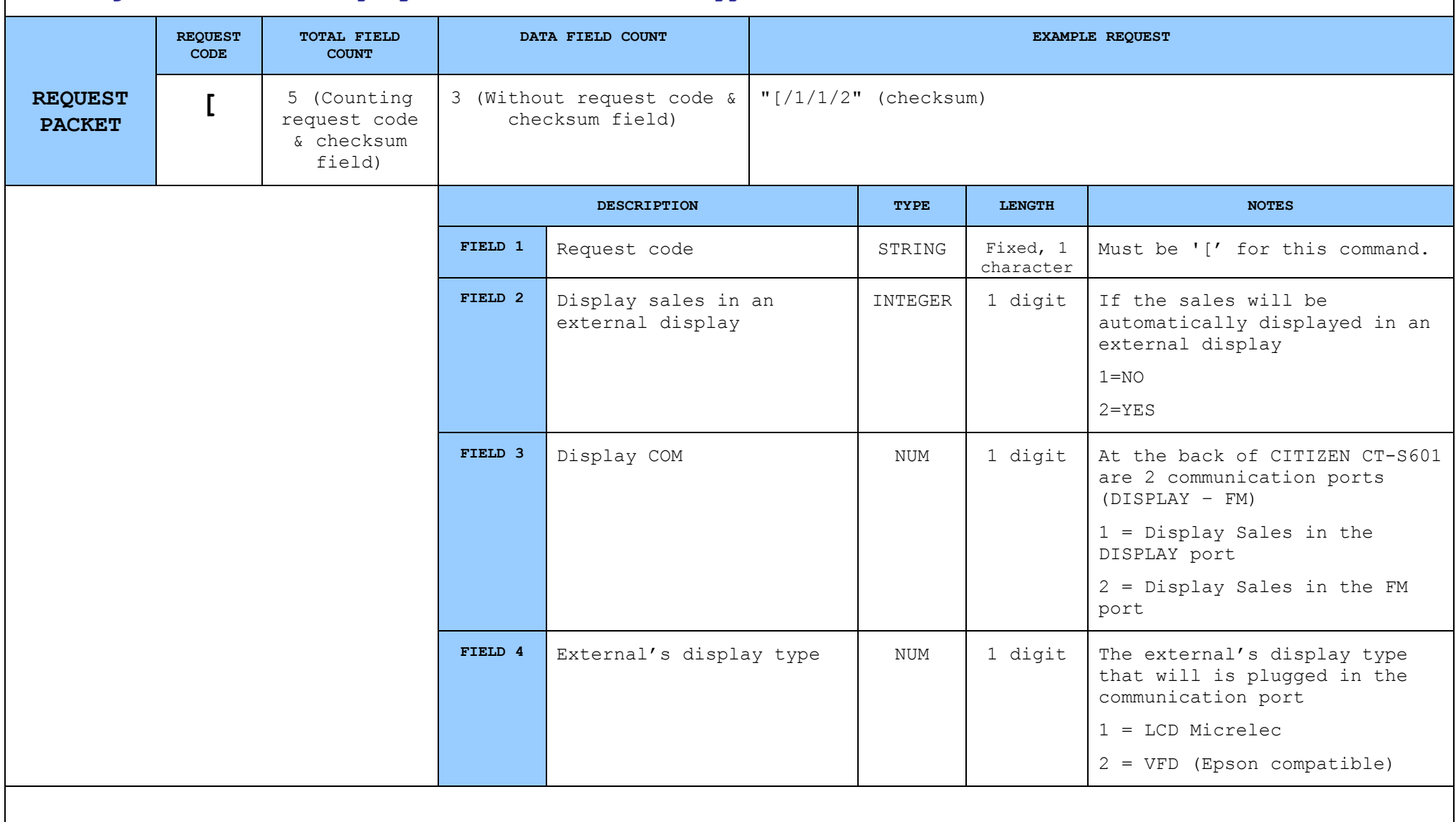

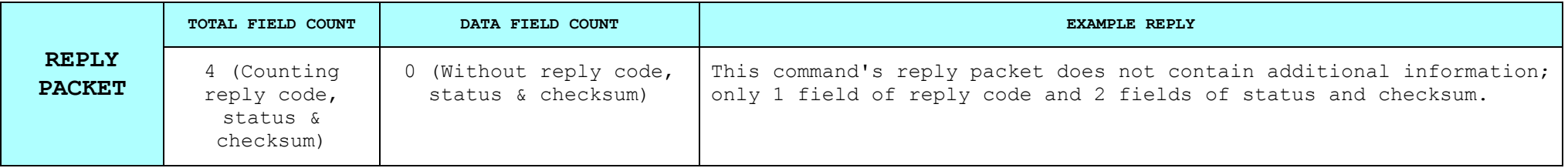

## **8.2.39. Display data into external LCD or VFD [2]**

## *Define in which external display the sales will be displayed*

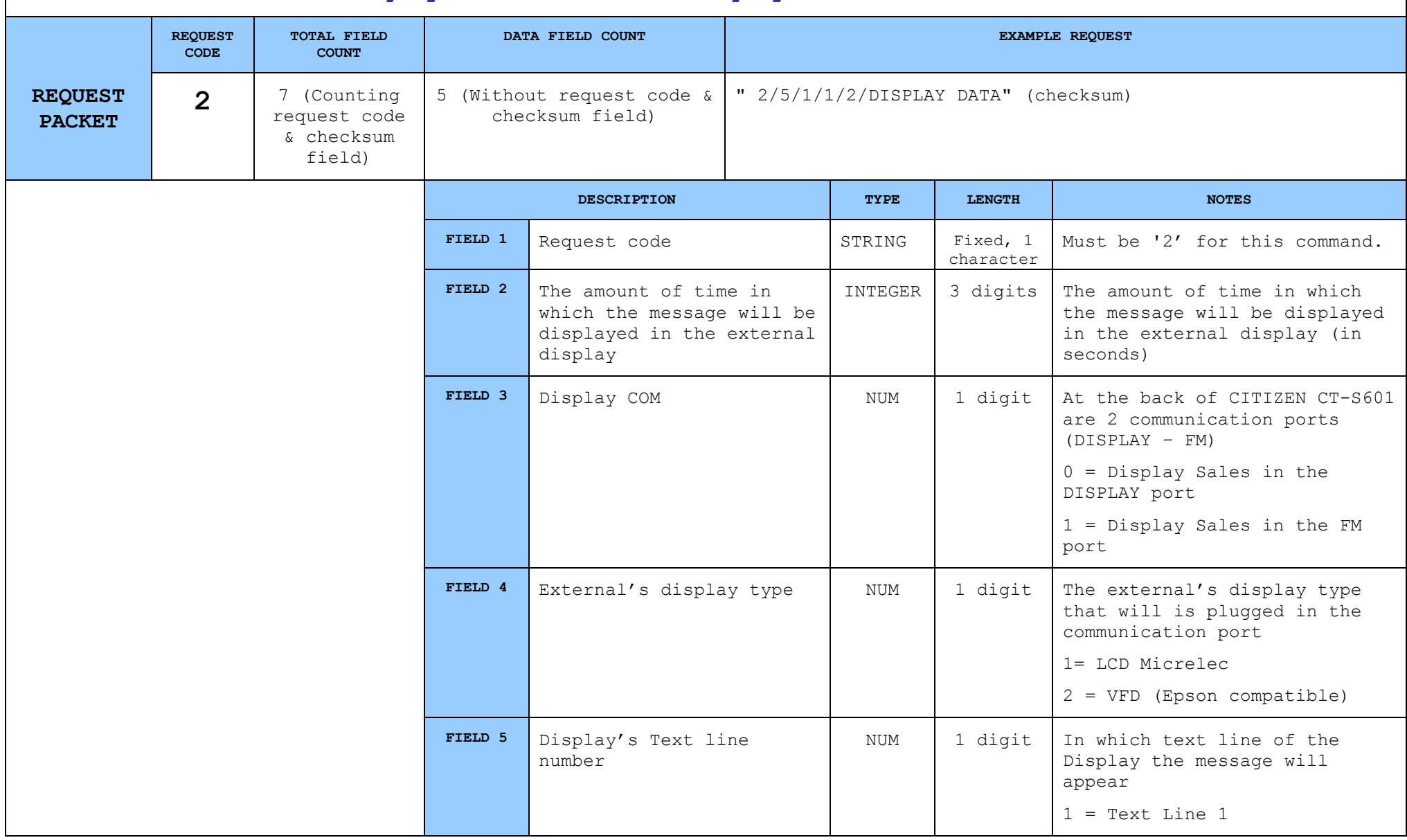

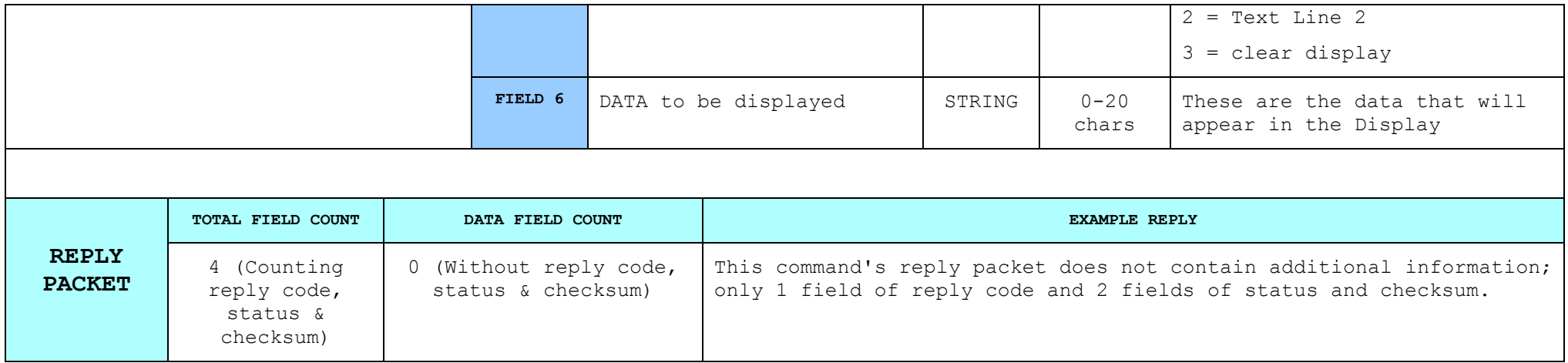

## **8.2.40. Read any digital signature from fiscal memory [R]**

#### *Read any digital signature from fiscal memory.*

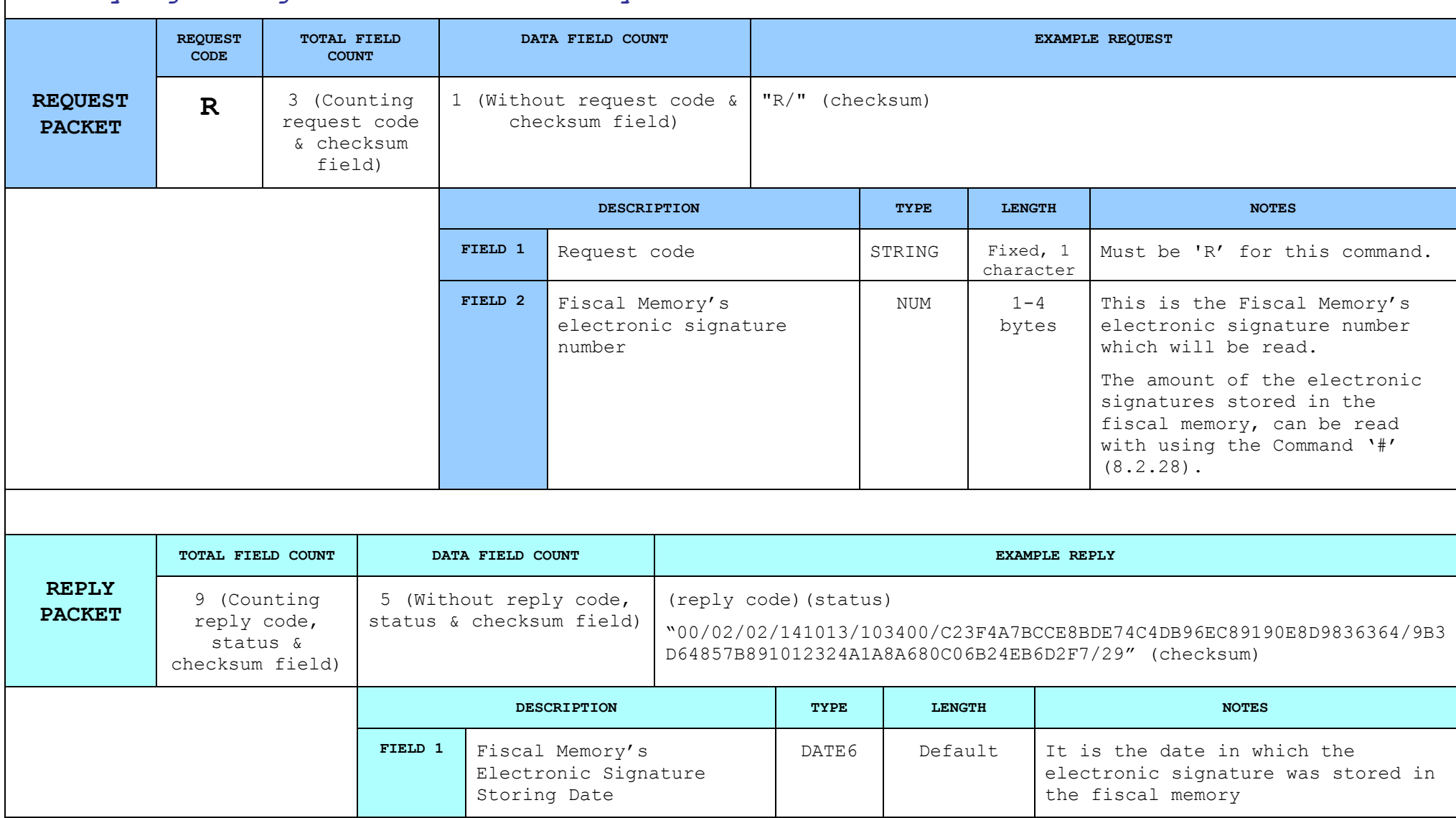

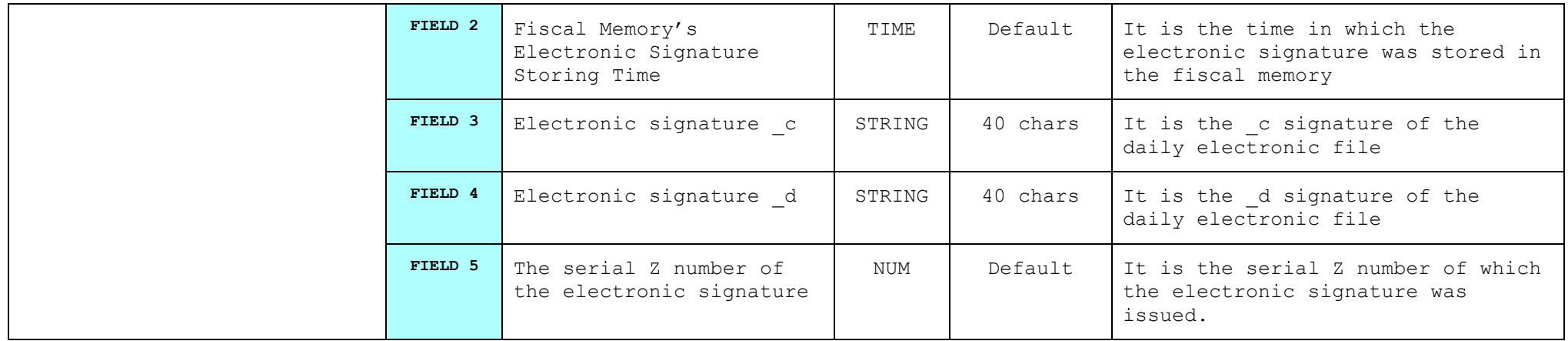

## **8.2.41. Automatic sales display in an external Display [1]**

The sales are automatically displayed in an external Display which is defined from the type of the *external Display that has been programmed using the field 13 of the command 'S' (8.2.19)* 

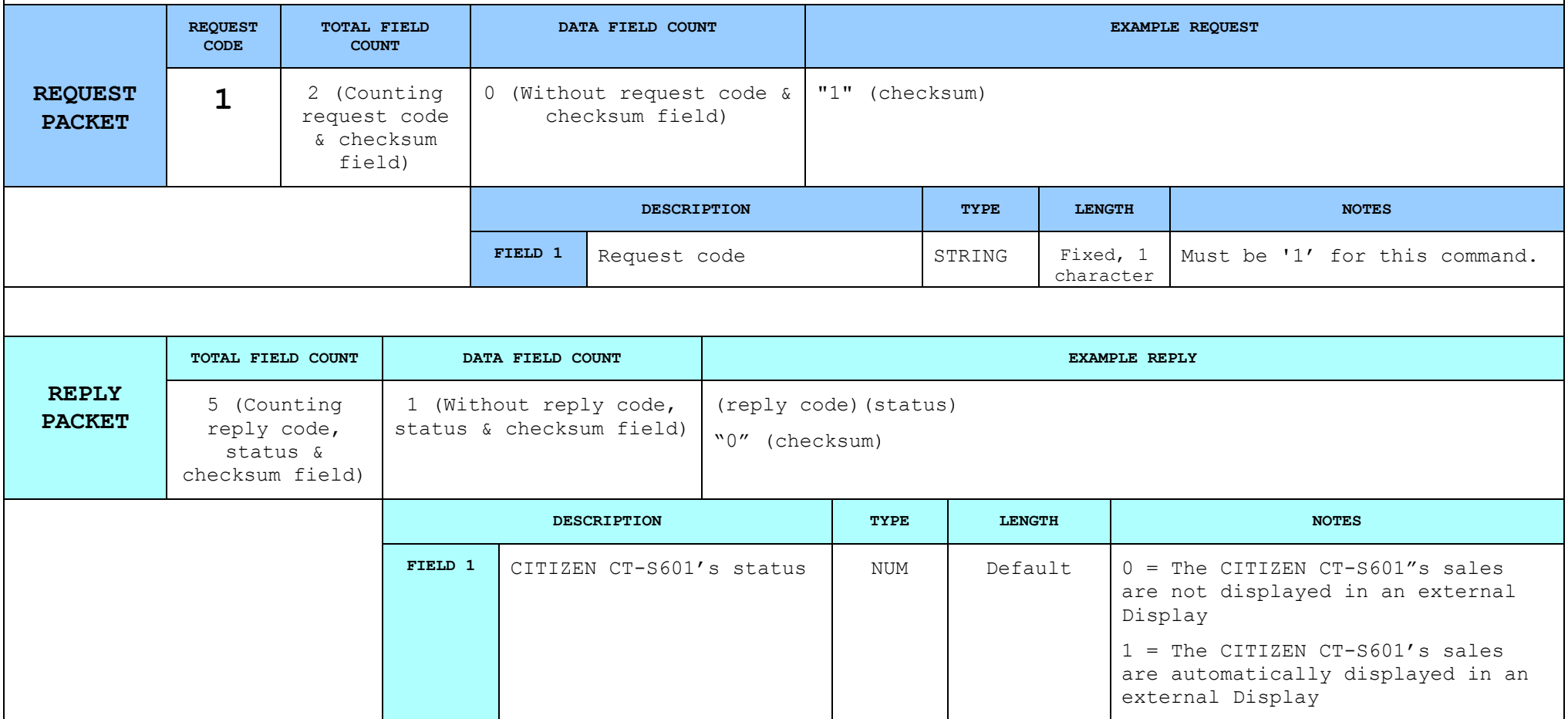

# **8.2.42. Automatic Item's quantity printing at the end of the receipt [q]**

*This command is used to print or cancel the printing of the sales at the end of the receipt.*

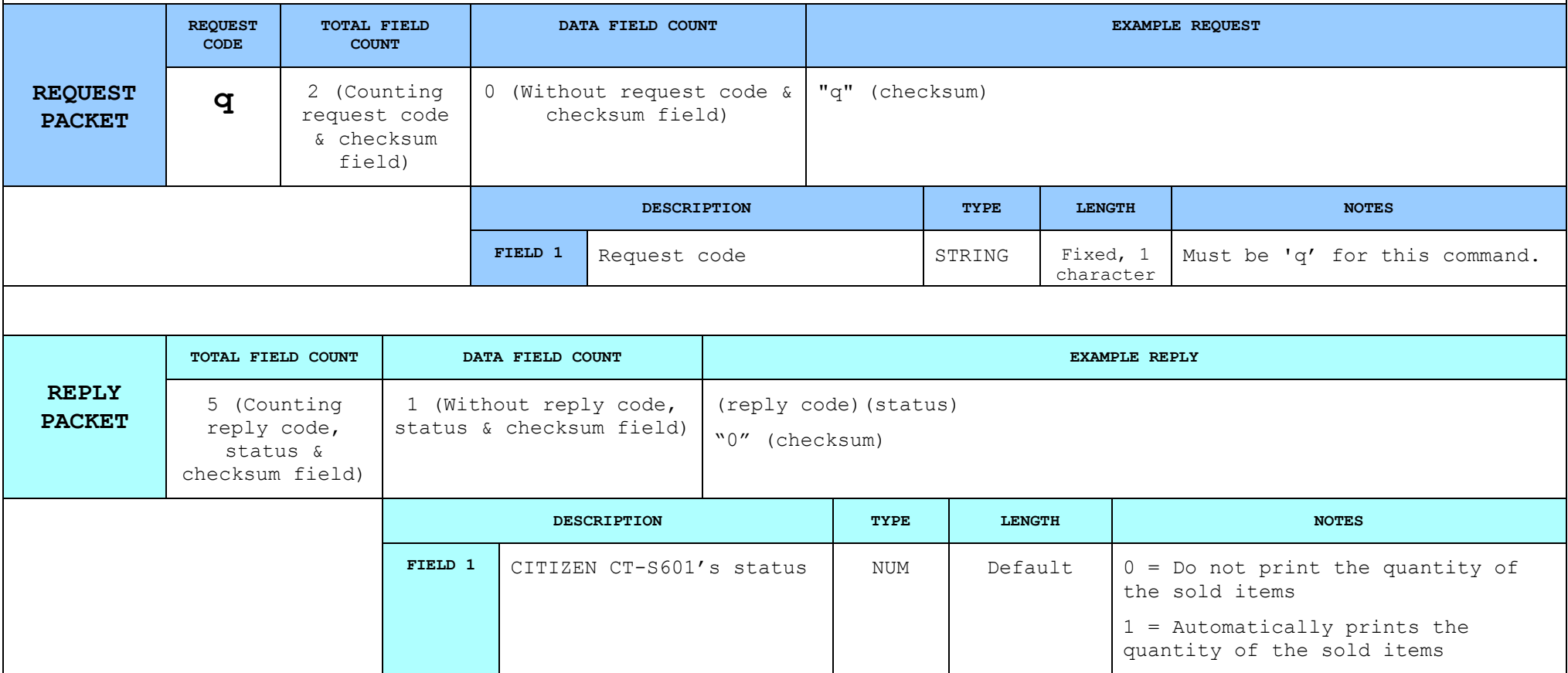

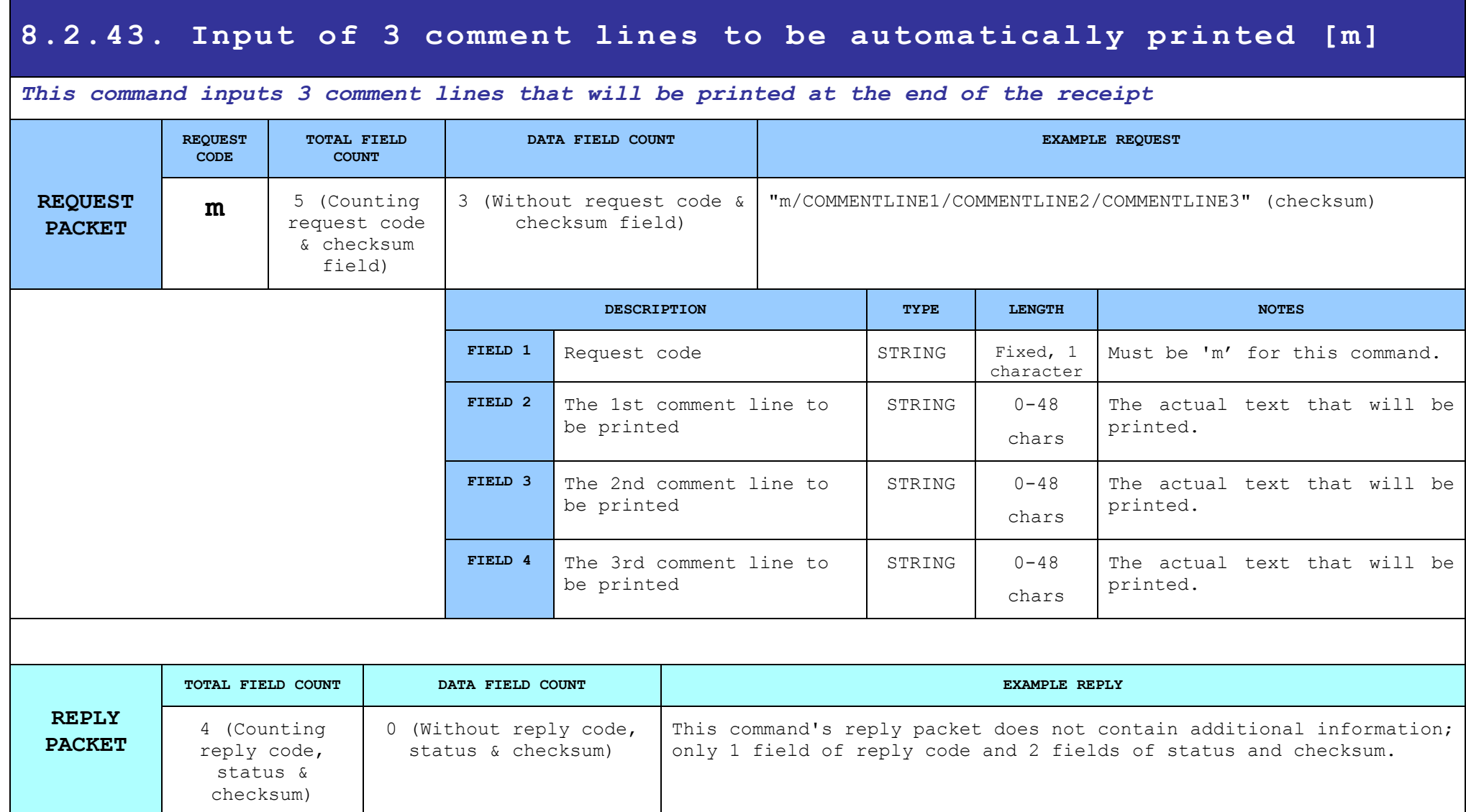

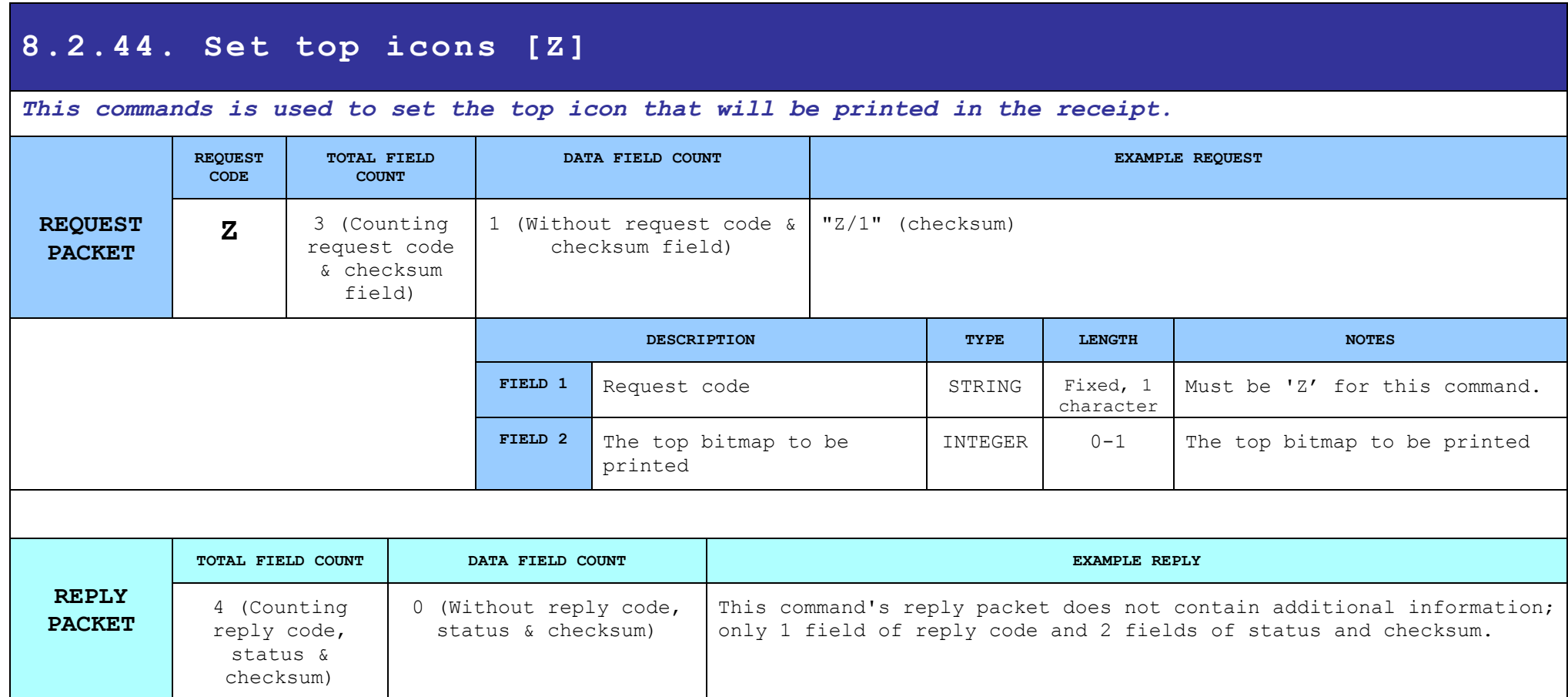

## **8.2.45. Set size of top and bottom icons [-]**

### *This commands is used to set the size of the top icon that will be printed in the receipt.*

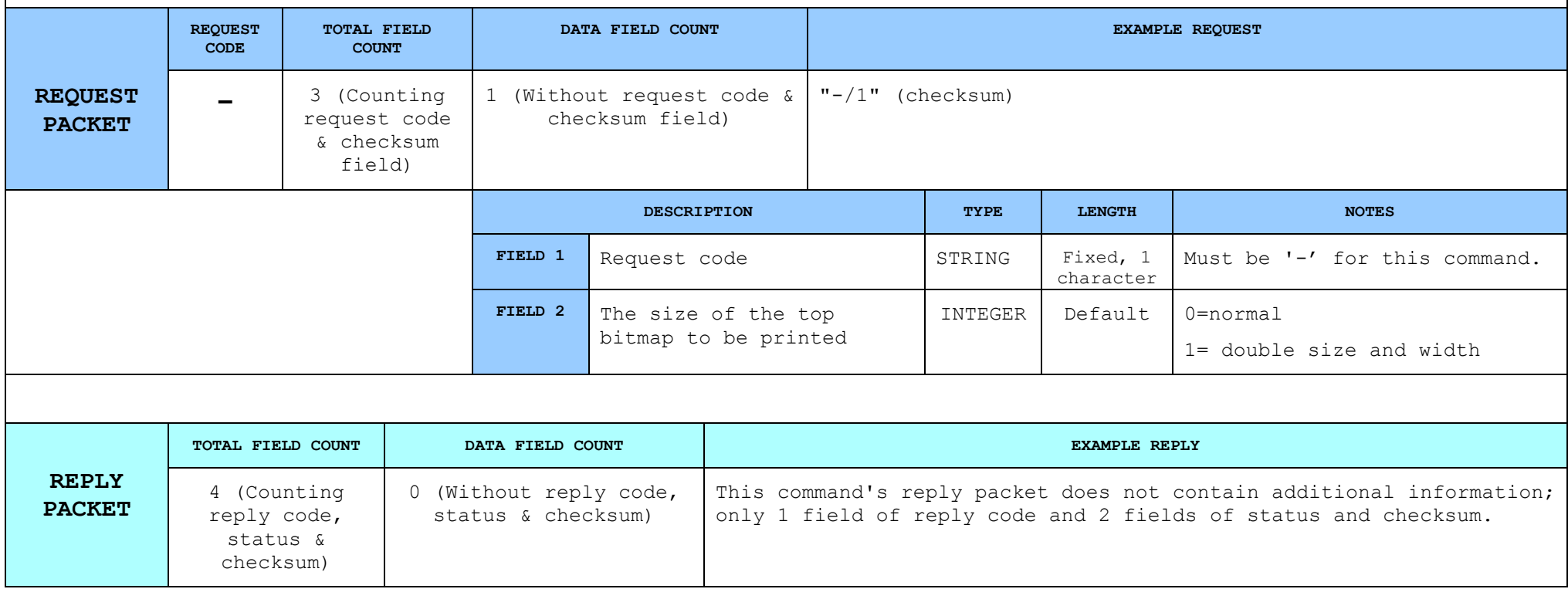

#### **8.2.46. Read footer [{]** *Reads the current (active) footer setting in the device.* **REQUEST PACKET REQUEST CODE TOTAL FIELD COUNT DATA FIELD COUNT EXAMPLE REQUEST {** 2 (Counting request code & checksum field) 0 (Without request code & checksum field) "{" (checksum) **DESCRIPTION TYPE LENGTH NOTES FIELD 1** Request code STRING Fixed, 1 character Must be '{' for this command. **REPLY PACKET TOTAL FIELD COUNT DATA FIELD COUNT EXAMPLE REPLY** 16 (Counting reply code, status & checksum field) 12 (Without reply code, status & checksum field) (reply code)(status) "1/FOOTERLINE1/2/FOOTERLINE2/1/FOOTERLINE3/1/FOTERLINE4/1/FOOTERLINE 5/1/FOOTERLINE6" (checksum) **DESCRIPTION TYPE LENGTH NOTES FIELD 1** Footer line printing types INTEGER 1 1 The printing type for each header line as: 1 = Normal printing, 2 = Double height 3 = Double width, 4 = Double width/height **FIELD 2** Footer line text STRING 0-48 chars The text data for each line **FIELD 3** Footer line printing types INTEGER | 1 | The printing type for each header line as:  $1 = Normal$  printing,

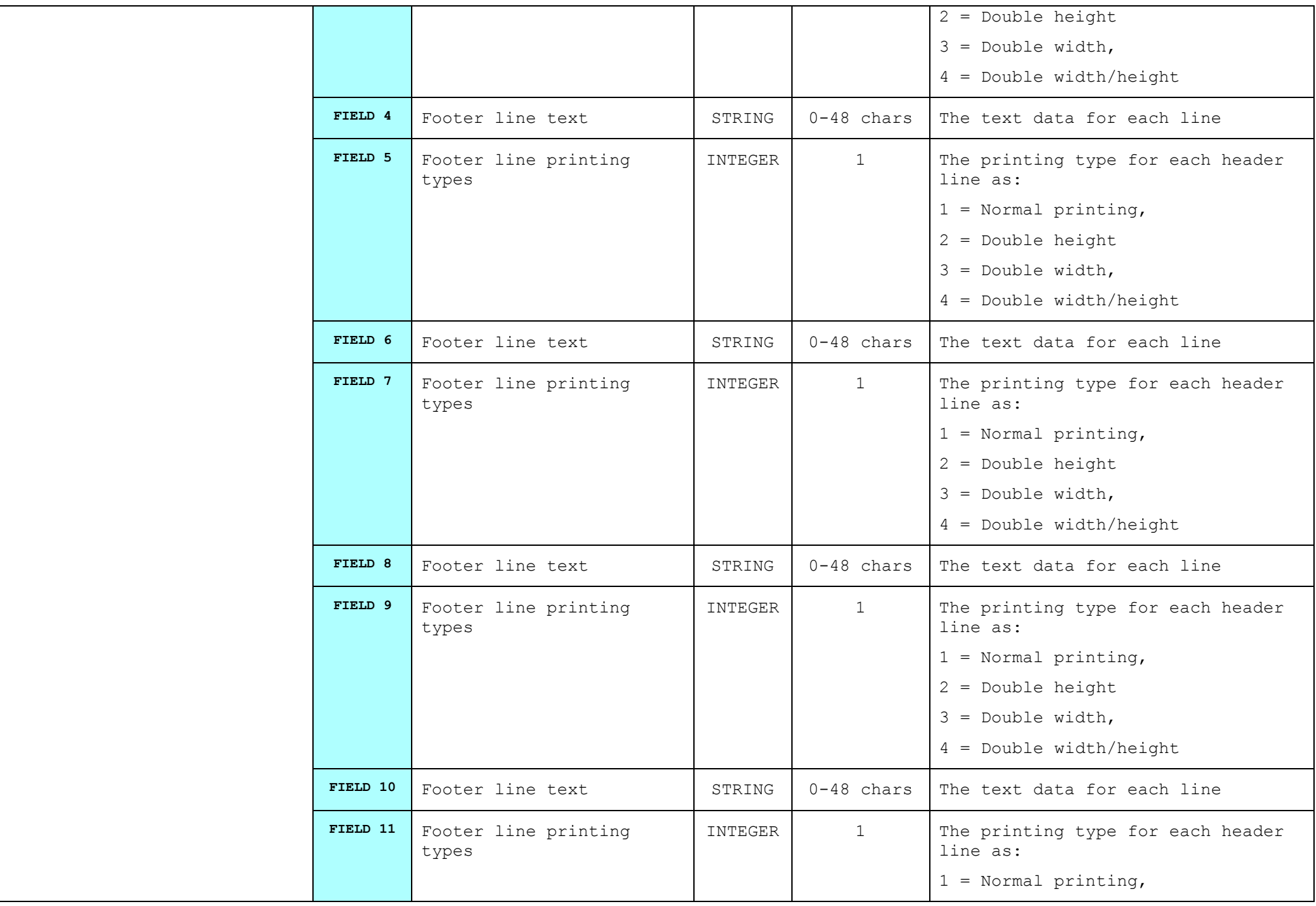

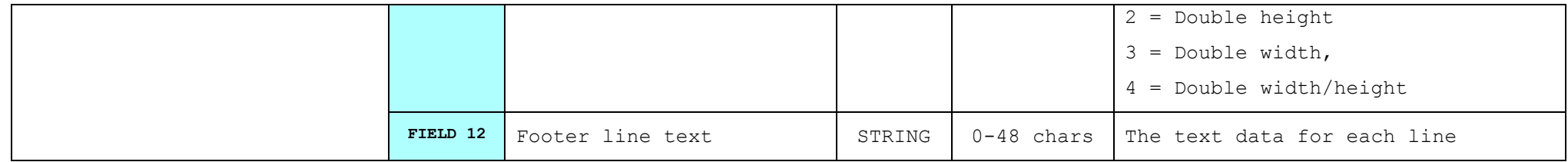

## **8.2.47. Set Receipt Client Card [}]**

## *This command is used to set the size the number of client card in the receipt.*

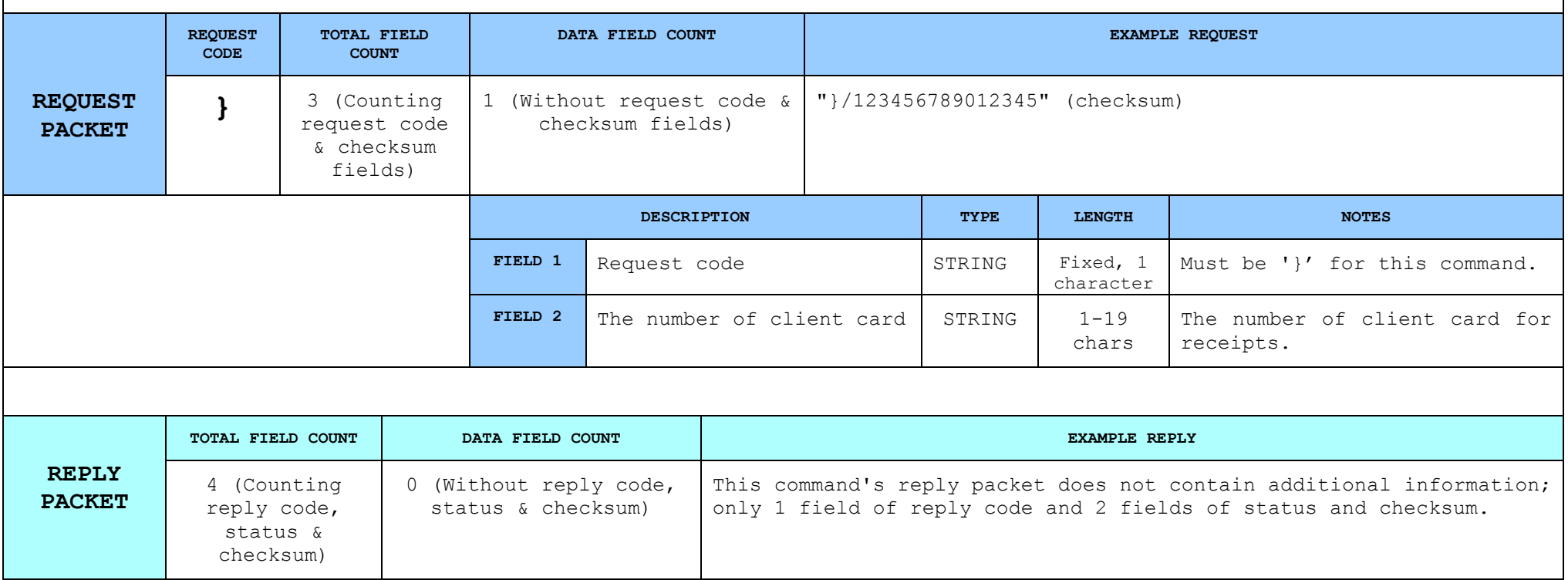

# **8.2.48. Subtotal in receipt [o]**

## *This command is used to print subtotal in receipt.*

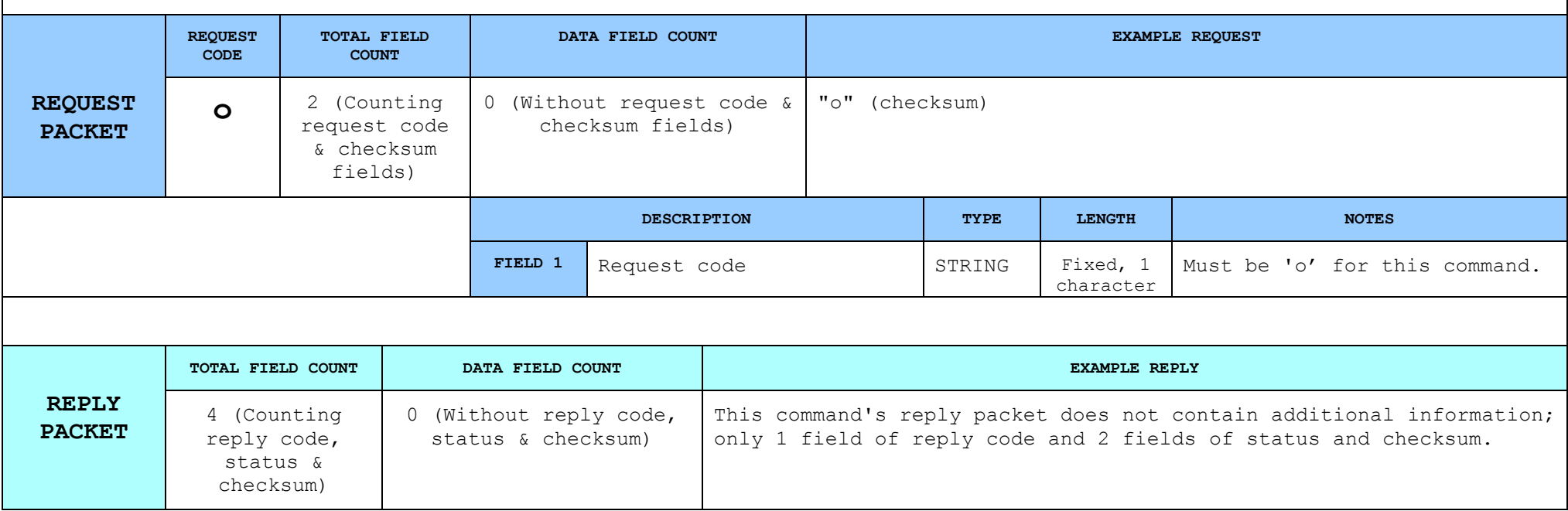

## **8.2.49. Void Previous Transaction [V]**

### *This command is used to void the previous transaction in an open receipt.*

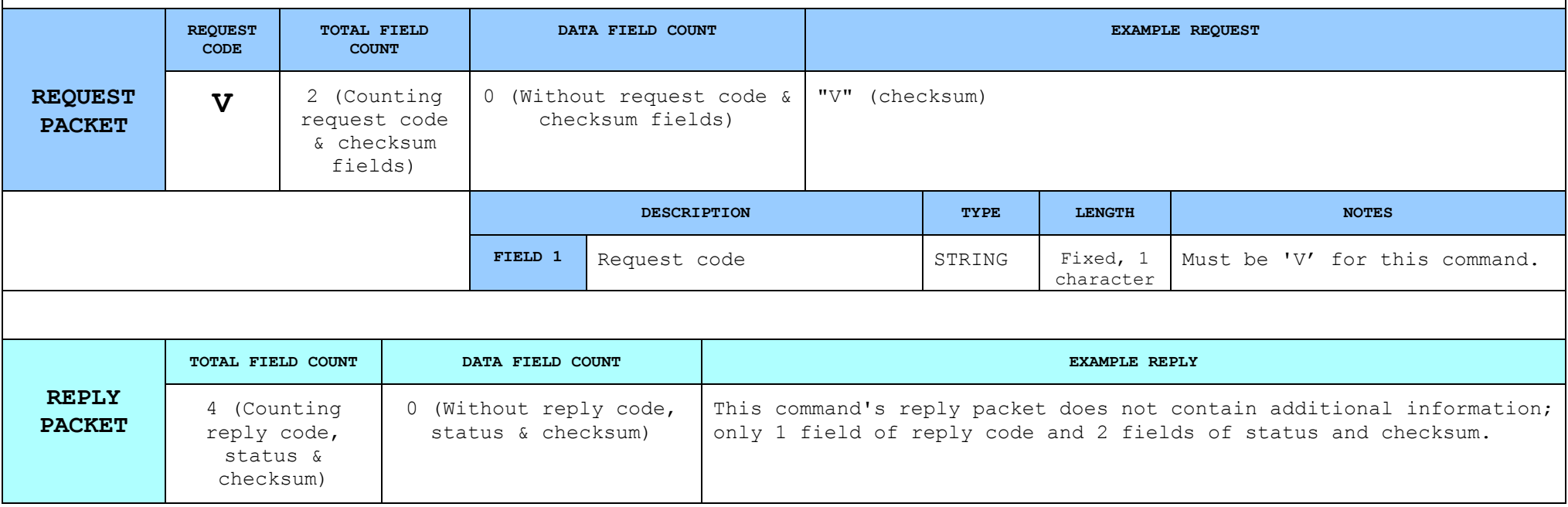

# **8.2.50. Read/Print GGPS settings, Read Ethernet settings [,]**

### *Read settings for send data to GGPS server OR read settings of Ethernet.*

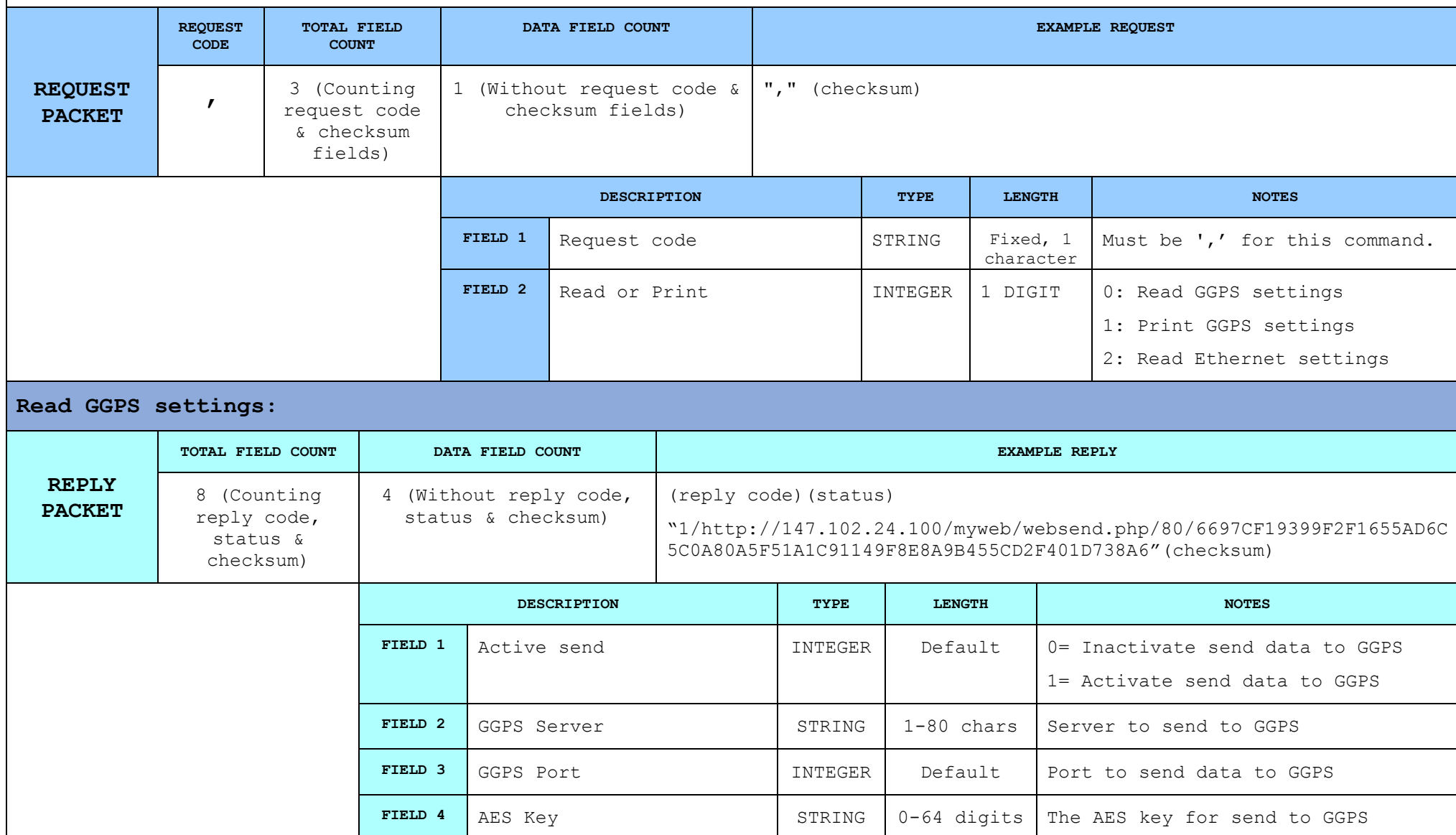

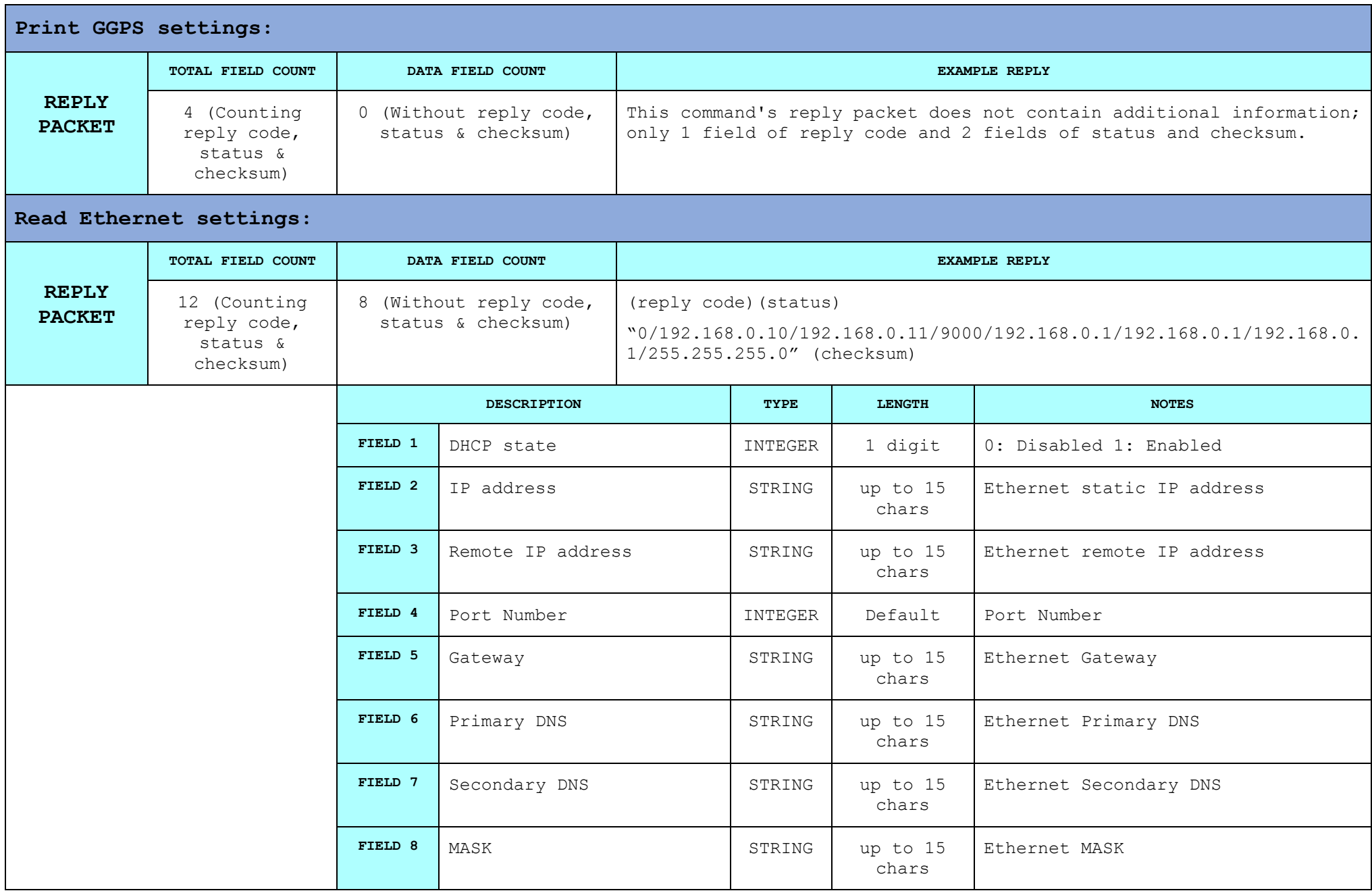

# **8.2.51. Programming GGPS settings []]**

### *Programming GGPS settings.*

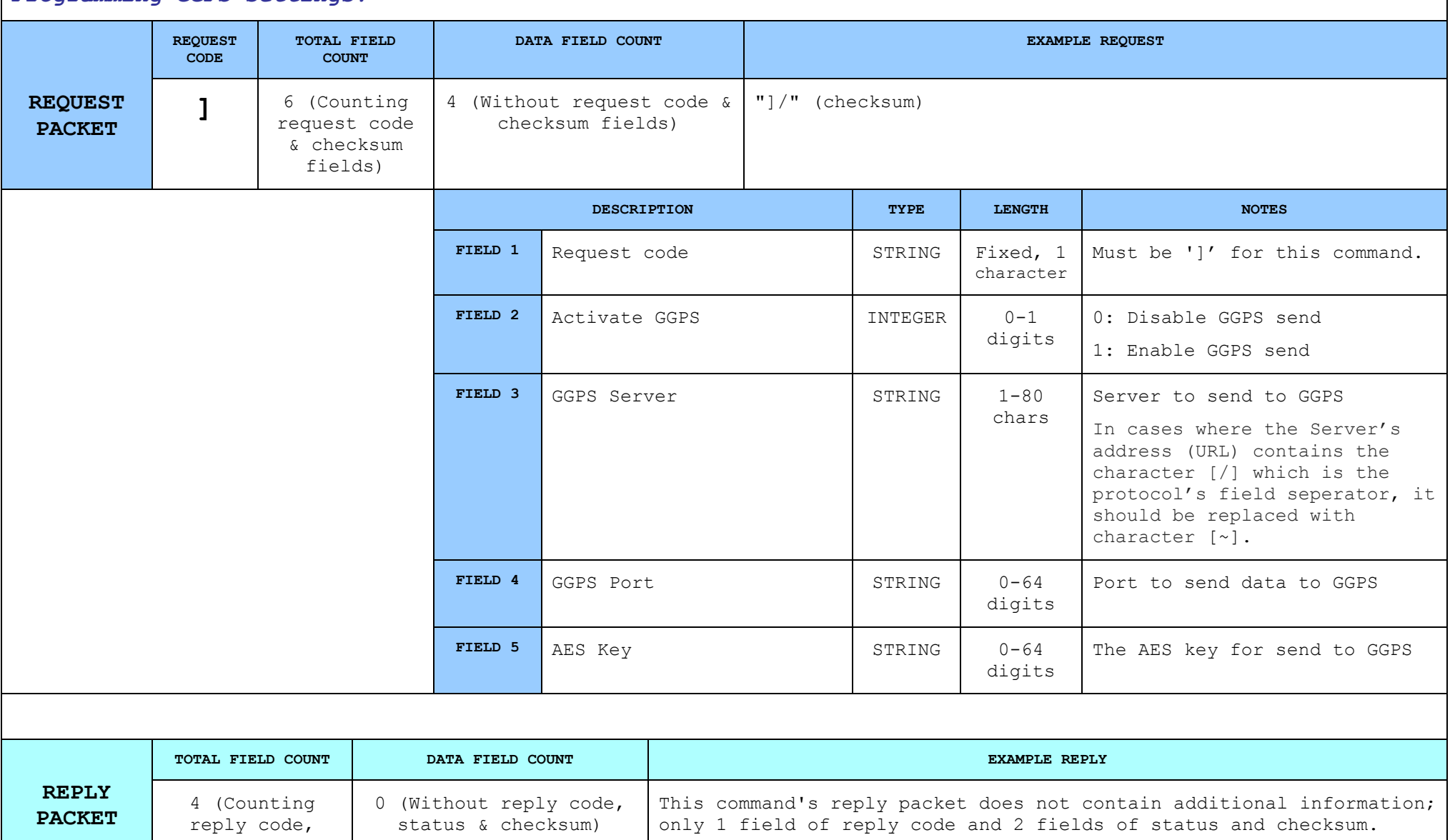

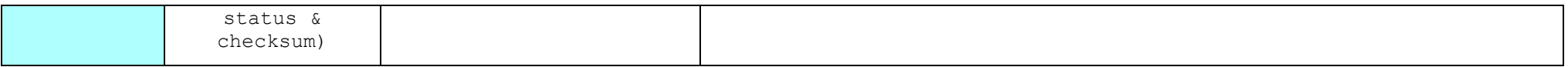

#### **8.2.52. Programming Parameters ADHME (new command) [B]** *This command is used to set general parameters of printer.* **REQUEST PACKET REQUEST CODE TOTAL FIELD COUNT DATA FIELD COUNT EXAMPLE REQUEST B** 20 (Counting request code & checksum fields) 18 (Without request code & checksum fields) "B/1110000100100//////1/MACHINE\_01//3//2///////" (checksum) **DESCRIPTION TYPE LENGTH NOTES FIELD 1** Request code STRING Fixed, 1 character Must be 'B' for this command. **FIELD 2** Flags FLAGS 13 digits **1st digit 1** = Print departments on X report otherwise **0 2nd digit 1** = Clear PLU stats on Z report otherwise **0 3rd digit 1** = Print departments vat analysis on Z report otherwise **0 4th digit 1** = Print total quantity on receipt end otherwise **0 5th digit 1** = Print PLU codes in receipts otherwise **0 6th digit 1** = Check stock before PLU sale otherwise **0 7th digit 1** = print vat analysis on receipt end otherwise **0**

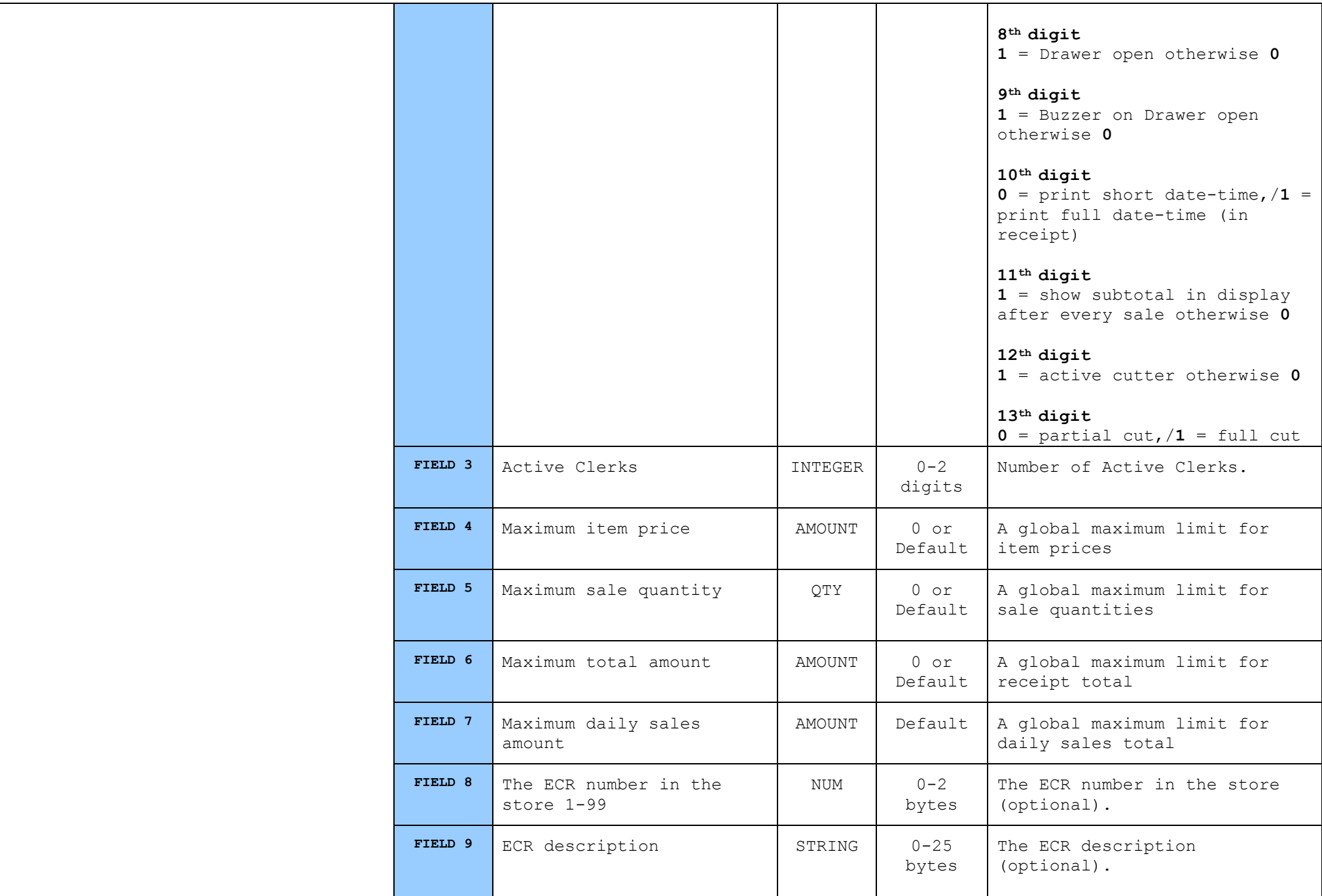

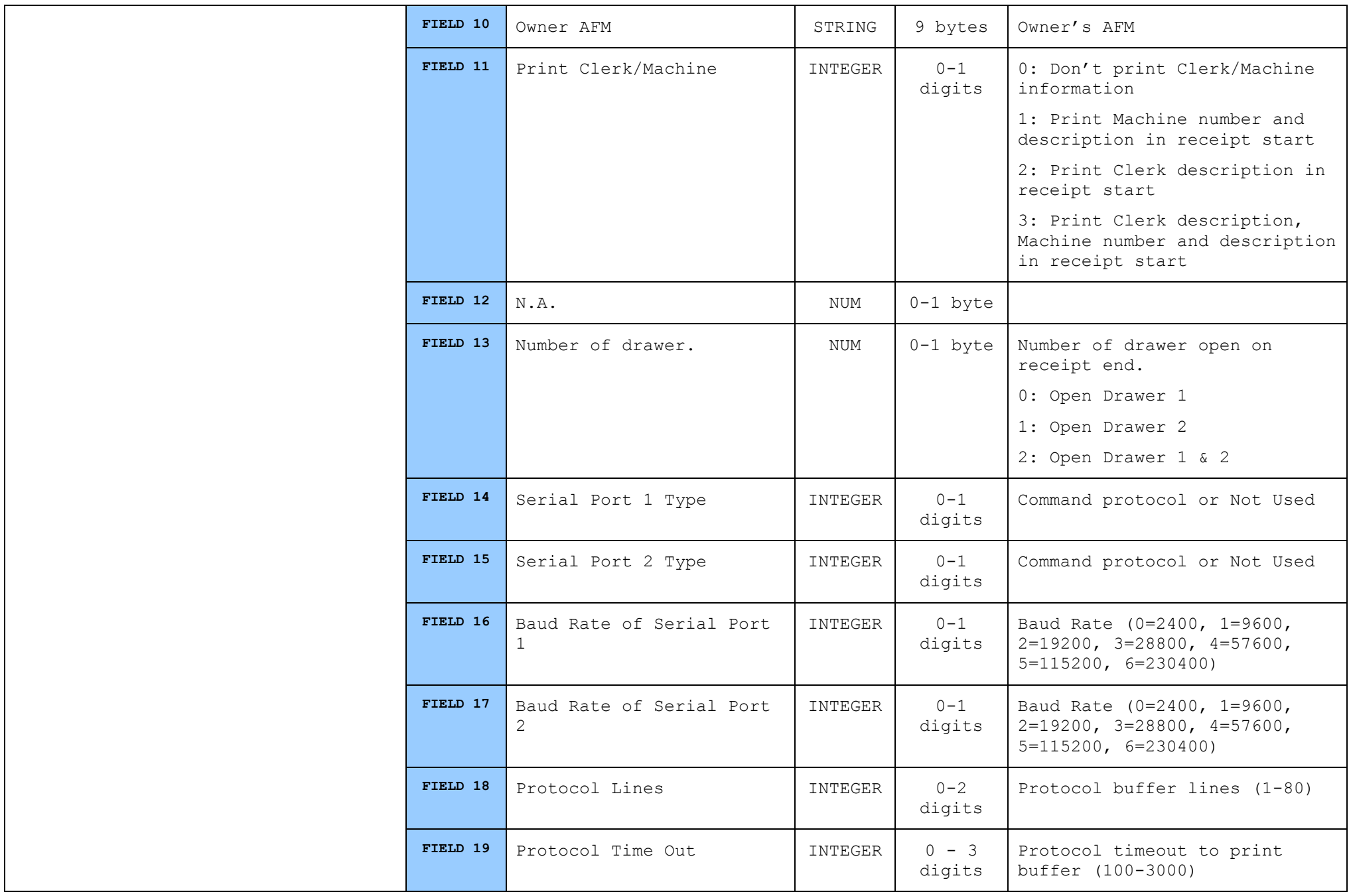

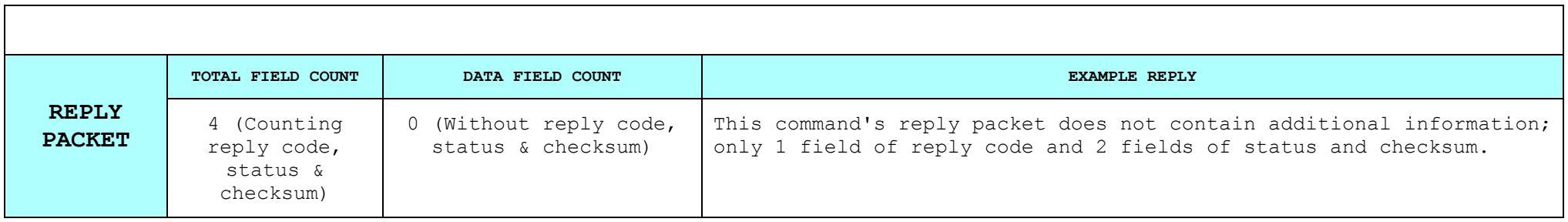

# **8.2.53. Programming Advertising Message [.]**

### *Programming the advertising message.*

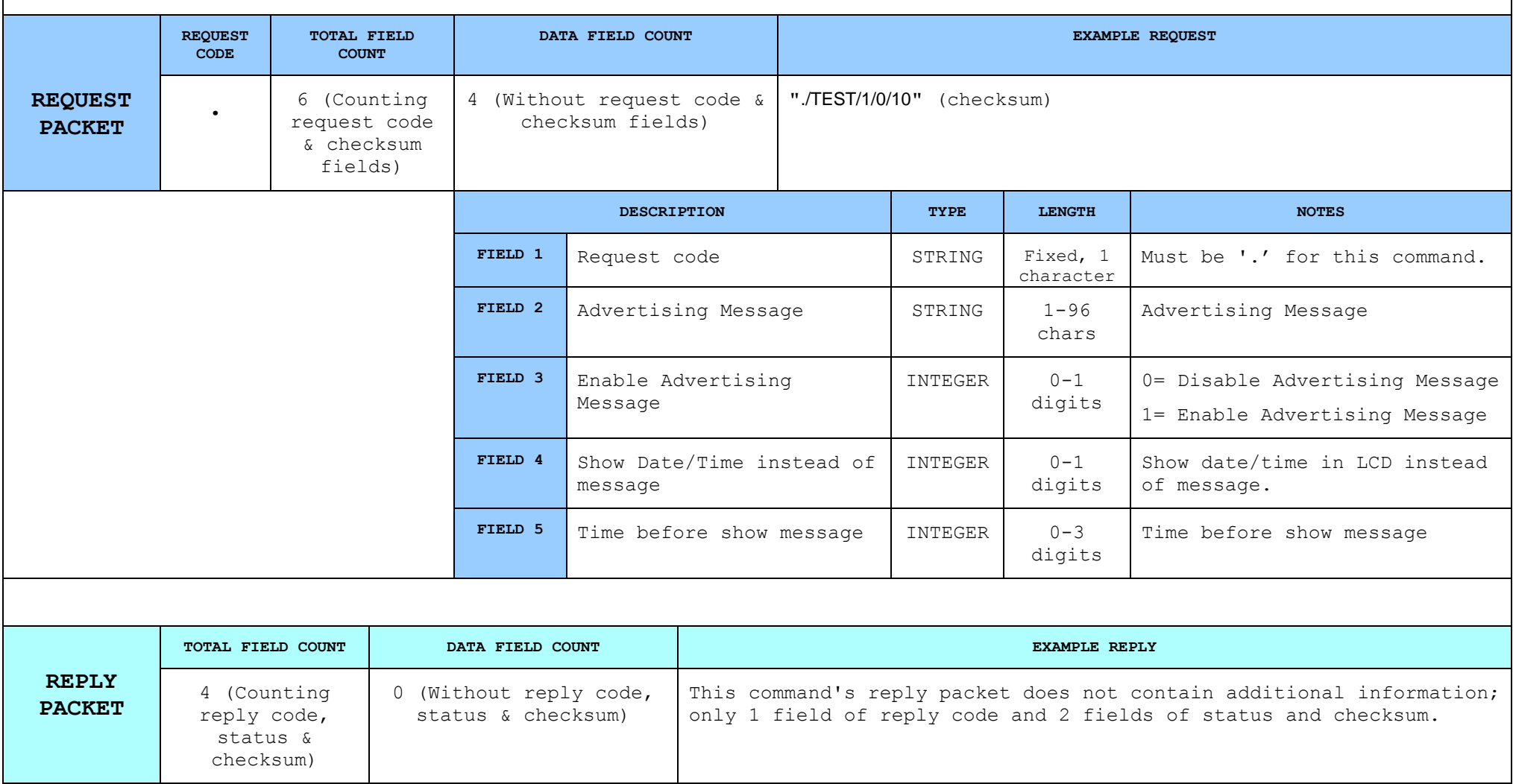
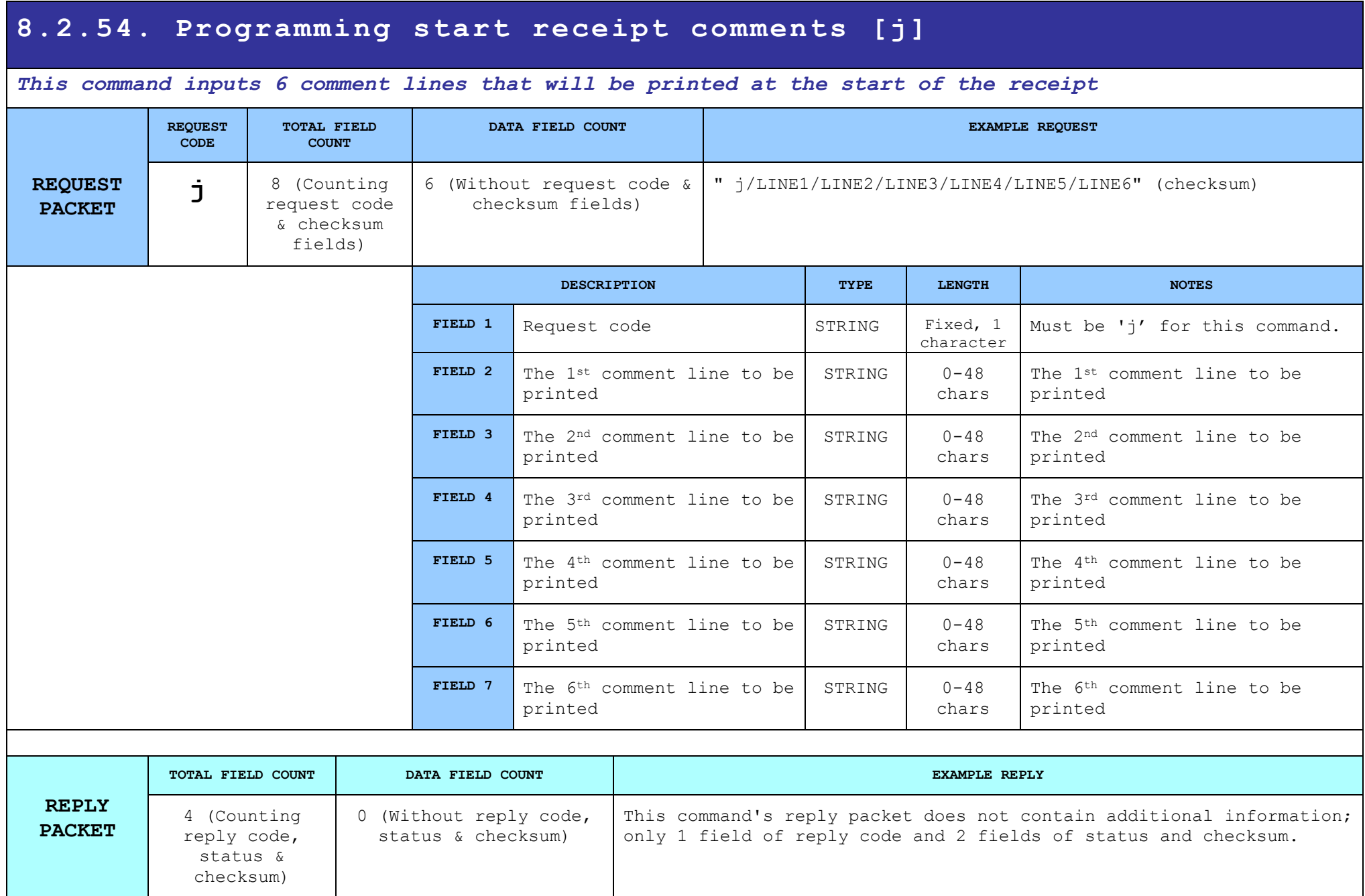

## **8.2.55. Read Advertise message [^]**

### *Read advertising message.*

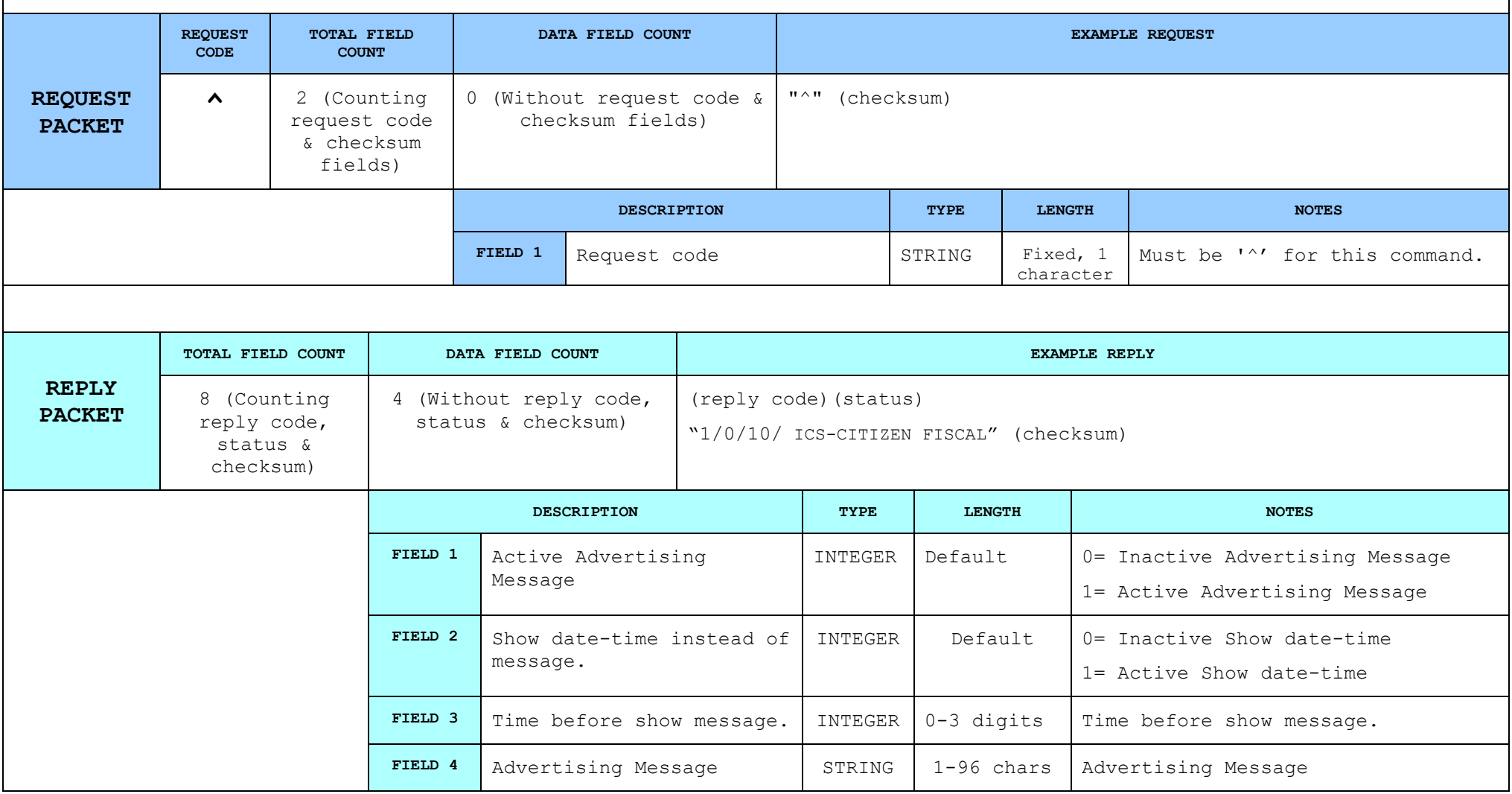

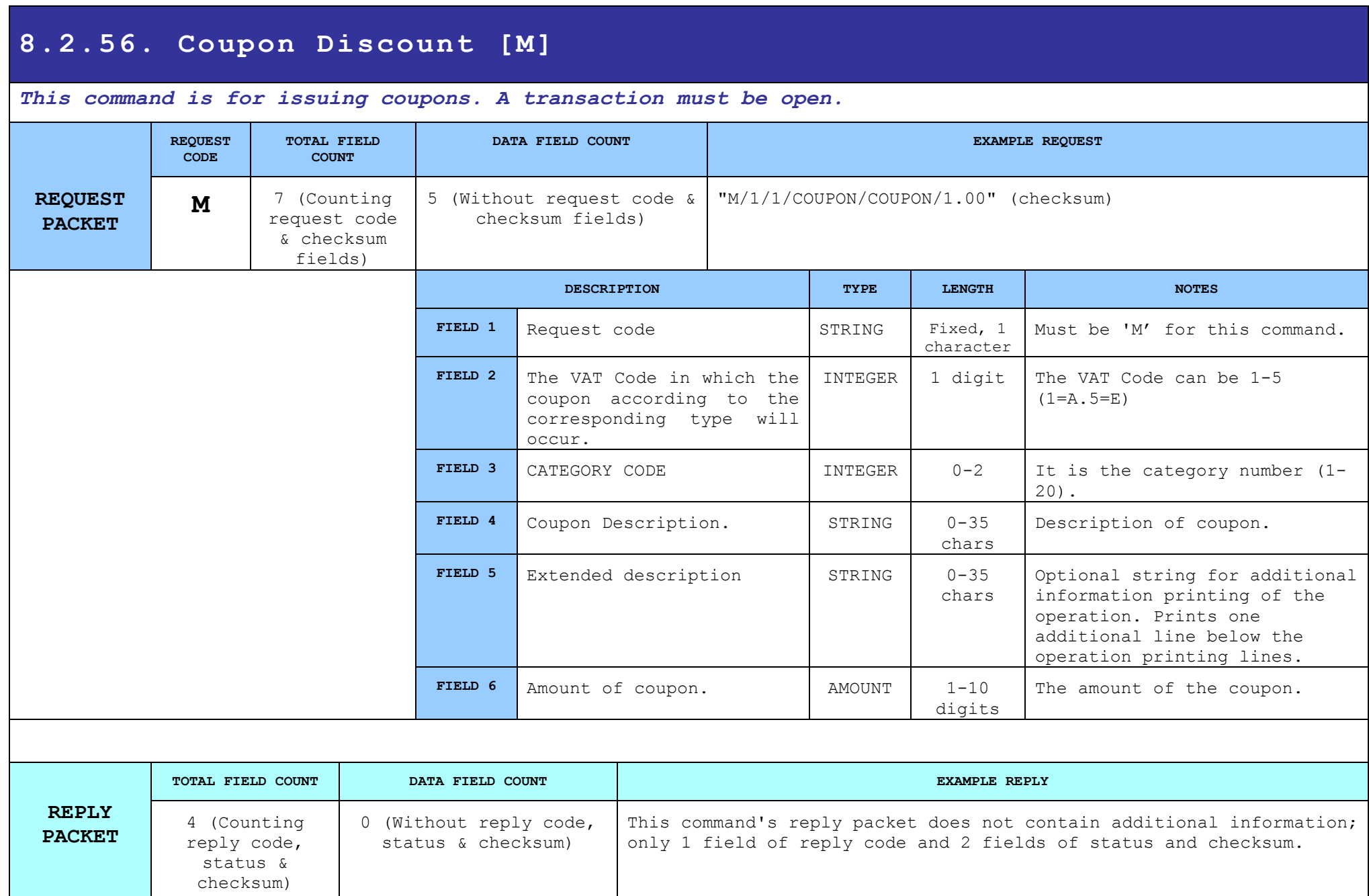

## **8.2.57. Print Barcode [C]**

#### *It prints a graphical Barcode. It also prints above or below the graphical barcode, the data of this barcode.*

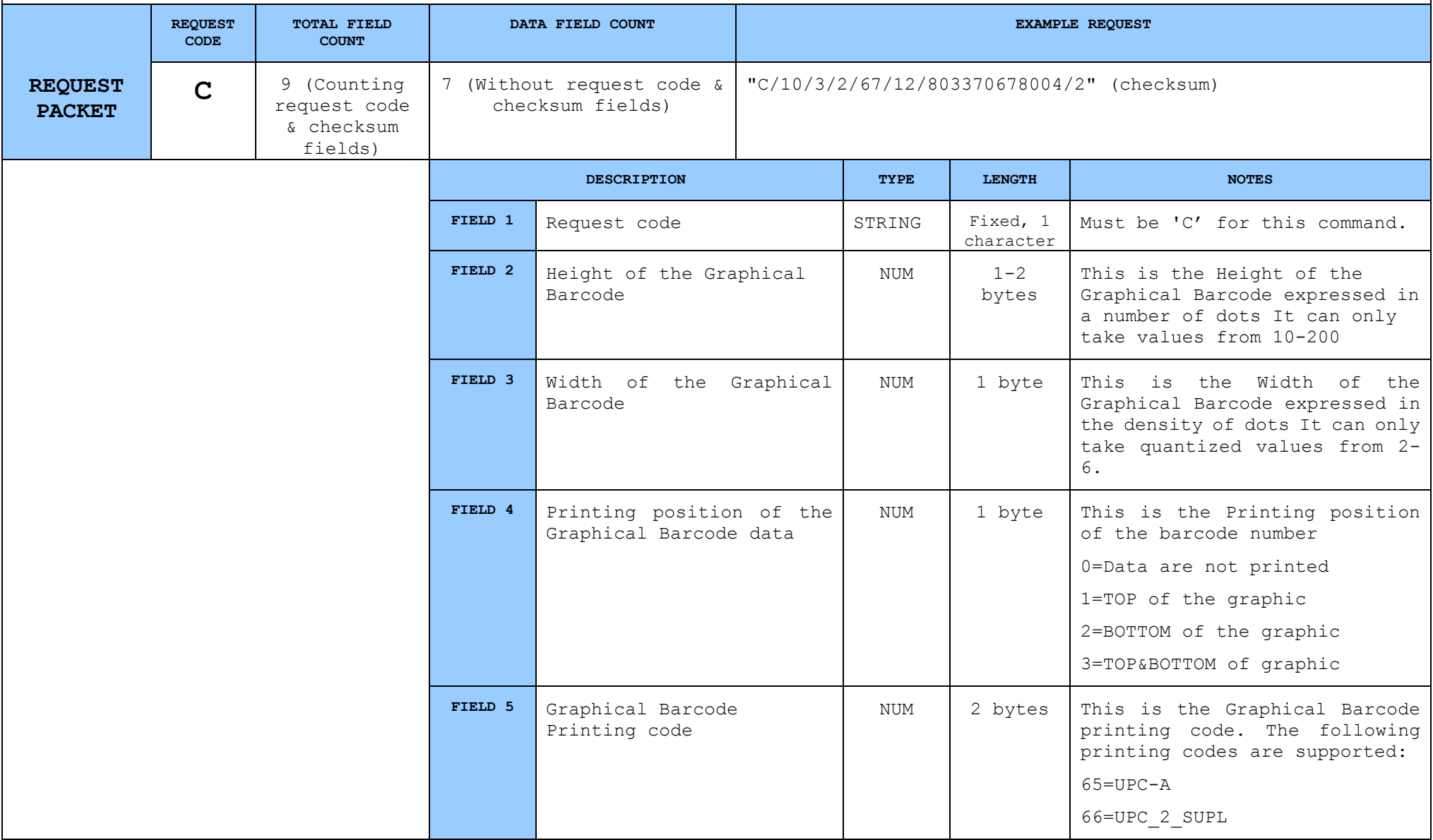

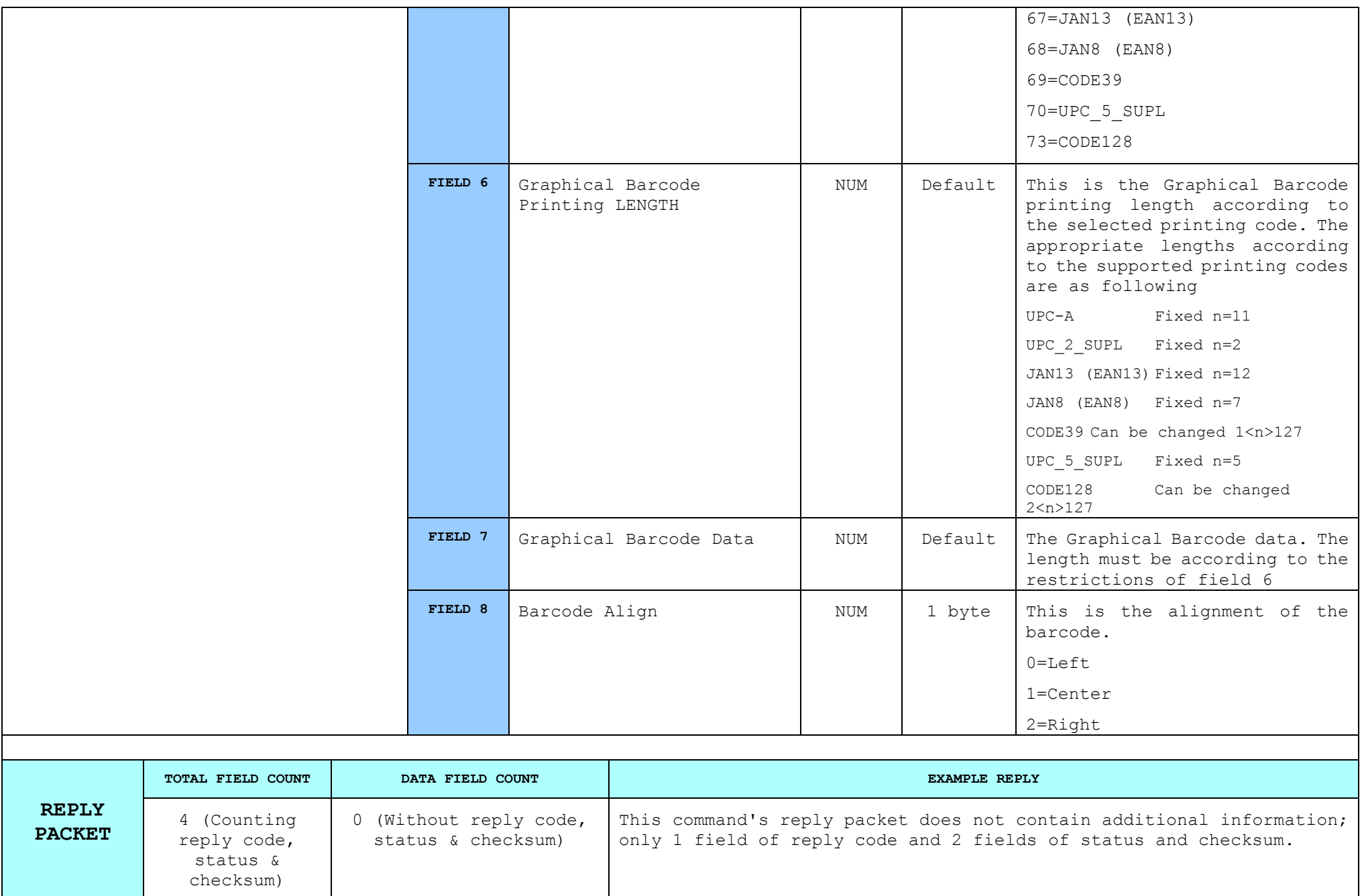

# **8.2.58. Programming Ethernet settings [\_]**

### *Programming Ethernet settings.*

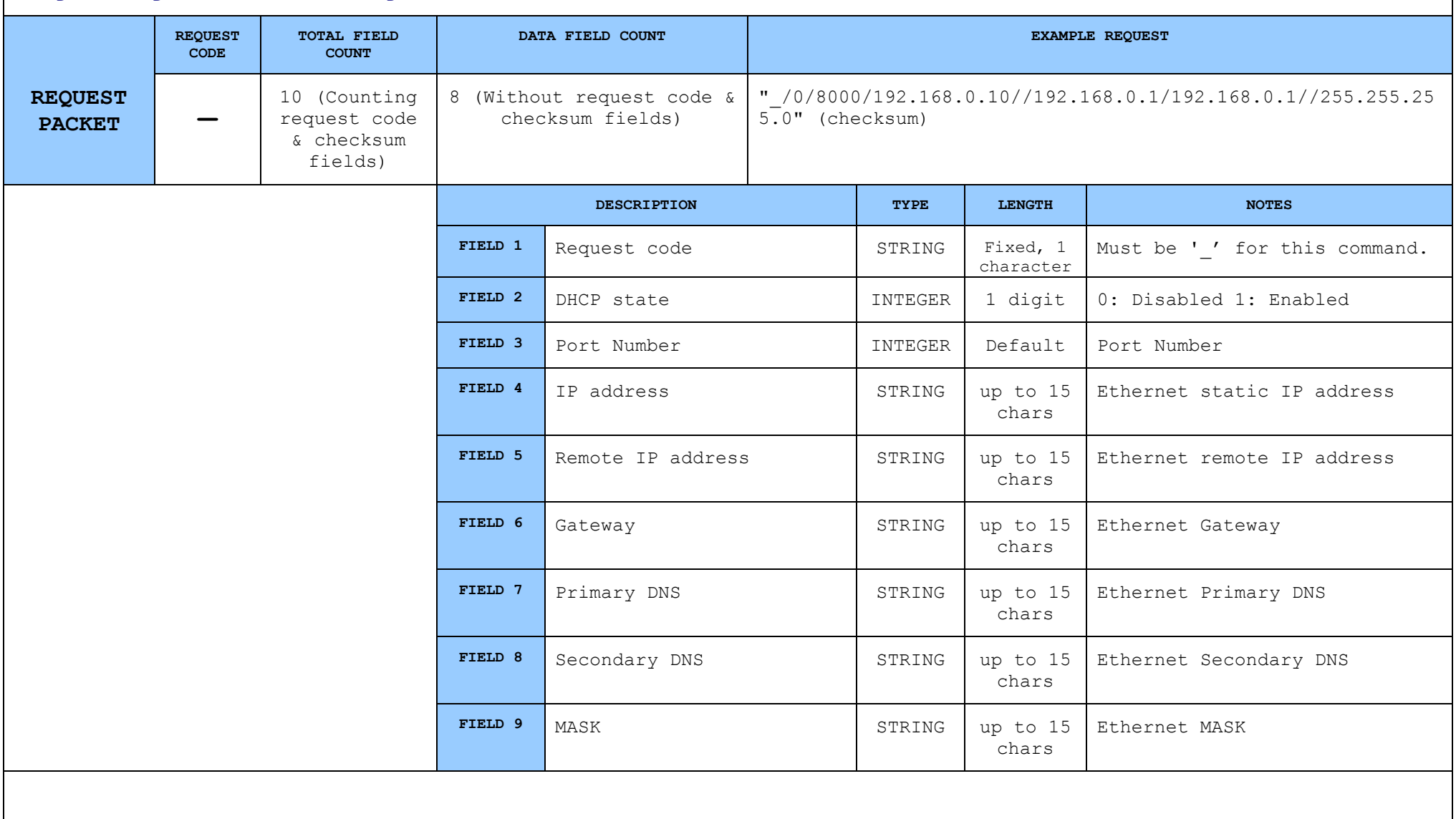

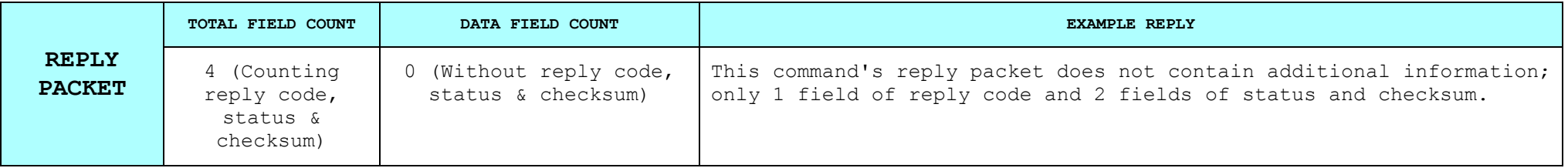

## **8.2.59. Read Device Extra Status [;]**

*This command has no additional input output data. It is only used for getting the extra status codes from the device. Otherwise it is a NOOP (no operation).*

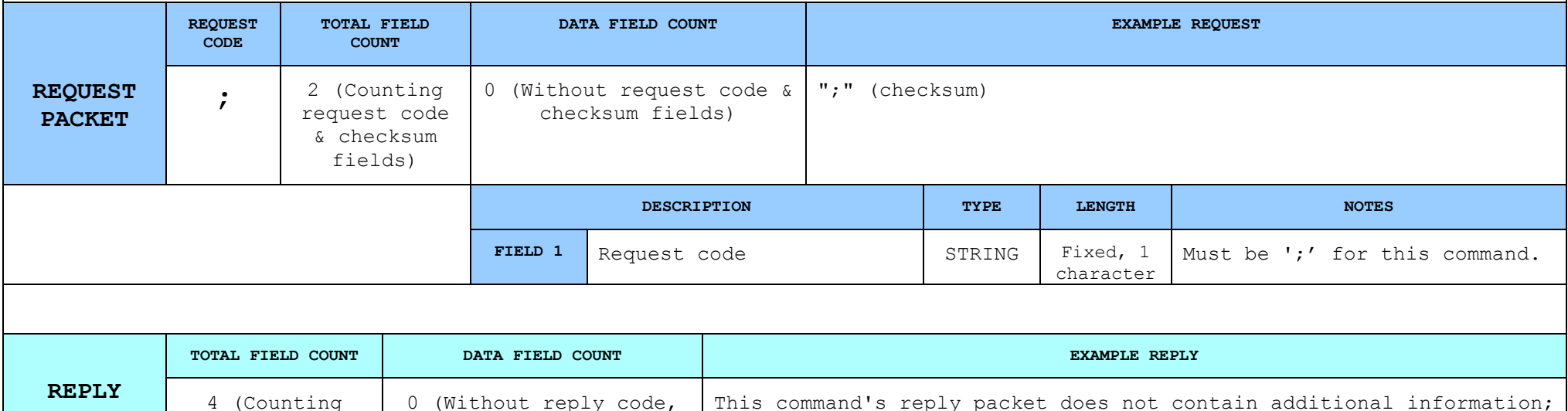

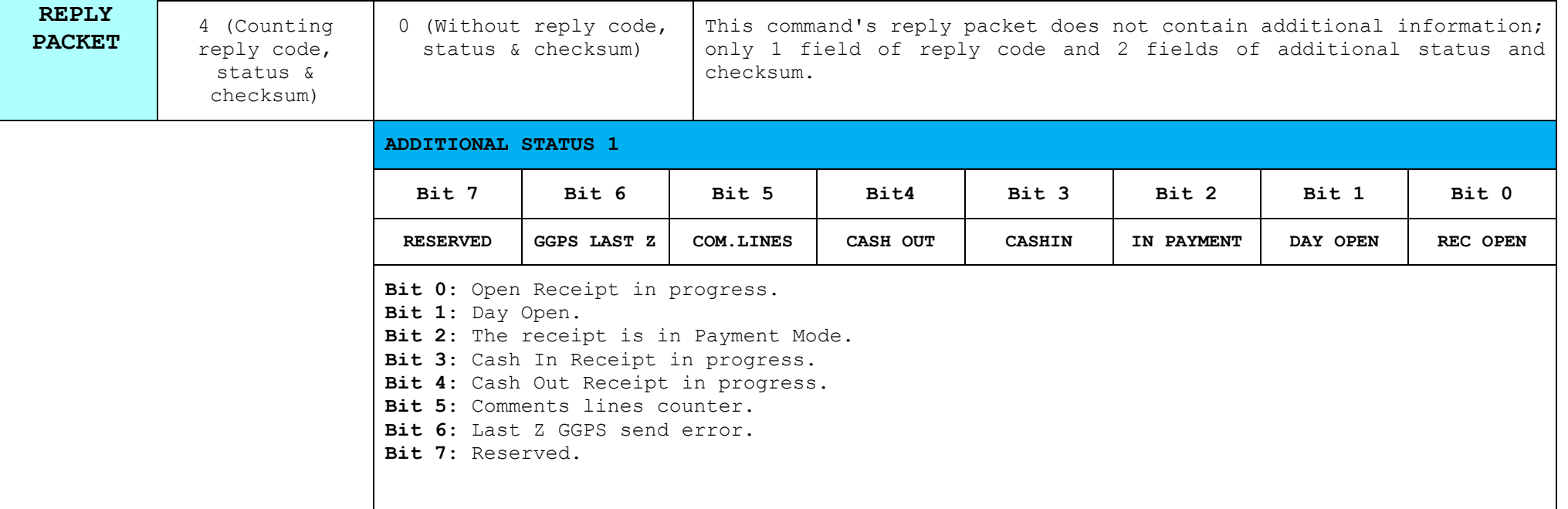

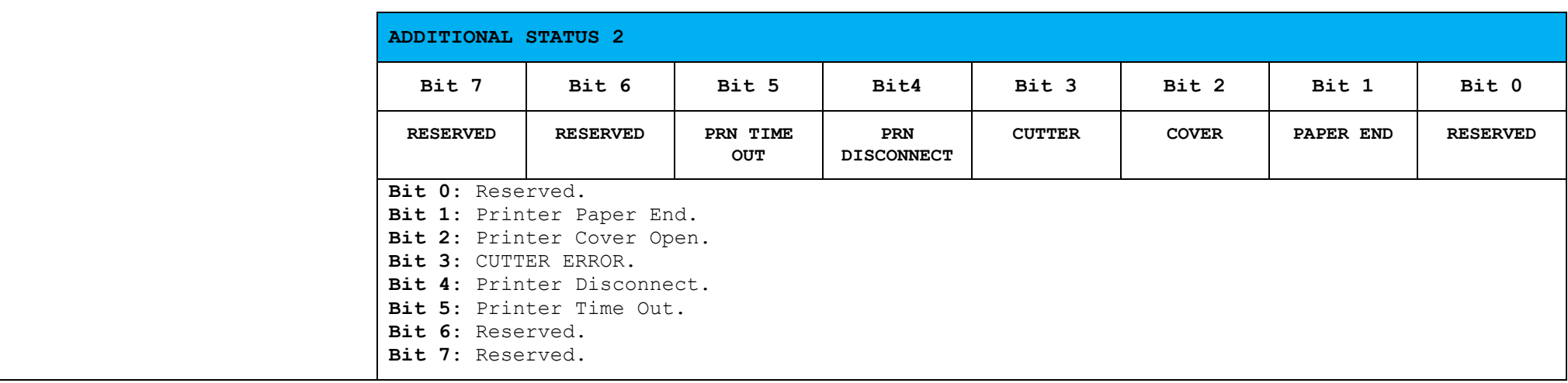

# **9. Tables and miscellaneous definitions**

### **9.1. Table 1, Reply codes / error codes**

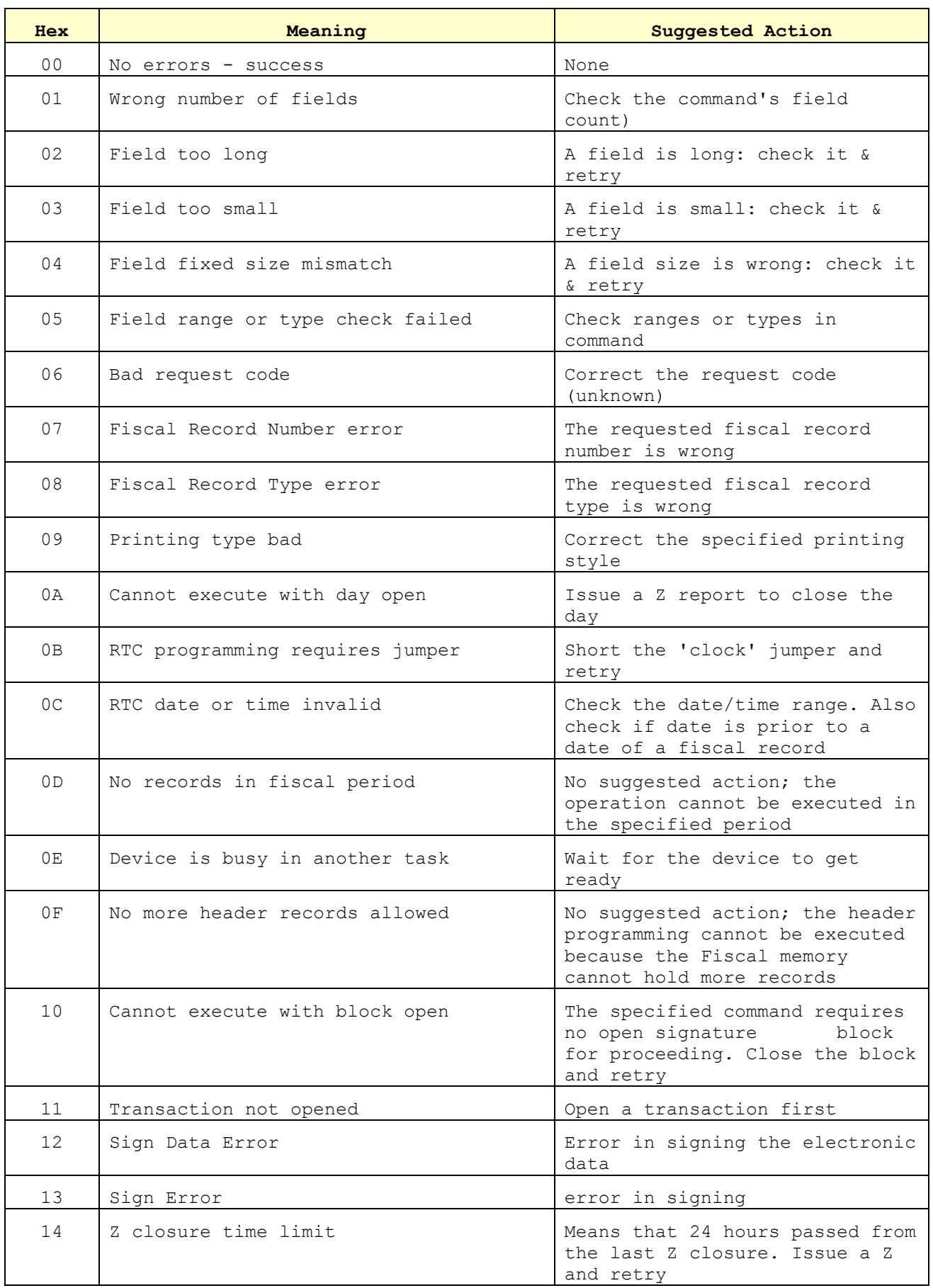

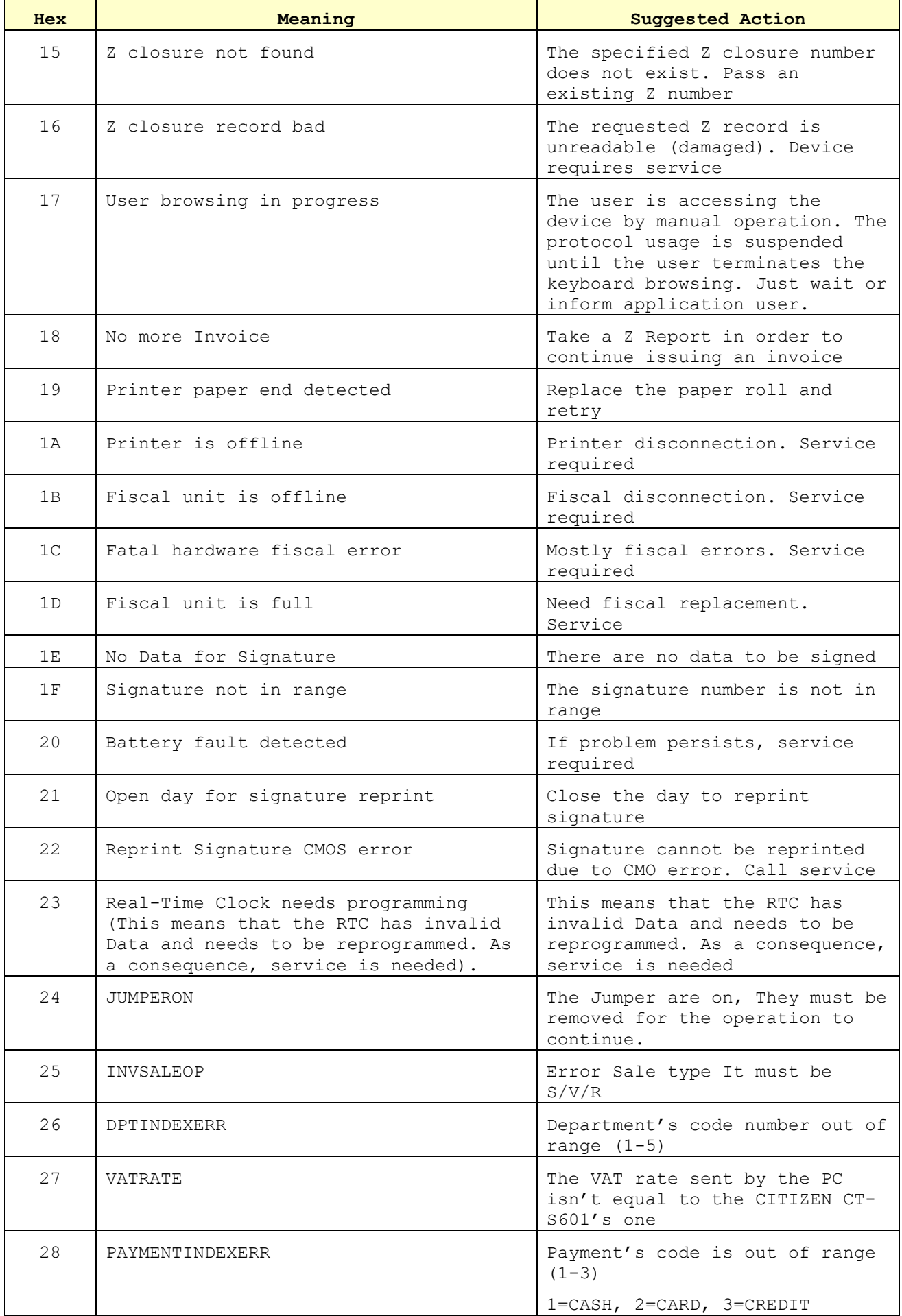

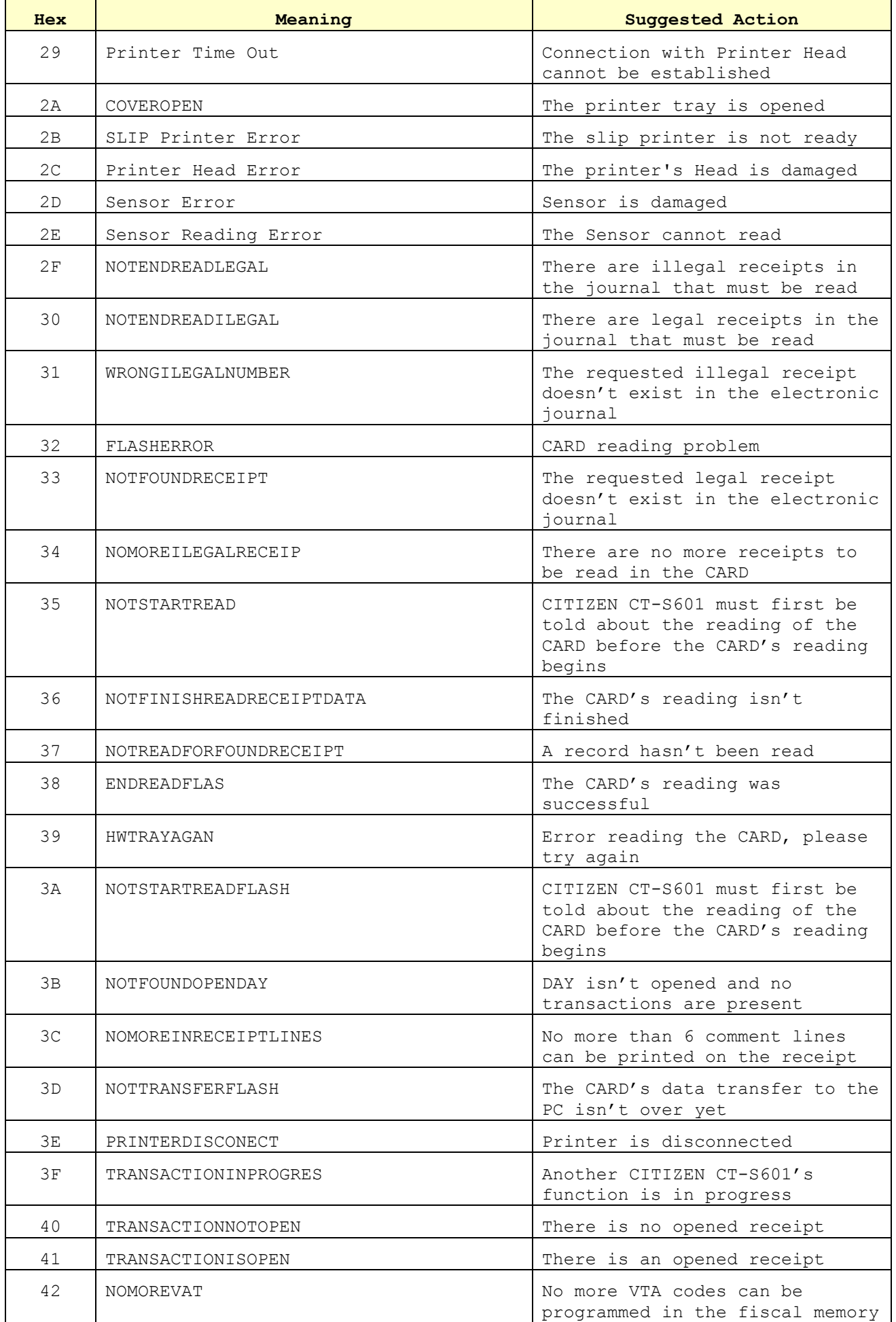

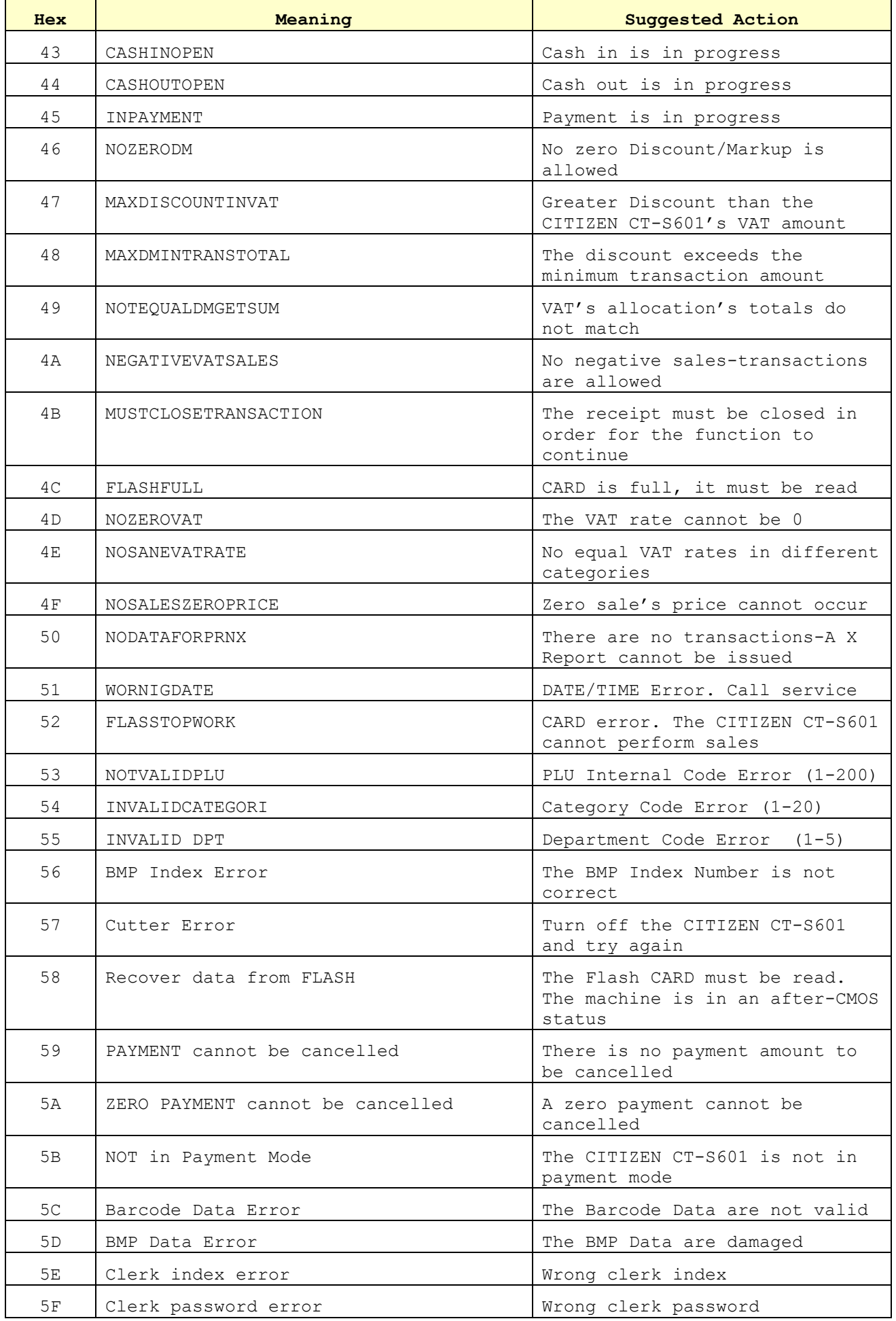

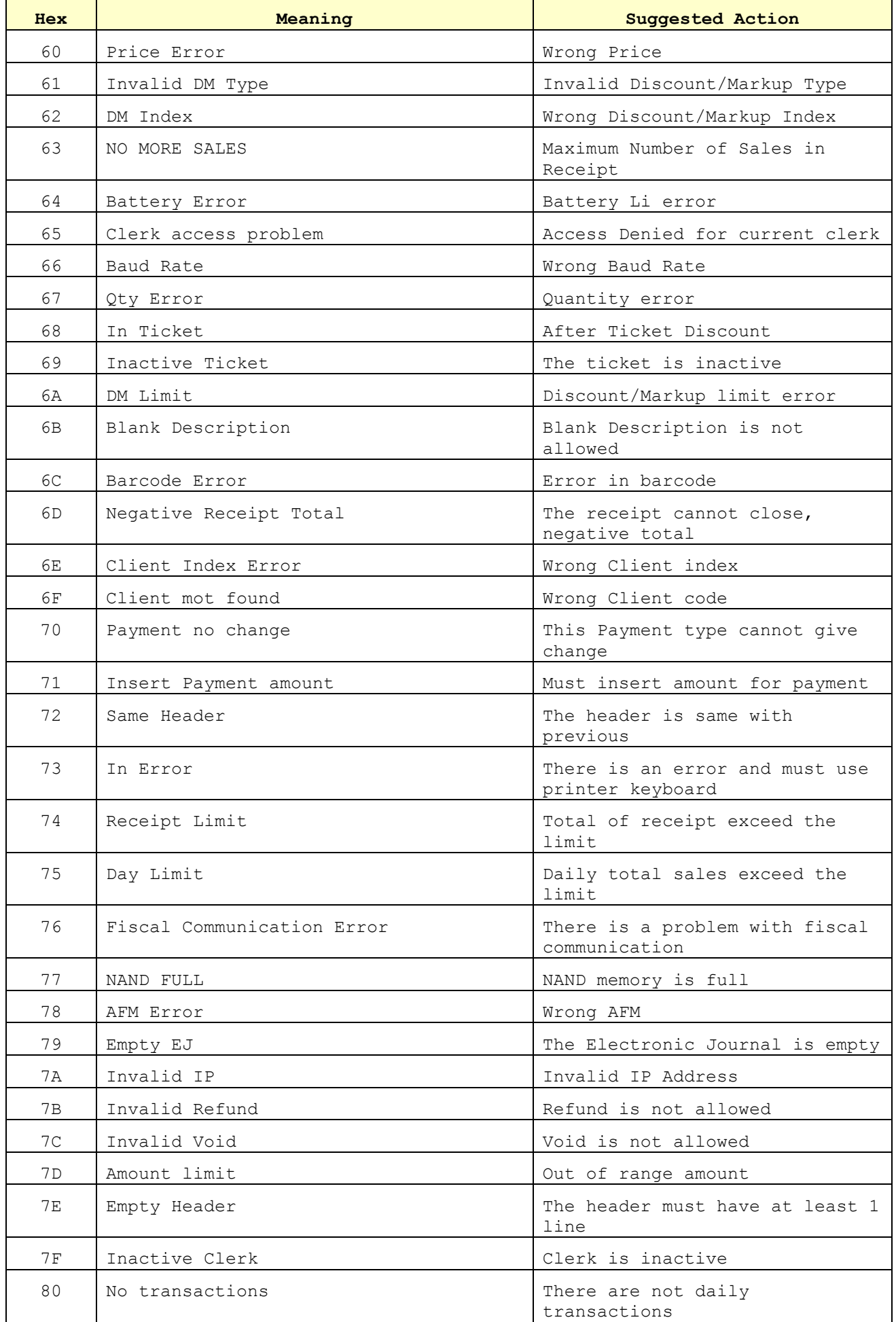

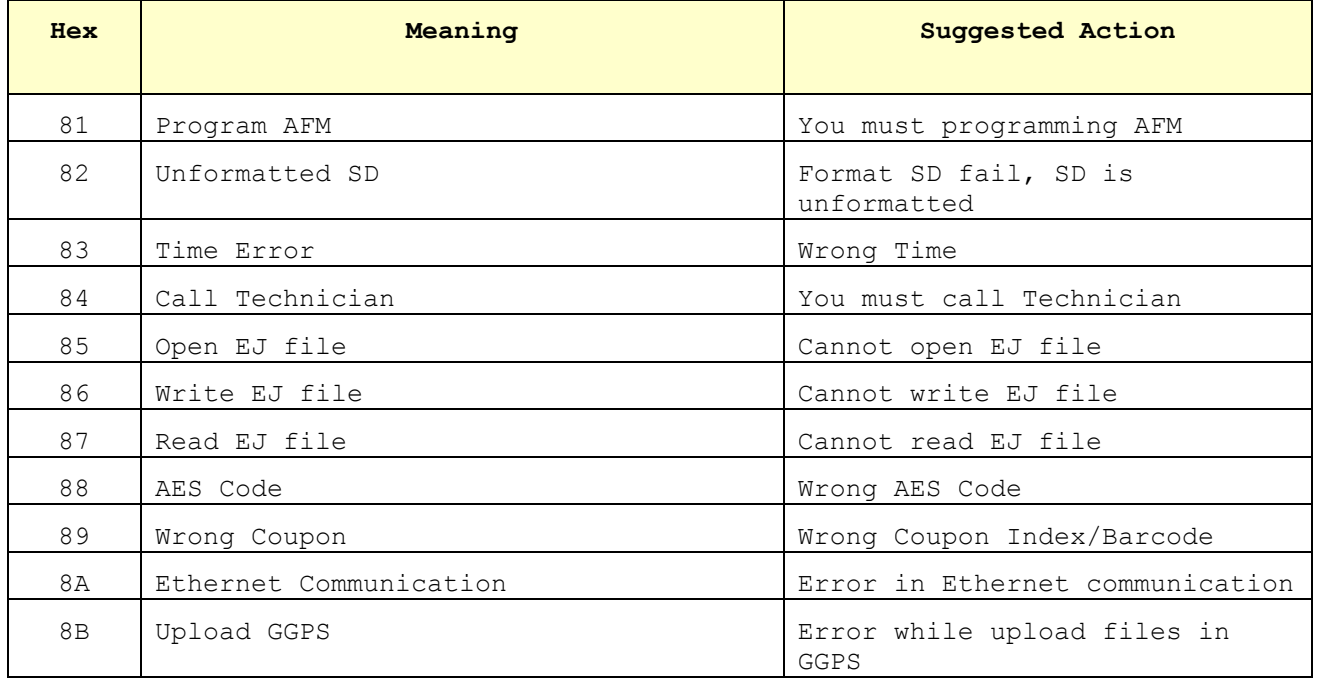

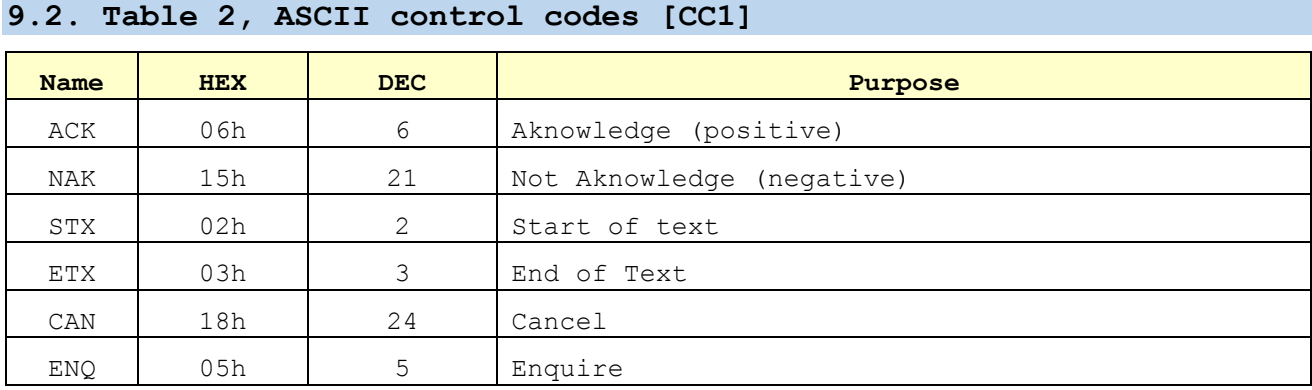

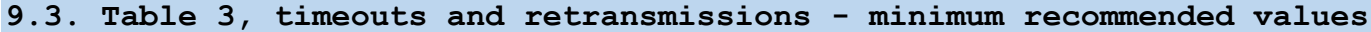

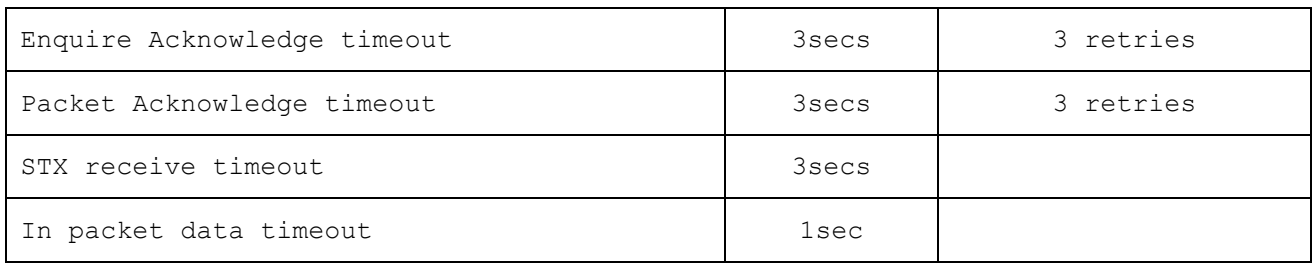